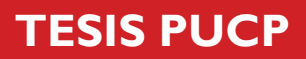

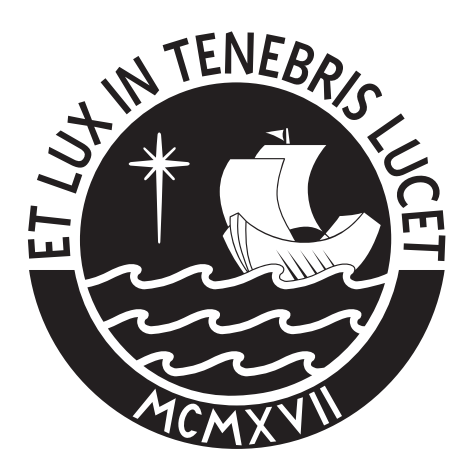

# PONTIFICIA UNIVERSIDAD CATÓLICA DEL PERÚ

Esta obra ha sido publicada bajo la licencia Creative Commons Reconocimiento-No comercial-Compartir bajo la misma licencia 2.5 Perú. Para ver una copia de dicha licencia, visite http://creativecommons.org/licenses/by-nc-sa/2.5/pe/

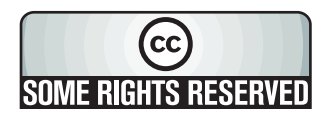

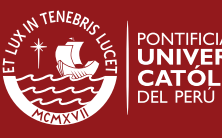

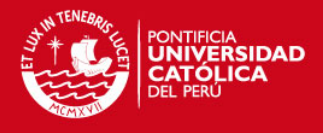

## **Pontificia Universidad Católica del Perú**

## **Facultad de Ciencias e Ingeniería Ingeniería Industrial**

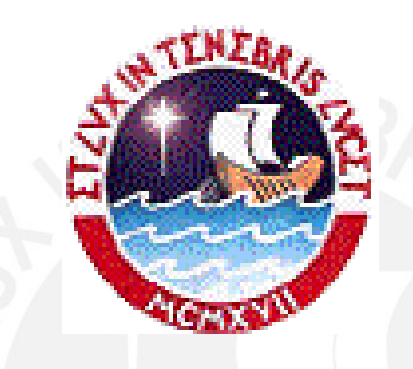

## **EVALUACIÓN Y PROPUESTA DE UN SISTEMA DE PLANIFICACIÓN DE LA PRODUCCIÓN EN UNA EMPRESA DEDICADA A LA FÁBRICA DE PERFUMES**

Tesis para optar el título de Ingeniera Industrial

Presentado por:

Sandra Antonia Condori Condori

Lima-Perú

2007

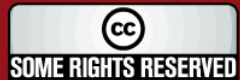

Tesis publicada con autorización del autor Algunos Derechos Reservados. No olvide citar esta tesis

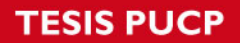

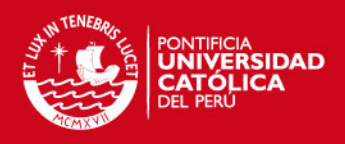

## **INDICE**

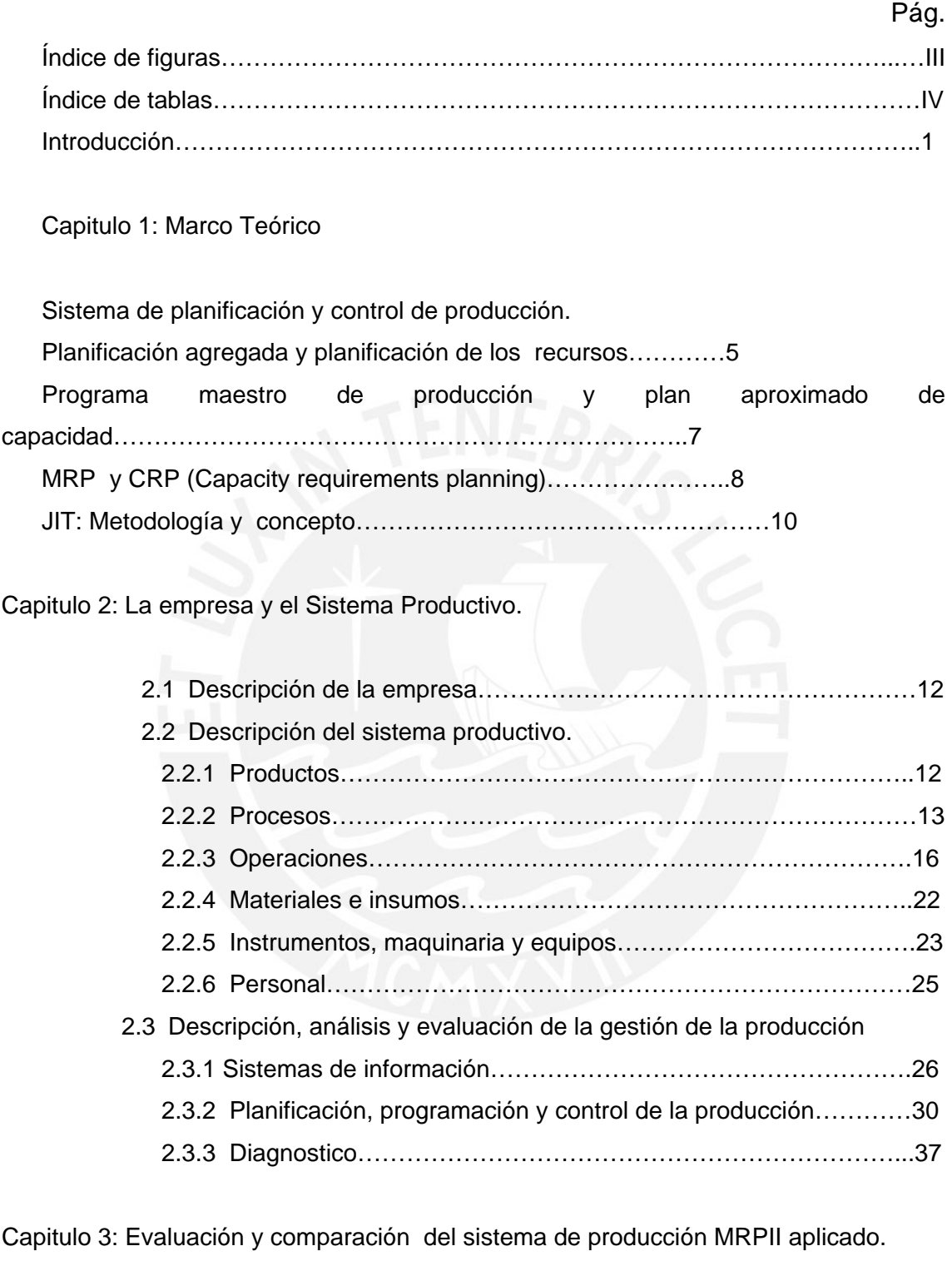

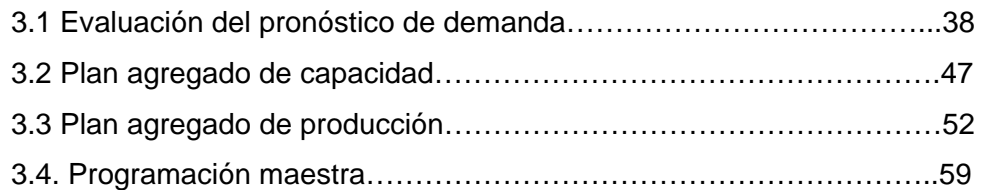

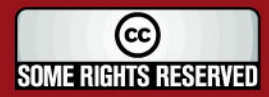

## **TESIS PUCP**

.

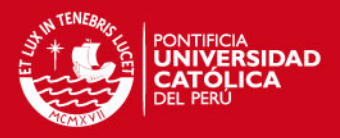

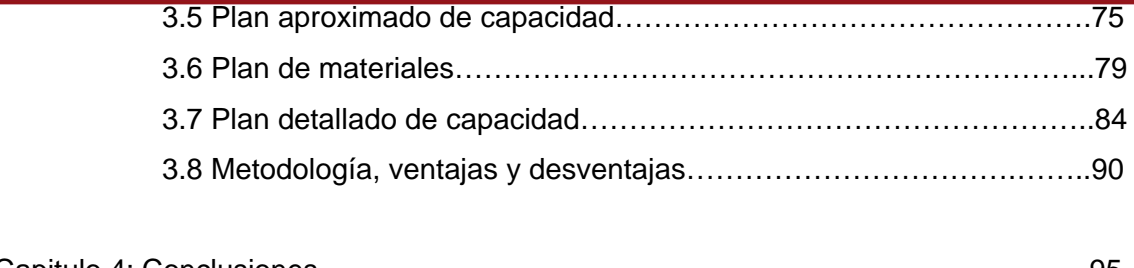

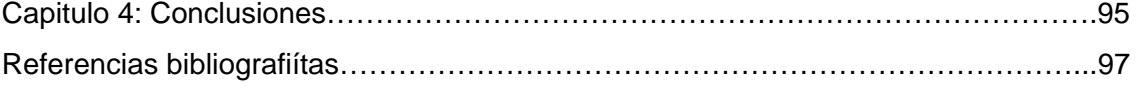

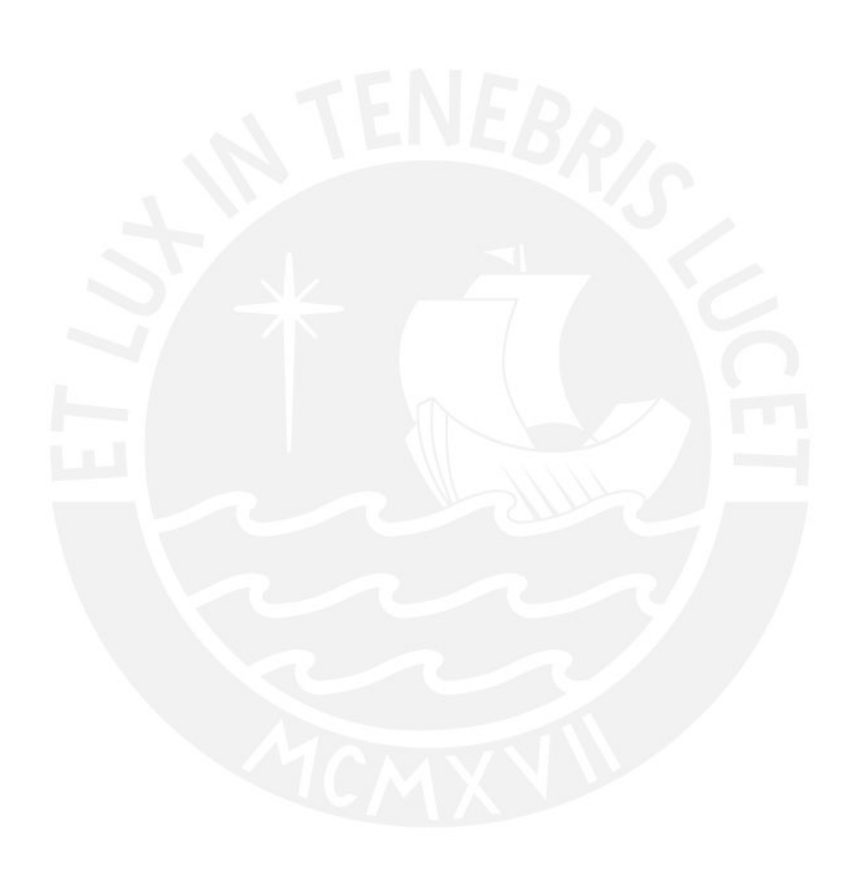

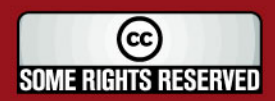

**TESIS PUCP** 

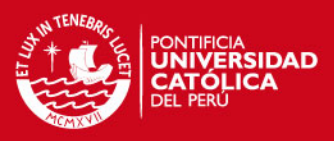

## **ÍNDICE DE FIGURAS**

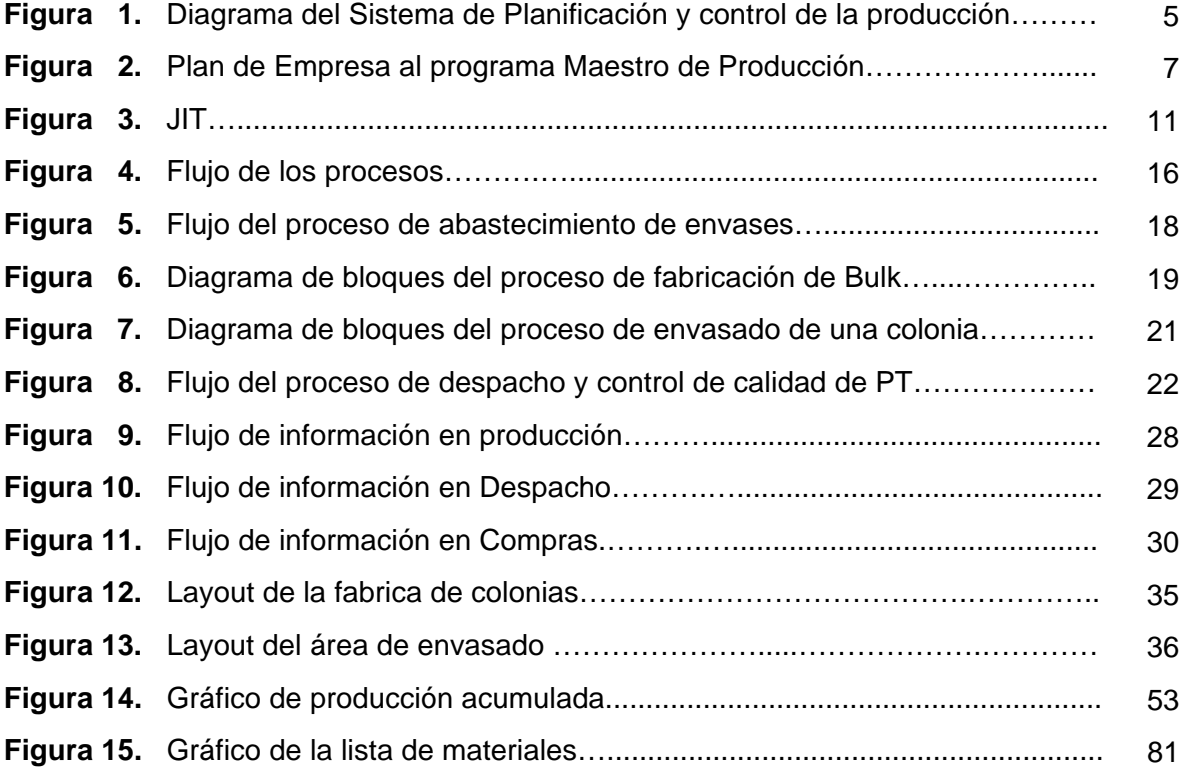

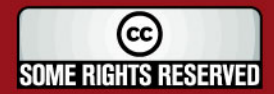

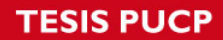

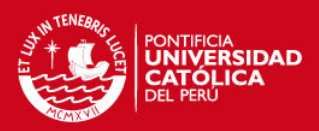

## **ÍNDICE DE TABLAS**

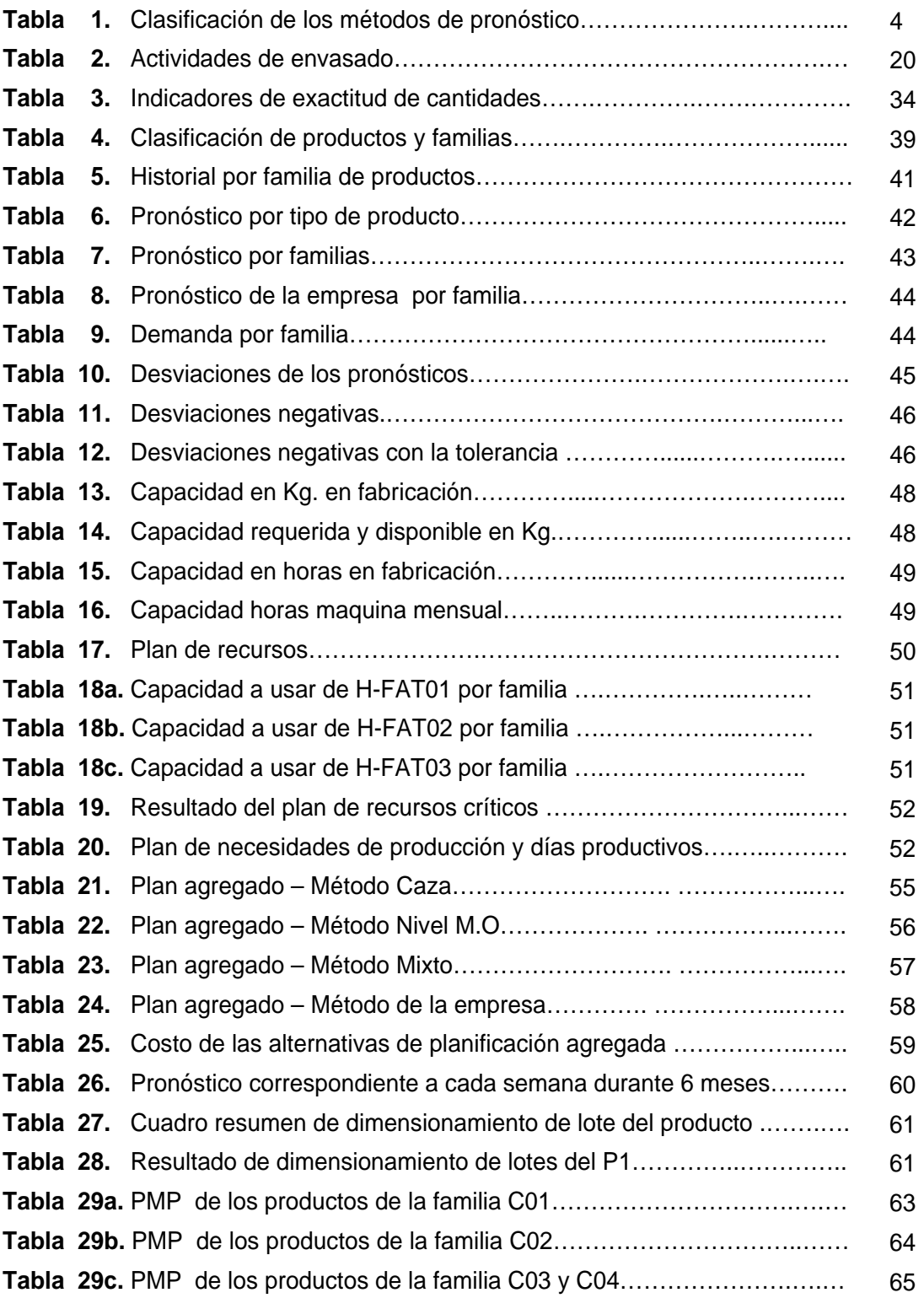

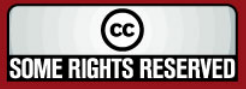

**TESIS PUCP** 

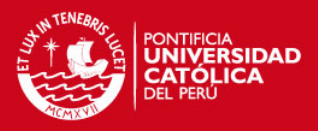

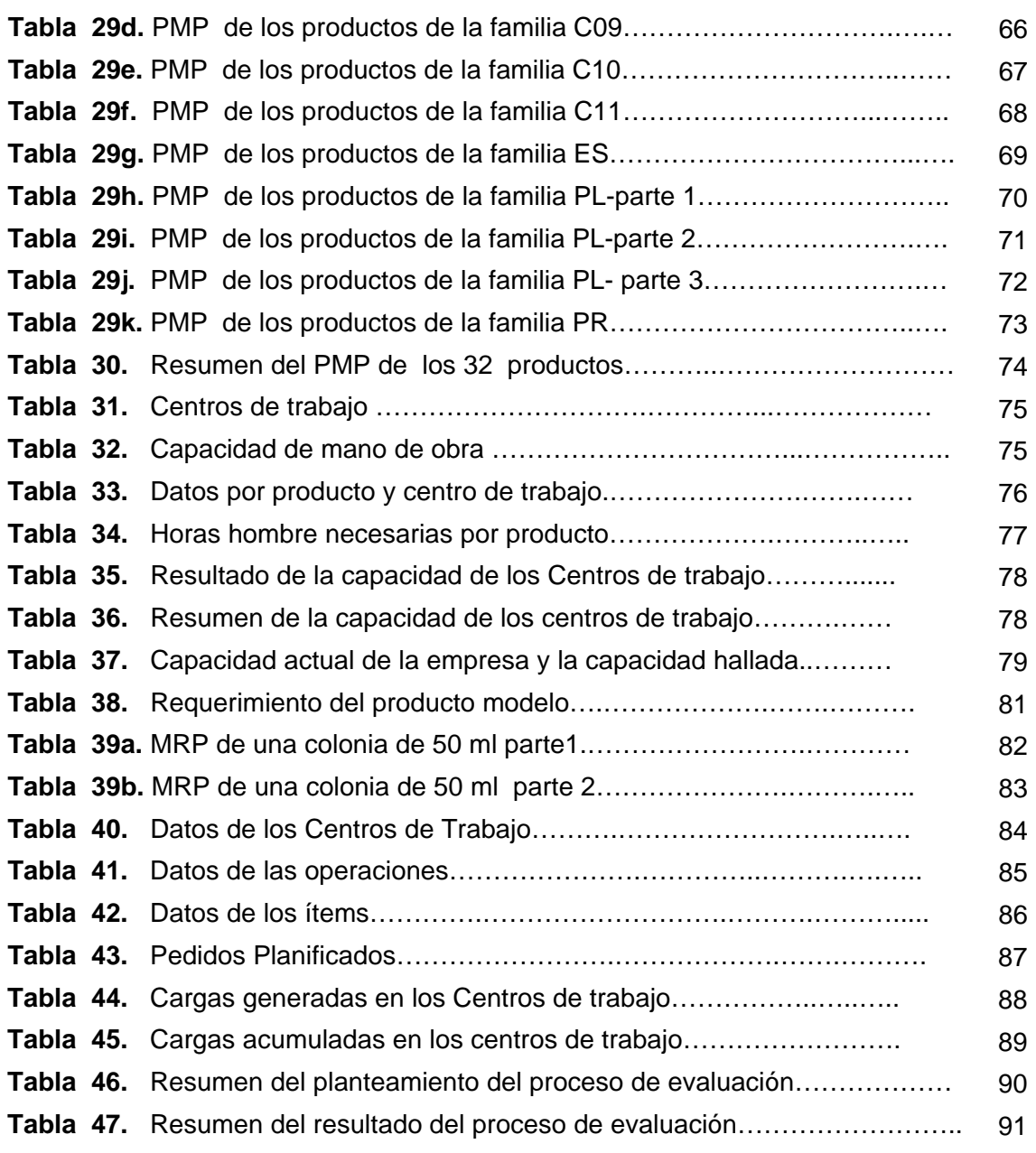

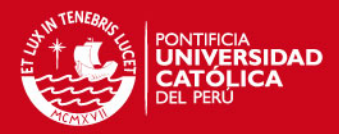

## **RESUMEN**

Esta tesis presenta la evaluación y propuesta de un sistema de planificación de la producción en una empresa dedicada a la fabricación de perfumes; el tema abarca la descripción actual de la empresa y su sistema productivo, la evaluación del sistema actual y el planteamiento de una metodología para una mejor planificación del sistema productivo.

Se inicia con una descripción general de la empresa, enfatizando en el sistema de planificación de la producción, siendo el enfoque principal la evaluación del funcionamiento actual de un sistema de planificación de requerimiento de materiales (MRPI) en una empresa de fabricación de perfumes y proponer el empleo de un sistema de planificación de recursos de manufactura (MRPII).

Con un análisis aplicado en la empresa empleando los enfoques, las técnicas y los lineamientos de los sistemas integrados de gestión de la producción, se busca encontrar los puntos críticos a mejorar del sistema. Empleando la información real se evalúa y compara los sistemas de planificación, para finalmente obtener la mejor metodología de planificación

Además esta tesis busca aprovechar y mejorar los procesos aplicados como también mostrar la real aplicación de un sistema de planificación, generando nuevas alternativas de mejorar la manera de organización en la gestión de la planta, siendo fundamental contar con la información fiable concerniente a la planificación y control de la producción, métodos, diferencias y términos utilizados para la planificación con el MRP II y otros sistemas.

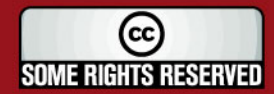

SIS PUCP

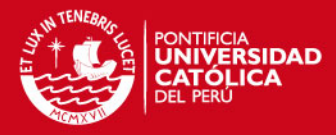

#### **INTRODUCCIÓN**

En la actualidad la alta competitividad del mundo globalizado hace necesario que las empresas se enfoquen en la razón de ser de su negocio, trabajar con velocidad y eficiencia en todas sus operaciones, que desarrollen relaciones con los proveedores más eficientes, compartiendo información y confianza.

La planificación y el control de la producción ha evolucionado. Las empresas continúan cambiando sus prácticas de sistemas de planificación y control de la producción. Los sistemas de planificación siempre han sido un área importante para la mejora de la efectividad de la fabricación. En los sistemas de producción, el concepto de proceso implica además la combinación de personas, maquinaria, materia prima y métodos; todos estos factores intervienen en la producción de un determinado producto en la prestación de un servicio.

La eficiencia de una organización depende de la efectividad de sus procesos. Los problemas de procesos se reflejan en desperdicio de recursos, conflictos internos, pérdida de clientes, inercia organizacional y escasa capacidad competitiva.

Por tal motivo el punto principal es la evaluación del funcionamiento del sistema dando soluciones de mejora para la planificación de la producción, localizando los puntos críticos que indican una inadecuada aplicación del sistema actual, iniciado con la obtención de mayor información de temas concernientes a los pronósticos y los sistemas de planificación actuales, las metodologías y técnicas que utilizan. Una vez conocida la aplicación teórica de los sistemas y sabiendo diferenciar la aplicación de ellas en las diferentes realidades de las empresas, se procede a la descripción de la empresa en cuestión; desde su sistema productivo (productos, procesos, materiales, equipos, personal, etc.) hasta la gestión de la producción (sistema de información, planificación, programación y control de la producción); realizando un análisis y evaluación de ellos.

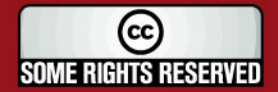

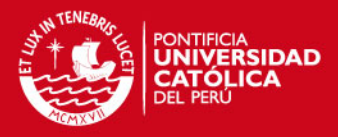

Por lo mencionado, esta tesis presenta una descripción general de la empresa, enfatizando en el sistema de planificación de la producción, siendo el enfoque principal la evaluación del funcionamiento actual de un sistema de planificación de requerimiento de materiales (MRPI) en una empresa de fabricación de perfumes , así como proponer el empleo de un sistema de planificación de recursos de manufactura (MRPII).

De acuerdo al resultado obtenido en el análisis del capitulo 2 descrito en el párrafo anterior, se llega a la conclusión que es necesaria una profunda evaluación del sistema actual, para lo cual se tiene información de los productos, la demanda y el pronóstico manejado por la empresa, gracias a los cuales se demuestra la necesidad de un nuevo pronóstico. Partiendo de este punto el desarrollo del sistema de planificación se divide en dos vías, una con el pronóstico y metodología de la empresa; y el otro camino con un nuevo pronóstico y metodología; los cuales se evalúan y comparan para la obtención de la mejor metodología a usar en el sistema de planificación y producción.

Iniciando con la división de los productos en 32 tipologías y 11 familias de productos, produciendo un planteamiento para la obtención acertada del pronóstico, con la demanda real; se halla un plan agregado de capacidad, evaluando los recursos críticos; el plan agregado de producción, utilizando el método más adecuado al realidad; se halla el dimensionamiento de lotes de los productos; la programación maestra; plan aproximado de capacidad, considerando centros de trabajos, capacidad de los recursos críticos, horas hombre por cada centro de trabajo; plan de materiales. En todo el proceso se obtienen diversos puntos a mejorar, surgiendo una nueva metodología del planteamiento del sistema de planificación de la producción. Proponiéndose así la mejoras en la aplicación del sistema de producción.

Agradezco el desarrollo de mi tesis al Ing. Luis Segovia, quien me facilito los datos e información necesaria. A los profesores que me asesoraron y enseñaron la materia durante mi estancia en la universidad; Ing. César Stoll, Ing. Domingo González y Ing. Gerardo Salvador.

 $\overline{a}$ 

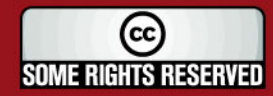

### **SIS PUCP**

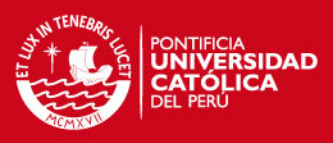

### **CAPITULO 1: MARCO TEÓRICO**

#### **Sistema de planificación y control de producción**

#### **a) Estrategia de producción**

Diversos autores coinciden en que la estructura de producción es una estrategia funcional, que debe derivarse de la estrategia empresarial, siendo coherente con ella, así como con las restantes estrategias funcionales y emitir como resultado, un patrón consistente en la [toma de](http://www.monografias.com/trabajos12/decis/decis.shtml)  [decisiones.](http://www.monografias.com/trabajos12/decis/decis.shtml) Asimismo, la [misión](http://www.monografias.com/trabajos7/gepla/gepla.shtml), las [competencias](http://www.monografias.com/trabajos14/mocom/mocom.shtml) distintivas, los [objetivos](http://www.monografias.com/trabajos16/objetivos-educacion/objetivos-educacion.shtml) y las [políticas](http://www.monografias.com/trabajos10/poli/poli.shtml), conforman el [corazón](http://www.monografias.com/trabajos5/ancar/ancar.shtml) de esta estrategia, para lo cual se usa la planeación estratégica, que define la estrategia empresarial.

De acuerdo a Ibarra (2003), una definición más enfocada a la [competitividad](http://www.monografias.com/trabajos/competitividad/competitividad.shtml) del [sistema](http://www.monografias.com/trabajos11/teosis/teosis.shtml) de producción, se expresa como el conjunto de decisiones sobre los objetivos, políticas y [programas](http://www.monografias.com/Computacion/Programacion/) de acción en producción, coherentes con la [misión](http://www.monografias.com/trabajos7/gepla/gepla.shtml) del negocio, a través de las cuales [una empresa](http://www.monografias.com/trabajos11/empre/empre.shtml) compite y trata de obtener cierta ventaja sobre la competencia**.**

#### **b) Pronósticos**

En aproximación a lo expresado, Buffa & Sarin (1995), afirman, que los pronósticos son el primer paso dentro del proceso de planificación de la producción y estos sirven como punto de partida, no solo para la elaboración de los planes estratégicos, sino además, para el diseño de los planes a mediano y corto plazo, lo cual permite a las organizaciones, visualizar de manera aproximada los acontecimientos futuros y eliminar en gran parte la incertidumbre y reaccionar con rapidez a las condiciones cambiantes con algún grado de precisión.

 De acuerdo a Domínguez Machuca *et alii* (1995), los pronósticos según el horizonte de tiempo pueden ser de largo, mediano o corto plazo y su empleo va desde la elaboración de los planes a nivel estratégico hasta los de nivel operativo.

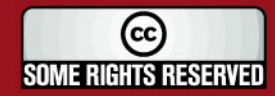

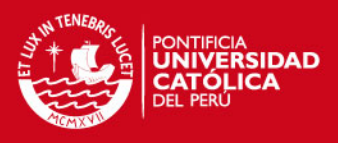

 Los pronósticos según el procedimiento empleado pueden ser de tipo puramente cualitativo, en aquellos casos en que no se requiere de una abierta manipulación de datos y solo se utiliza el juicio o la intuición de quien pronostica y puramente cuantitativos, cuando se utilizan procedimientos matemáticos y estadísticos que no requieren los elementos de juicio. Entre los métodos Cualitativos están: el método Delphi, el método del juicio informado, el método de la analogía de los ciclos de vida y el método de la investigación de mercados. Entre los métodos cuantitativos están: los métodos por series de tiempo y métodos causales. La tabla 1 presenta una clasificación de estos métodos de pronósticos.

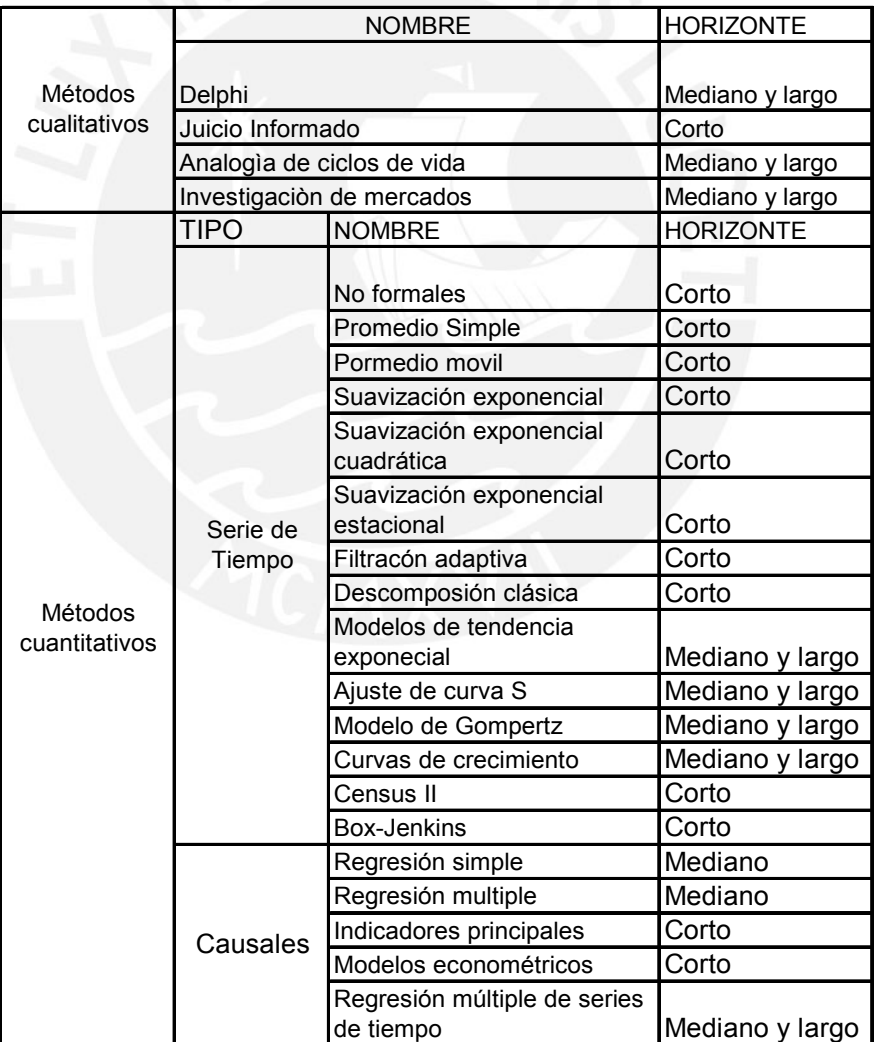

Tabla 1. Clasificación de los métodos de pronóstico.

Fuente: William Sarache Castro,(2005)

4

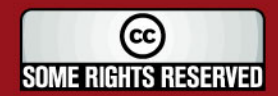

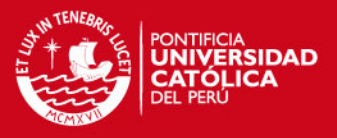

El mejor pronóstico es aquel, que además de manipular los datos históricos mediante una técnica cuantitativa, también hace uso del juicio y el sentido común empleando el conocimiento de los expertos

#### **c) Planificación y control de producción**

El proceso de planificación y control de la producción debe seguir un enfoque jerárquico, en el que se logre una integración vertical entre los objetivos estratégicos, tácticos y operativos y además se establezca su relación horizontal con las otras áreas funcionales de la compañía. Básicamente las cinco fases que componen el proceso de planificación y control de la producción son (Domínguez Machuca 1995):

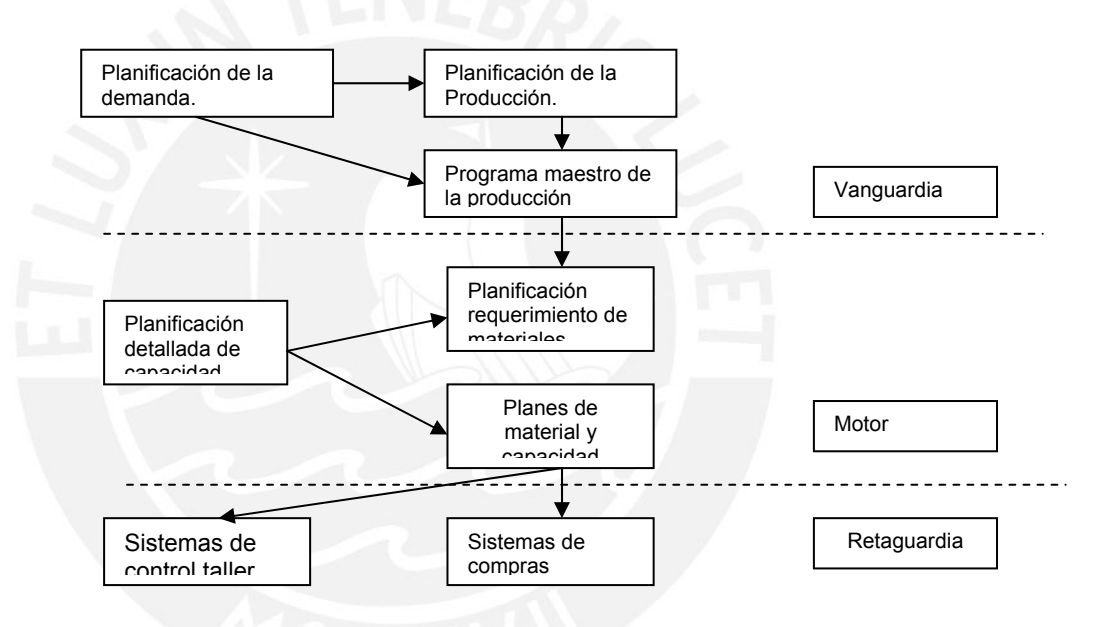

Figura 1: Diagrama del Sistema de Planificación y control de la producción Fuente: elaborado por Vollmann et alii (1991:19)

El sistema de planificación y control de la producción considera la programación de la demanda, cuya información ingresa a la planificación de la producción, así como al programa maestro de producción.

#### **Planificación agregada y planificación de los recursos**

5

La alta dirección se plantea cuestiones relacionadas con la política a seguir, el desarrollo de nuevos productos, la situación financiera, etc.

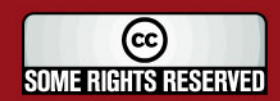

### **SIS PUCP**

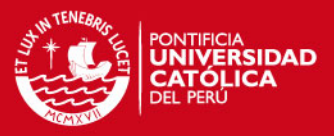

Una vez tomadas las decisiones de capacidad a largo plazo, los directores de operaciones pasan a efectuar la planificación a mediano plazo para alcanzar los objetivos de la empresa. La planificación a medio plazo se lleva a cabo con el desarrollo de un plan de producción agregada.

Según el punto de vista de Heizer y Render (1997), el Plan agregado significa combinar los recursos adecuados en términos generales o globales.

Según Domínguez et alii (1994:10):…"trata de concretar el plan, es decir todas la unidades agregadas, para periodos normalmente mensuales, considerando las variables de producción, intentando cumplir con el plan a largo plazo".

De acuerdo a Domínguez et alii (1994) se deben considerar para el plan de agregado las cantidades anuales del plan de producción en cifras mensuales o trimestrales; otras posibles fuentes de demanda para obtener las necesidades mensuales totales de la producción agregada. La desagregación en periodos más cortos se llevará a cabo en el Programa Maestro de Producción (PMP). Así también, muestra tres opciones de estrategias para realizar la planificación agregada las cuales son:

- **Estrategia Caza**, se enfoca en ajustarse a la demanda. Para lo cual hace uso de diversas vías, tales como contrataciones, despidos, horas extras, etc. También intenta conseguir flexibilidad en los cambios de demanda y mantener un bajo nivel de inventarios.
- **Estrategia Nivel**, busca mantener constante la mano de obra, dejando invariable la producción regular por periodos, aunque para hacer frente a las necesidades puede cambiar con contratación eventual, horas extras, entre otras.
- **Estrategia Mixta**, que engloba las dos estrategias anteriores. Da mayor flexibilidad, pero complica el problema de la planificación debido a la mayor cantidad de alternativas.

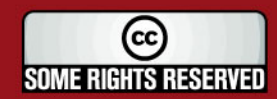

*FESIS PUCP* 

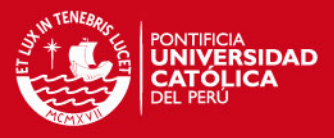

## **Programa maestro de producción y plan aproximado de capacidad**

Un PMP, indicará el número de productos o artículos que producirá y cuándo, lo cual debe ser coherente con el plan de producción dado. Este último muestra el nivel global del output en términos generales, el que otorga los límites al PMP, según consideraciones de Heizer & Render et alii (1997).

El programa maestro indica que se debe satisfacer la demanda y cumplir con el plan de producción, establece que y cuánto desagregar el plan de producción. Por ello en una parte el nivel de desagregación es mayor, esto no quiere decir que existan desajustes semanales, para lo cual se debe de analizar el aproximado de capacidad, de ahí se derivarán las otras necesidades de otras actividades. Posibles problemas podrían rehacer el plan agregado, por ello el PMP debe tener estabilidad, para tener respuestas competitivas ante cambios de la demanda. (Heizer, 1997; Domínguez , 1994)

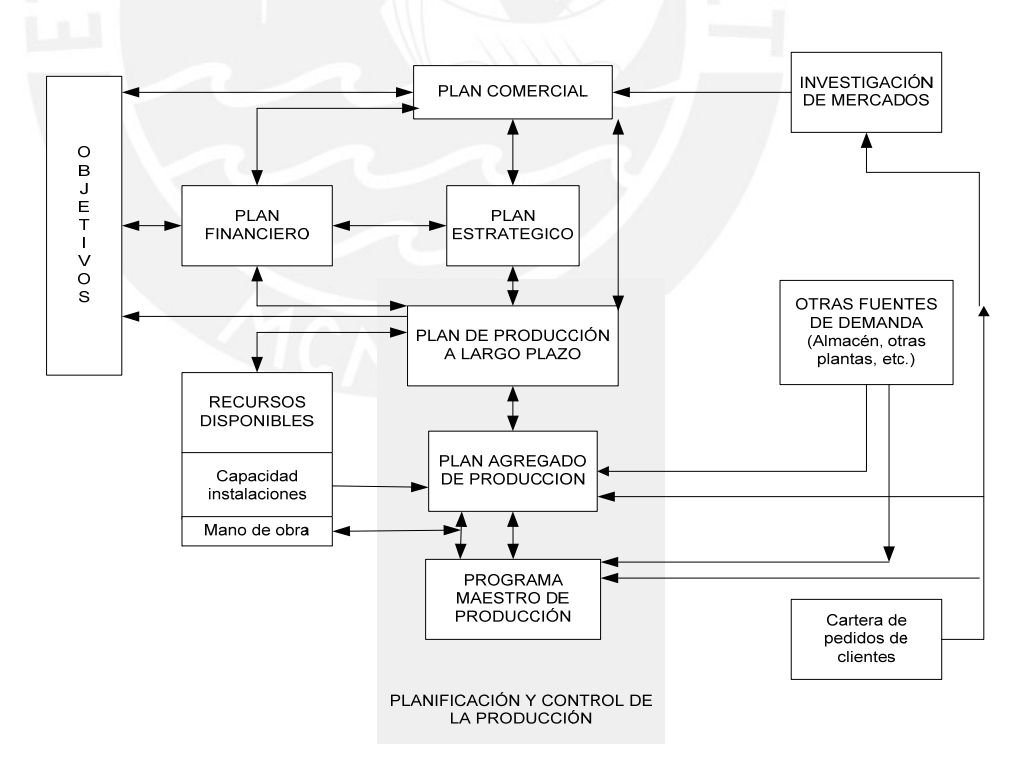

Figura 2: Plan de Empresa y el programa Maestro de Producción Fuente: elaborado por Domínguez (1994, 64)

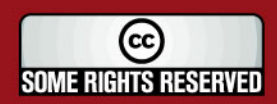

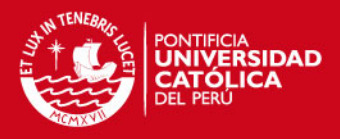

*El Plan aproximado de capacidad ( Rough- Cut Capacity Planning*), da una primera visión aproximada de las necesidades de ciertos recursos claves. El PMP marca las características básicas del plan aproximado de capacidad, trabajándose con un plazo de 3 meses a un año, considerando que se trabaja por producto y no por familias como seria en el caso de usar el plan agregado de producción. (Domínguez Machuca 1995). La Capacidad se obtiene a través de:

- Listas de capacidad *( capacity bills)*
- Perfiles de recursos *( Resource Profiles)*
- Planificación de capacidad usando recursos agregados *(Capacity Planning Using Overall Factors).*

#### **MRP y CRP (Capacity requirements planning)**

Para el sistema de Planificación y control de producción, el MRP motor vendría a ser el conjunto de sistemas para indicar dónde estará lo necesario para cumplir con la producción establecida en el PMP, y finalmente el estudio de los sistemas de control para priorizar las ordenes de trabajo, así como la de las compras.

Según Zornoza (2004), el MRP I (Material Requirement Planning) o planificador de las necesidades de material, es el sistema de planificación de materiales y gestión de stocks que responde a las preguntas de, cuánto y cuándo aprovisionarse de materiales.

En este caso no es necesario preveer la demanda, sino que ella es calculada a partir del PMP, en el que se indica la cantidad del producto final. Con ellos se conocen las fases que requiere cada producto y cuales son sus componentes, es decir la lista de materiales.

El MRP II implica la planificación de todos los elementos que se necesitan para llevar a cabo el plan maestro de producción, no sólo de los materiales a fabricar y vender, sino de las capacidades de fábrica en mano de obra y máquinas. Este sistema da respuesta a las preguntas, cuánto y cuándo se va a producir, y cuáles son los recursos disponibles para ello. (Vollmann et alii, 1988).

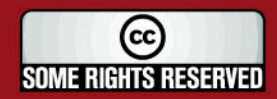

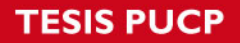

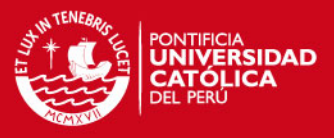

Así el MRP II, aporta un conjunto de soluciones que proporciona un completo sistema para la planificación de las necesidades de recursos productivos, que cubre tanto el flujo de materiales, como la gestión de cualquier recurso, que participe en el proceso productivo. Los alcances de este sistema son los siguientes:

- Gestión avanzada de las listas de materiales
- Facilidad de adaptación a los cambios de los pedidos
- Gestión optimizada de rutas y centros de trabajo, con calendarios propios o por grupo
- Gran capacidad de planificación y simulación de los procesos productivos
- Cálculo automático de las necesidades de producto y material
- Ejecución automática de pedidos.

Los beneficios más significativos del MRP II son:

- Disminución de los costos de Stocks
- Mejoras en el nivel del servicio al cliente.
- Reducción de horas extras y contrataciones temporales
- Reducción de los plazos de contratación.
- Incremento de la productividad.
- Reducción de los costos de fabricación.
- Mejor adaptación a la demanda del mercado.

Los Inputs fundamentales del sistema MRPII Son los siguientes:

- *Plan de ventas*, con él se establecerá el Plan agregado de producción, que dará el primer paso para la planificación y la programación
- *Base de datos* del sistema MRPII
- *Retroalimentación* va desde la fase de planificación.

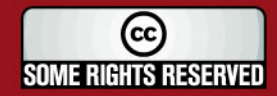

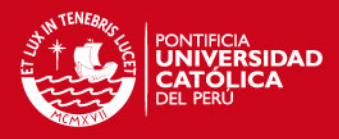

#### **La planificación de los requerimientos de capacidad (CRP)**

Es la técnica que según Domínguez et alii (1994:10)", Planifica las necesidades de capacidad de los pedidos planificados emitidos por MRP, bajo la consideración de la disponibilidad ilimitada de capacidad…". El CRP requiere mucha información, ya que considera los pedidos planificados, es decir todos lo recursos necesarios para cada ítem, pues no es solo por producto. El desarrollo de esta técnica se basa en los siguientes pasos:

- Determinación de las cargas generadas por los pedidos planificados en cada centro de trabajo.
- Periodificación de las mismas a lo largo del tiempo suministrado.
- Inclusión de la carga generada por las recepciones programadas.
- Determinación de la capacidad necesaria por periodo en cada centro de trabajo.
- Comparación con la Capacidad Disponible y determinación de desviaciones.

#### **Justo a Tiempo: Metodología y concepto**

Enfoque de producción concebido en Japón (Toyota) que para satisfacer la necesidad de los clientes en la cantidad requerida, en el momento preciso, con productos de máxima calidad y cuyo objetivo es la eliminación de desperdicio y utilización al máximo de capacidades de los obreros. Asimismo, abarca los siguientes aspectos:

- Planeamiento y Control de la Producción.
- Diseño del producto.
- Calidad
- Proceso de mejora continua.

Es entendido como el concepto de servir a los clientes justo en el momento preciso, exactamente en la cantidad requerida, con productos de máxima calidad y mediante un proceso de producción que utilice el mínimo inventario posible y que se encuentre libre de cualquier tipo de desperdicio o costo innecesario.

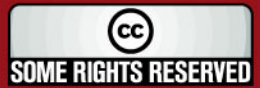

## **ESIS PUCP**

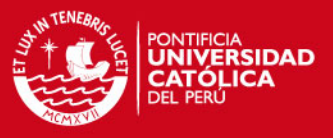

Características principales del JIT:

- Filosofía de Dirección de Operaciones que abarca todos los aspectos de las actividades productivas de la empresa
	- o Planeamiento y Control de la Producción
	- o Diseño del producto
	- o Calidad
	- o Relaciones humanas, con tecnología, con proveedores
- Proceso de Mejora Continua
- JIT Las metas de la fabricación

Teoría de los cinco ceros (Archier y Seryex)

- o Cero defectos
- o Cero averías
- o Cero stocks
- o Cero plazos
- o Cero papel (o cero burocracia)

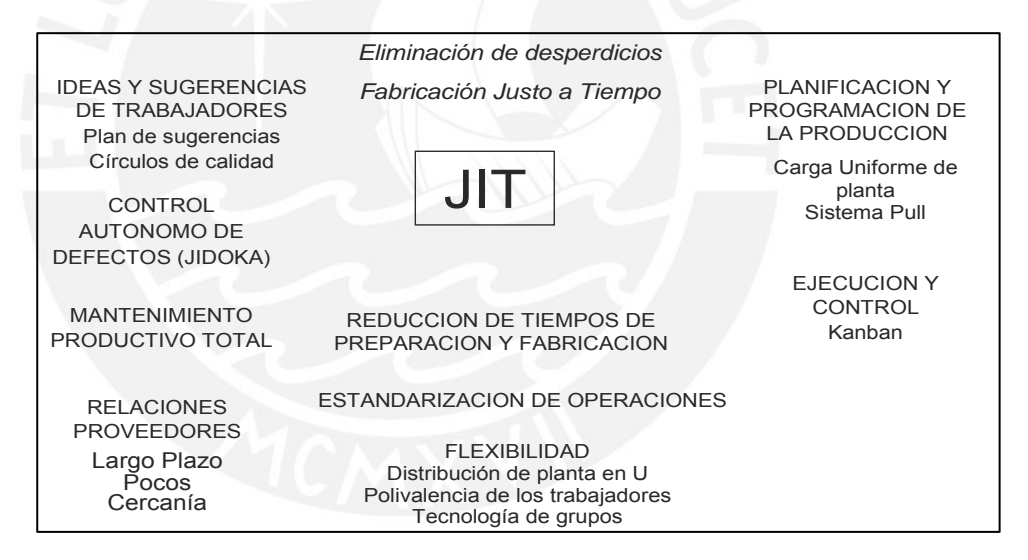

Figura 3: JIT Fuente: Salvador (2005)

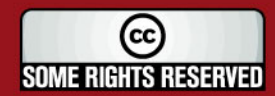

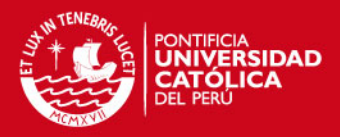

#### **CAPITULO 2: LA EMPRESA Y EL SISTEMA PRODUCTIVO**

#### **2.1 Descripción de la empresa**

La empresa elegida para la aplicación del caso se divide principalmente en las áreas de logística, manufactura, ventas y consultoría con las funciones generales siguientes:

- Área de Manufacturas generales. Servicios de manufactura a terceros: diseñando, produciendo, envasando y transformando productos.
- Área de Ventas. Servicios de representación y comercialización de productos de consumo masivo.
- Área de Consultoría. Estrategias que sincronizan las metas del negocio con las capacidades operativas.
- Área de logística: Operador logístico.

Dentro del Área de Manufactura se tienen las cadenas (áreas) de colonias, talcos, cremas, shampoo, y maquillaje: dedicadas al servicio de maquila, así como la elaboración de productos propios, usando para la planificación el sistema MRPII. La tesis se ubica en la cadena de Colonias, proceso que empieza en la recepción de materiales o componentes hasta la salida del producto terminado.

### **2.2 Descripción del sistema productivo**

#### **2.2.1 Productos.**

La alta flexibilidad permite lotes de bajo y alto volumen de fabricación y envasado de acuerdo a la demanda de los clientes, así como cualquier tipo de forma y material de empaque. Como socio estratégico de los clientes se garantiza la calidad de los productos con una ventaja importante en los costos.

## **El área de manufacturas elabora las siguientes categorías de productos:**

- Productos de maquillaje
- Productos de Cremas.

12

- Shampoo

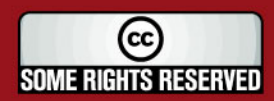

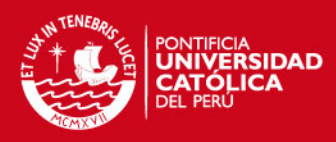

- Colonias
- **Talcos**
- Farmacéuticos de uso externo
- Cuidado del Hogar
- Transformaciones, armado de packs promocionales

**La Cadena de Colonias** brinda servicios de maquila a diversos clientes para la elaboración de colonias y talcos. Uno de sus principales clientes representa un aproximado del 80% de los productos que elabora. También se tienen productos propios de la empresa.

Referente a los productos que elabora la Cadena de Colonias y Talcos, casi el 90% de los productos son fabricados en la planta, con materia prima nacional, con excepción de algunos productos que son fabricados en el extranjero ( Colombia, Francia), y envasados en el Perú, también hay ocasiones que ya viene envasados.

### **2.2.2 Procesos**

Ventas maneja a todas las áreas, el resto es dirigida por el área de manufactura en sus respectivas cadenas dentro de la cual se encuentra la de colonias y talcos, teniendo miembros de cada cadena en las distintas áreas como proyectos, desarrollo, entre otros. A continuación se muestran los procesos en las que participan:

#### **a) Planificación de objetivo**

Tiene la participación de los responsables de las cadenas en las reuniones de Visión, Ventas y Operaciones y Mejoramiento Continuo. Mediante estas reuniones se pretende hacer seguimiento al cumplimiento de las metas planteadas al principio de cada año. Para ello en cada reunión mensual muestran una matriz del avance de objetivos de cada cadena.

#### **b) Mejoramiento continúo**

Para lo cual se orientan todas las áreas, llevándose acabo una comisión encargada de las auditorias y reuniones de mejora continua, levantado

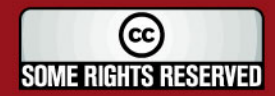

### **SIS PUCP**

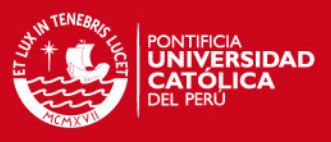

las no conformidades de las áreas mediante la programación de auditorias a las áreas.

#### **c) Investigación y desarrollo**

Reciben la información de necesidades de productos nuevos, los prototipo o muestra modelo, perfil y modificación de perfil, artes, solicitud de pruebas piloto, solicitud de ampliación de vida útil, etc. Con los equipos que tiene y los controles que realizan se llevan acabo las fórmulas desarrolladas de bulk y envases, especificaciones, planos, patrones, envases, métodos operatorios, registro sanitario, informe de vida útil. Además cada cadena se encarga del desarrollo de los proyectos.

#### **c) Ventas**

Ventas obtiene los estimados para proyectar sus ventas, estableciéndolos de acuerdo a: los estimados, la solicitud de productos nuevos, los pedidos especiales, reclamos, etc; siendo una herramienta para plantear la cantidad a producir. Con la Promoción de las ventas se encargan de obtener contratos, ordenes de compra, realizar cotizaciones, etc.

#### **b) Aseguramiento de la Calidad**

Reciben solicitudes de evaluación, revisión de los Batch Record, llevan los registros de contra muestras, y las solicitudes de envío a destrucción. Es también el área encargada de realizar el informe de las auditorias internas y externas que los certificados obtenidos requieran.

#### **c) Programación y administración de materiales**

Una vez obtenido los estimados, pedidos y con la información de los lanzamientos de Productos Nuevos, se procede al desarrollo del MRP, así como el lanzamiento de ordenes de compras.

#### **d) Gestión de compras**

Para la gestión de compras se cuenta con personal en cada cadena, los cuales dan información sobre referente a los insumos o componentes a comprar y con los respectivos proveedores evaluados se procede a la

14

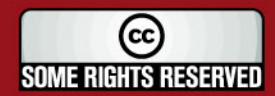

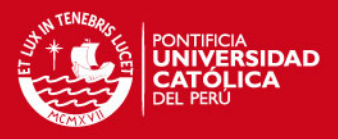

cotización y la compra de los mismos. En el caso de materiales de consumo de la empresa, para oficina o mantenimiento, se cuenta con otra área de compra especializada en estos casos, los cuales reciben las carpetas de especificaciones, perfiles y se encargan de la evaluación, cotización del producto y compra.

#### **e) Producción**

Recepcionan las materias primas, componentes y la documentación requerida para proceder a la fabricación, envasado de los productos y posterior envío al almacén de Productos Terminados**.** 

#### **f) Mantenimiento y aseguramiento industrial**

El área de aseguramiento industrial se encarga del control interno de la empresa, así como la implementación de los equipos de seguridad, realización de capacitaciones relacionadas al tema, así como el adecuado mantenimiento de los equipos y la planta.

#### **g) Desarrollo de personal**

Tesis publicada con autorización del autor

Algunos Derechos Reservados. No olvide citar esta tesis

Reciben el plan de Capacitación de las cadenas, para proceder a la capacitación del personal. Realizan pruebas psicológicas al personal que es requerido para determinada labor y actividades de motivación.

#### **h) Sistemas**

Los encargados de sistemas mantienen a la empresa conectada de acuerdo al requerimiento de cada una de la secciones. En la sección de manufactura existen dos programadores especializados que trabajan para todas las cadenas, que se encargan de la creación de nuevos programas facilitando el flujo de información.

#### **i) Administración del Sistema de gestión de la Calidad**

La administración de sistemas de gestión de calidad se encargan de la administración de los procedimientos, de la documentación para las certificaciones, de la mejora continua y de la gestión de la calidad, Se debe considerar que cada proceso debe rendir cuentas al respecto a su aplicación de gestión de la calidad en su respectiva cadena. En la Figura 4 se muestra el flujo de los procesos en la empresa.

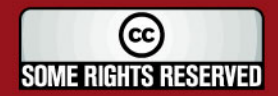

*FESIS PUCP* 

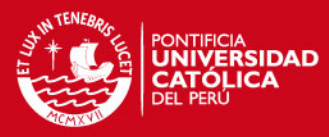

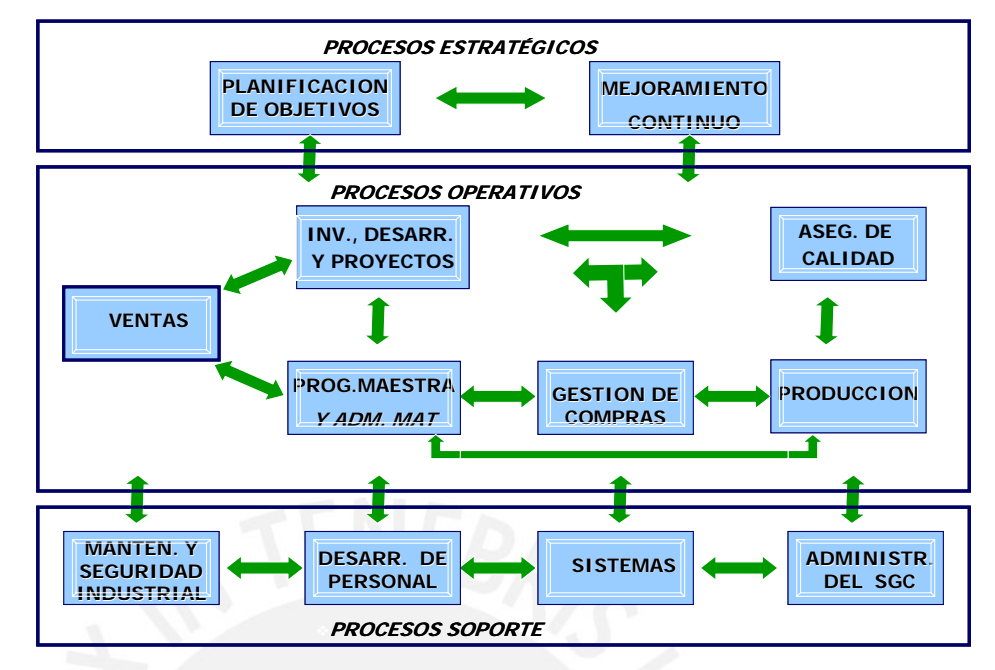

Figura 4: Flujo de los procesos Fuente: Elaboración propia.

#### **2.2.3 Operaciones**

La alta flexibilidad de la Cadena de Colonias tiene la necesidad de generar lotes de bajo y alto volumen de fabricación de acuerdo a la demanda de los clientes, así como el uso de diferentes tipos de forma y material de empaque. Los procesos involucrados en esta cadena son detallados a continuación.

### **a) Recepción**

Son recepcionados los insumos con la respectiva verificación y evaluación de ellos.

#### **b) Almacenamiento y registro**

Se almacena según FIFO en racks correspondientes, pero estos difícilmente se ubican vía sistema, debido a una inadecuada aplicación. En la Figura 5 se muestra el proceso de abastecimiento de envases.

#### **c) Preparación de órdenes**

Tesis publicada con autorización del autor

Algunos Derechos Reservados. No olvide citar esta tesis

Según la programación, se imprimen las respectivas órdenes de trabajo, para luego emitir los pickings de fraccionamiento.

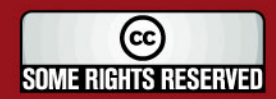

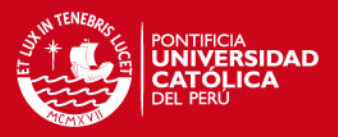

#### **d) Fraccionamiento**

Fraccionamiento de las materias primas y/o componentes para la fabricación y el envasado, según el picking. Este último es más repartido según la experiencia del responsable que del picking. Posteriormente se procede a la actualización de los stocks en el sistema.

#### **e) Fabricación**

Para la fabricación de la colonia conocida también como bulk se cuenta con métodos establecidos, y aplicados por el fabricante, quién coloca los datos requeridos de cada paso. Junto al programa y el picking de fraccionamiento de materias primas, se verifica la cantidad de materia prima abastecida para luego proceder a la fabricación. Previamente se debe tener los equipos en buen estado de limpieza con el respectivo rotulado del estado del equipo.

Se inicia con la fabricación del Bulk (Colonia):

Fabricación del Concentrado: Agregar materia prima, homogenizar, macerar 21 días (casos excepcionales)

Fabricación: Mezcla el concentrado con la materia prima, mezclar y pasar por el intercambiador de calor para ser enfriado a cero grados, pasa por el filtrado, el intercambiador de calor, y finalmente, en caso necesario, se colorea.

Una vez terminada la fabricación se lleva una muestra al laboratorio de bulk para ser analizado y se emite la tarjeta de aprobación para el correspondiente abastecimiento a línea de envasado. En la Figura 6 se muestra el proceso de fabricación del bulk.

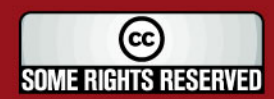

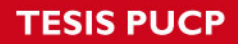

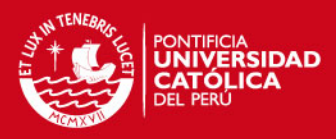

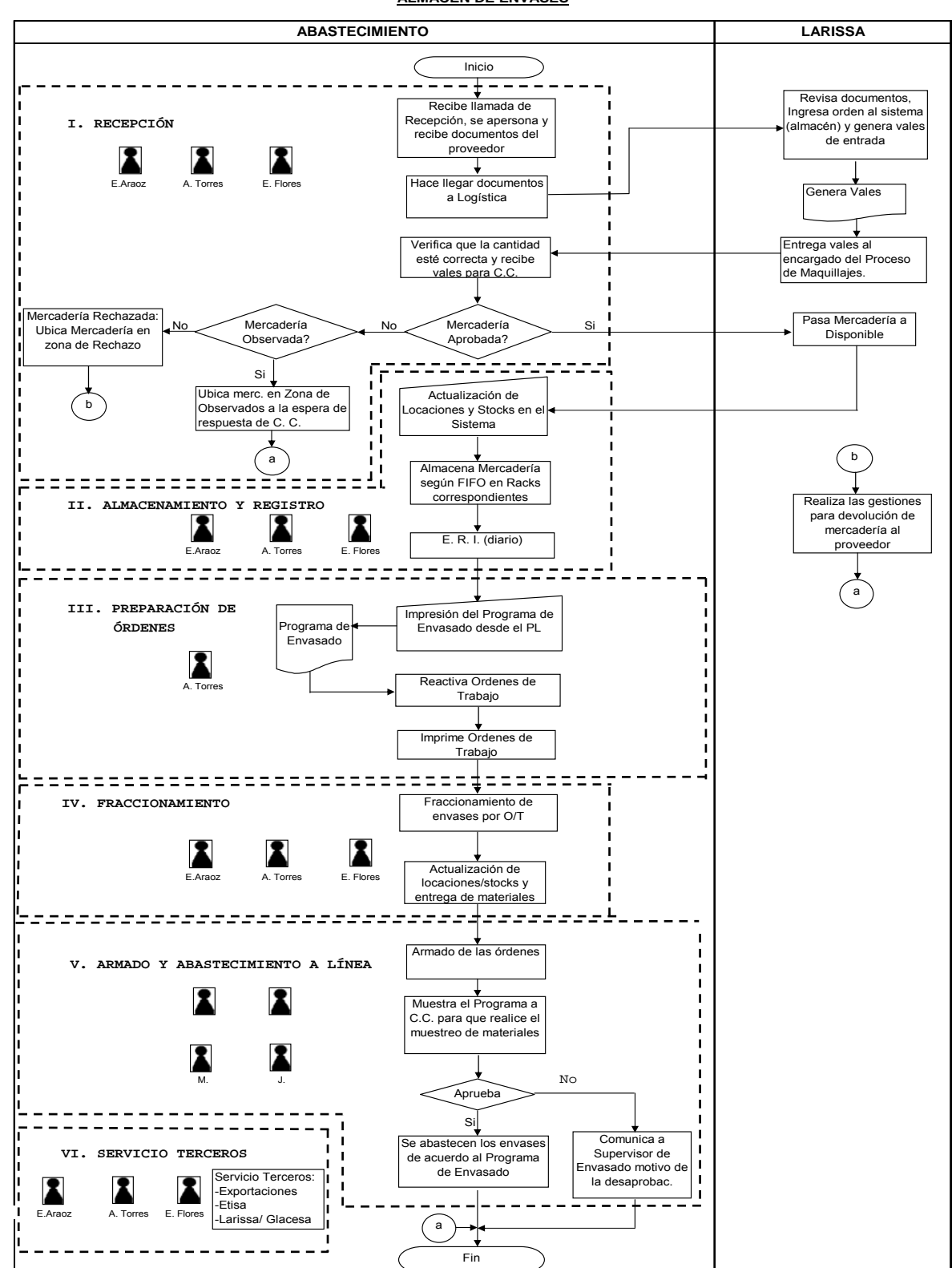

#### **FLUJO DE PROCESOS ABASTECIMIENTO DE ENVASES ALMACÉN DE ENVASES**

Figura 5: Flujo del proceso de abastecimiento de envases Fuente: Elaboración propia

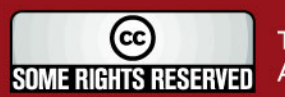

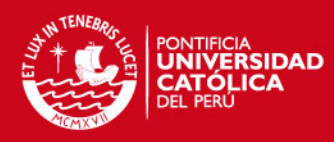

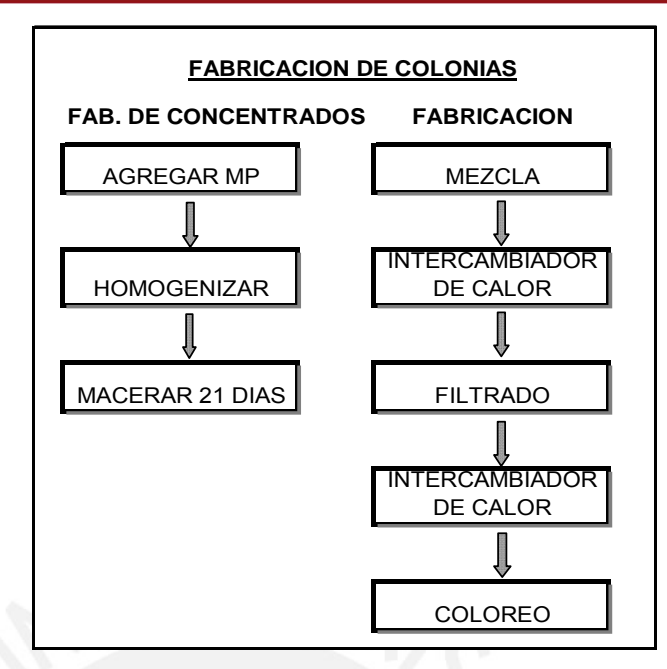

Figura 6: Diagrama de bloques del proceso de fabricación de Bulk Fuente: Elaboración propia

#### **Armado y abastecimiento a línea**

Una vez aprobado los materiales se arman las órdenes, y junto con el bulk, son abastecidos a las líneas de envasado, para luego ser recepcionados por el supervisor de la línea de envasado correspondiente.

#### **Envasado de Colonias**

Obtenidos los implementos necesarios se envasan los productos en frascos y encajados con los accesorios requeridos. Se utilizan cuatro líneas de envasado siguientes:

*Línea W:* Envasado de Colonias de vidrio con capacidad de 50 ml a 100 ml usando la envasadora Farmomac.

*Línea V:* Envasado de colonias con envase de plástico o para la confección de estuches, kits.

*Línea N:* Envasado de Colonia por medio de Gravedad, usualmente usada para colonias de capacidad de 10 ml a 30 ml.

*Línea I:* Usada exclusivamente para probadores (4.5ml) o confecciones.

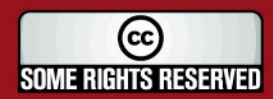

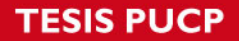

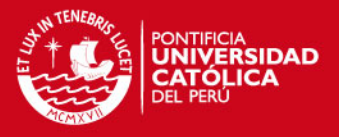

El bulk es abastecido a las respectivas líneas; en las cuales se aplican diversas operaciones. La Tabla 2 presenta las actividades que se realizan en el envasado.

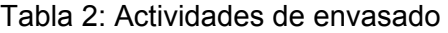

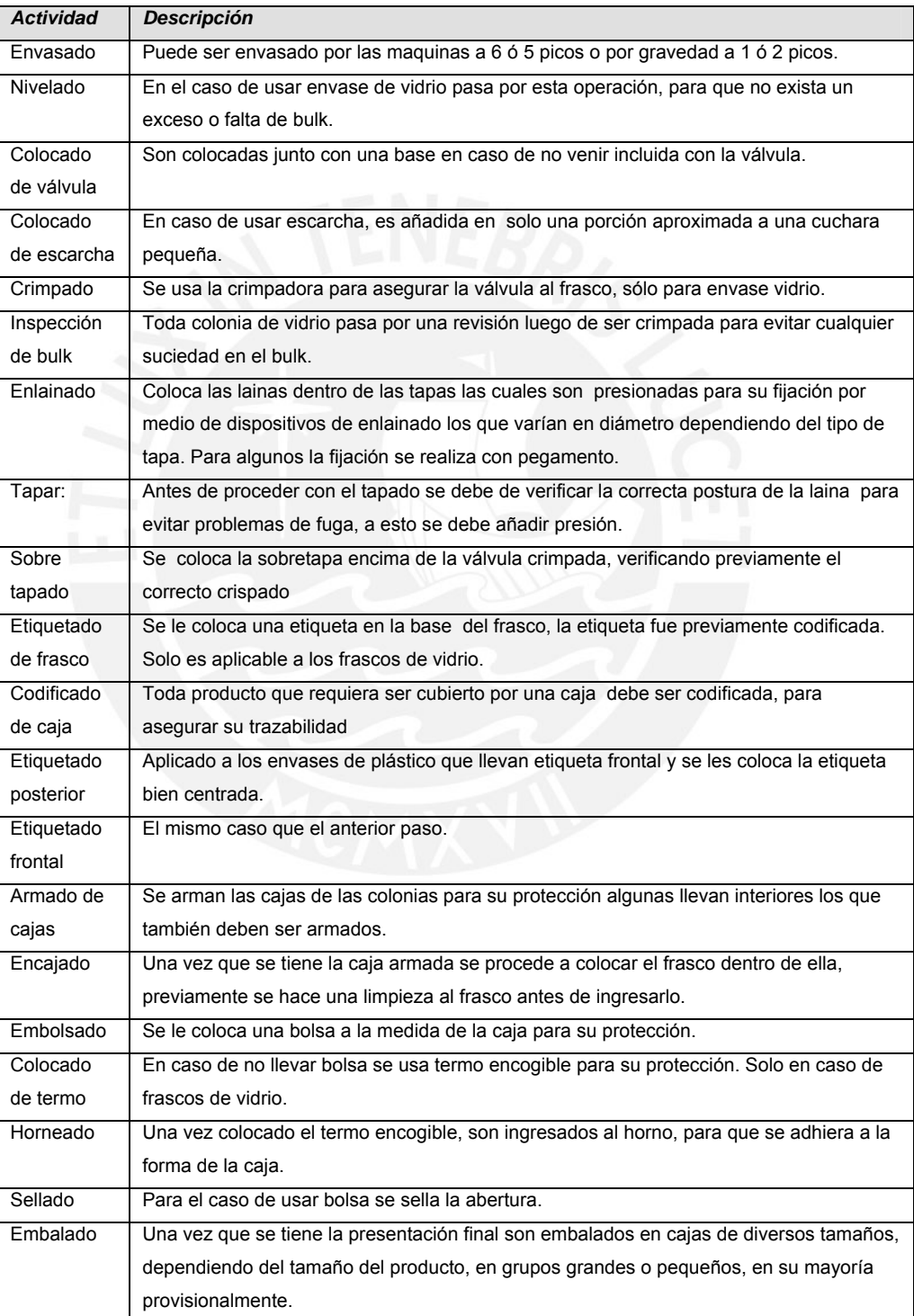

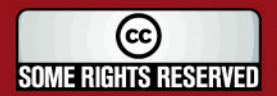

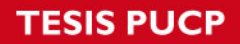

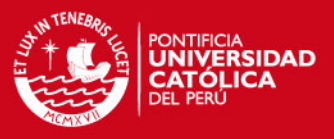

Fuente: Elaboración propia

Las actividades se presentan según el diseño del producto, un ejemplo es mostrado en la Figura 7.

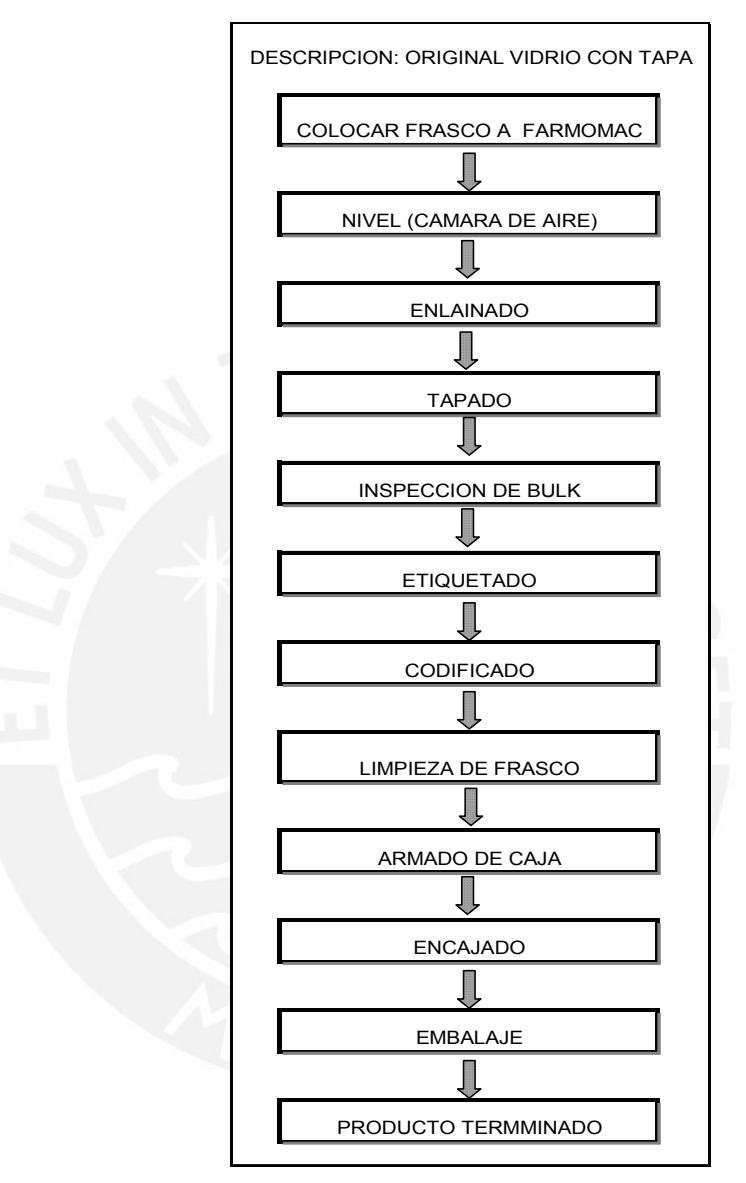

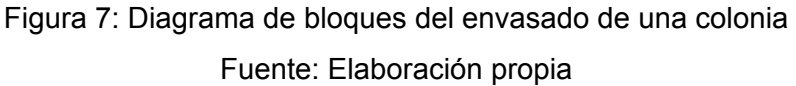

#### **lmacenamiento A**

Los productos terminados son embalados en determinadas cantidades en cajas provisionales, por un tiempo transitorio, hasta su posterior envío al operador logístico.

Una vez ingresados al almacén de productos terminados, un analista realiza un muestreo y de no aprobar son regresados a producción. En el

21

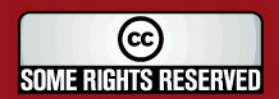

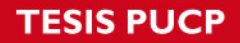

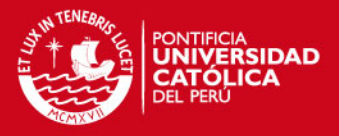

momento de ser requeridos son dirigidos de acuerdo al tipo de venta; en caso de ser venta directa van hacia los diferentes anaqueles; o puede ser para exportación o transformación. La Figura 8 muestra el flujo del proceso de despacho y control de calidad de los productos terminados.

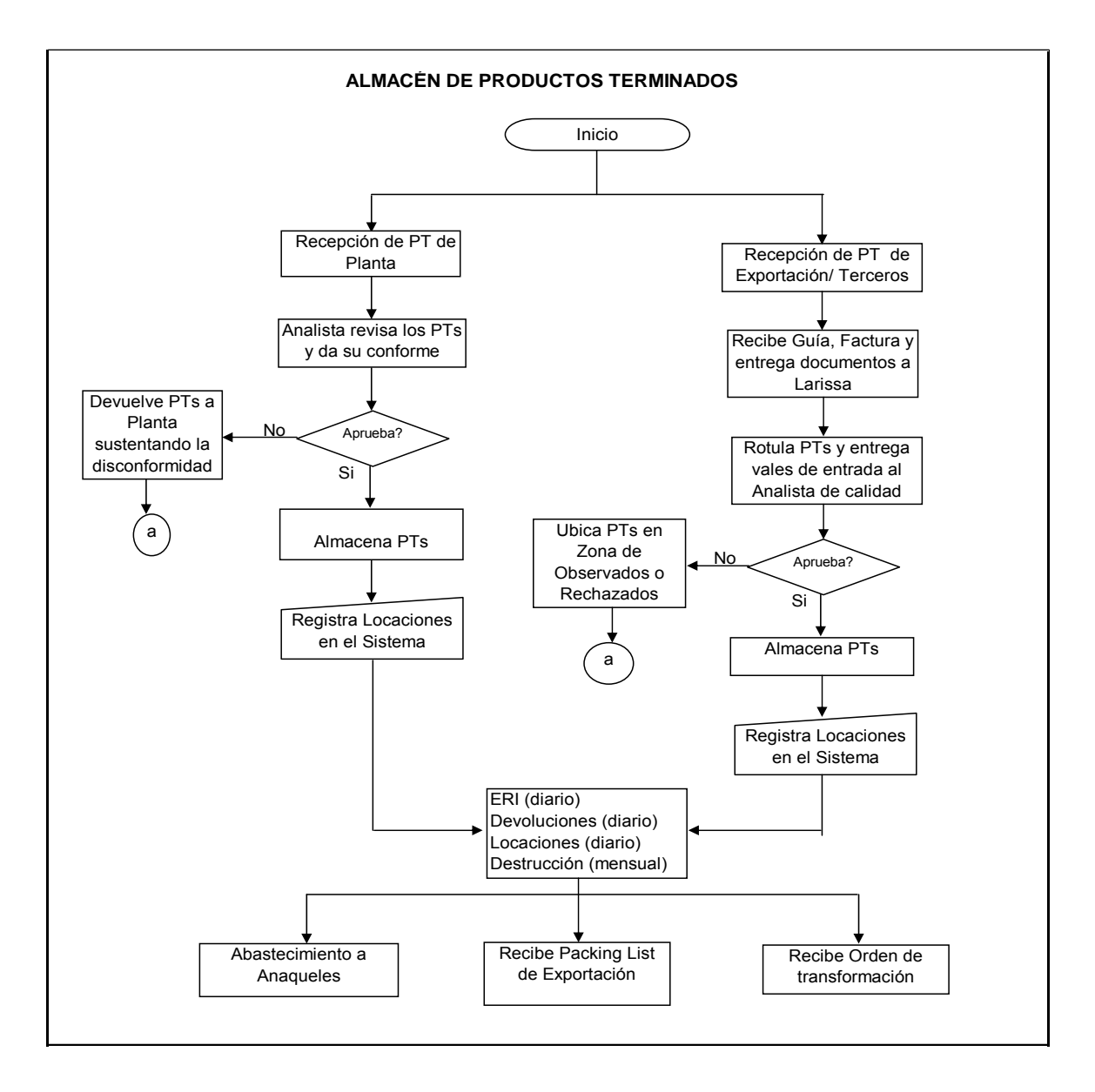

Figura 8: Flujo del proceso de despacho y control de calidad de PT Fuente: Elaboración propia

#### **2.2.4 Materiales e insumos**

Tesis publicada con autorización del autor

Algunos Derechos Reservados. No olvide citar esta tesis

Muchos de los insumos son almacenados por la empresa, los cuales en su mayoría son de los clientes para sus respectivos servicios de producción.

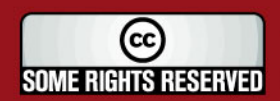

## **SIS PUCP**

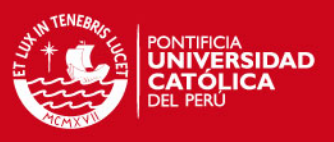

Los materiales usados son:

*Frascos:* Envase que puede ser de vidrio o plástico. En este último tipo puede ser de PET, polietileno de alta densidad, de mediana densidad o baja densidad. Los tamaños van desde 7 ml hasta de 450 ml.

*Etiquetas:* Son elaboradas de acuerdo al modelo, tamaño del envase, estas pueden ser transparentes o no.

*Termos:* Pueden ser amoldados a los productos ya sea en cajas o en envase de plástico, al pasar a una determinada temperatura. El ancho y el largo depende el producto.

Otros de los materiales son las válvulas, tapas, bolsas, sobretapas, cajas, interiores, entre otros.

Entre la materia prima que es usada para la fabricación tenemos los siguientes:

- Alcohol 95º
- Concentrado
- Agua desionizada
- Colorante

#### 2.2.5 Instrumentos, maquinaria y equipos.

Los equipos con los que cuenta la empresa tienen la característica especial de ser fabricados en el Perú.

El área de Colonias tiene un laboratorio para el análisis del bulk, con todos los instrumentos equipados, como por ejemplo: Termómetro, viscometro, centrífuga, refrigeradora, potenciómetro, balanzas analíticas, desecador infrarrojo, probetas graduadas, etc.

Para la fabricación se usan tanques de acero inoxidable, filtradores, así como intercambiadores de calor. Tanques para la fase de prefabricación con capacidad total de 2350 Kg. El uso depende de la cantidad requerida, para luego pasar por un proceso de mezclado y filtrado,

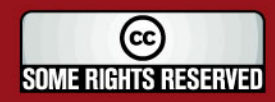

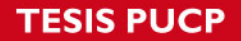

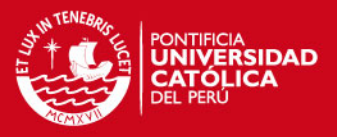

terminando en otros tanques (capacidad de 11650 Kg.) en espera a ser solicitado por el área de envasado. Otro tanque es usado para la prefabricación de concentrados.

En la sección de envasado cuentan con cuatro tipos de envasadoras:

*Envasadora Farmomac:* Equipo especializado en envasado de frascos de vidrio desde 50 ml a 110 ml. Envasa a la vez entre cuatro a cinco frascos dependiendo de la forma del frasco. Contiene un Tablero Eléctrico 400x600x200 mm, instalación de todos los mandos de fuerza y de mando, temporizador de ciclo de trabajo (llenado), cámara de vacío, manivela de cabezal

*Envasadora Filling:* Equipo especializado en envases de plástico desde 35 a 500 ml. Es abastecido por la parte superior, contiene una llave que se cierra automáticamente una vez llenado su tanque. Tiene una faja transportadora que funciona automáticamente luego de contar la cantidad de frascos; solo llena la cantidad de frascos que lee. Tiene velocidad regulable. Contiene un Tablero Eléctrico 400x600x200 mm, instalación de todos los mandos de fuerza y de mando, temporizador de ciclo de trabajo (llenado).

*Envasadora de vacío:* Equipo de envasado gracias a una bomba de vacío que eleva el liquido a envasar. Puede envasarse en frascos de plásticos o vidrio, desde 7 ml a 65 ml. Puede tener dos picos de envasase como máximo. Es semi manual debido a que cada frasco debe ser colocarlo por el operario, en consecuencia la velocidad es más lenta que las otras envasadoras.

*Envasadora Manual:* Son bombas pequeñas que con una boquilla y una fuerza del motor es usada para el envasado de frascos pequeños. Estos frascos deben ser de capacidad aproximada a 4.5 ml.

*Selladoras:* Son máquinas pequeñas que sirven para los productos embolsados. Tiene nivelador de temperatura, funciona con energía eléctrica.

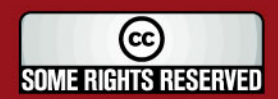

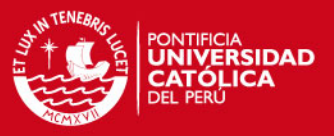

*Crimpadora:* Es un equipo que sirve para asegurar las válvulas al frasco, éste puede ser de diferentes diámetros por lo que puede ser regulado, es manejado por un operario quien mediante un pedal activa la crimpadora.

Además, tiene implementos en el envasado como es la taponera, y los succionadores o niveladores, balanzas, entre otros.

#### **2.2 .6 Personal**

Dentro de la sede en Perú, se maneja un área de recursos humanos el cual habilita personal para toda la empresa.

Dentro del Área de Manufactura, tenemos los siguientes cargos.

- Gerente General de Manufactura
- Área comercial.
- Superintendencia de planta.
- Dirección Técnica.
	- Aseguramiento de la Calidad.
	- Mantenimiento y seguridad industrial.
	- Jefes de Cadena

Tesis publicada con autorización del autor

Algunos Derechos Reservados. No olvide citar esta tesis

- Jefes Logístico de las cadenas
- Jefes de manufactura de las cadenas.

La búsqueda del personal se realiza mediante anuncios en las diferentes bolsas de trabajo de las universidades, en la página Web de la empresa. Para personal técnico u operarios se anuncian en cooperativas, y periódicos. El encargado de la selección del personal es el jefe de capacitación y desarrollo, quien delega su función de evaluación del personal en sus dos asistentes, quienes toman un examen psicológico y a la vez lógico ; los resultados son pasados a los solicitantes ya sea de Manufactura, logística o joyas.

Cabe señalar que la mayoría de los cargos están ocupados por personal que se inició como practicante.

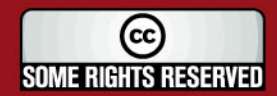

## IS PHOP

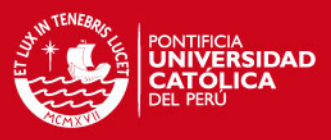

#### **2.3 Descripción, análisis y evaluación de la gestión de la producción**

#### **2.3.1 Sistemas de información.**

La empresa maneja una red para cada sección, por ejemplo existe una red para los funcionarios y personal de la sección de manufacturas, accediendo a ella todas las cadenas o procesos del sector. Caso similar para joyas, el operador de logística y la consultoría.

es usado al 100%. También se trabaja con el Lotus Notes para envío de correos, y publicación de resultado de las auditorías, procedimientos y Se utiliza el ERP conocido como BPCs, aunque cabe mencionar que no otros documentos a los cuales el acceso es restringido de acuerdo al cargo que se ocupa.

bajados del BPCS, y el sistema de Planeamiento propio de la empresa llamado PL, en el cual son colocadas las órdenes de manufacturas. Para Se maneja para la programación de la producción los periféricos que son el caso de un cliente principal externo, se maneja el SAP, solo para la sección del almacén de productos terminados, mas no para el área de producción.

despacho y compras: A continuación la explicación del flujo de información en producción,

#### **a) Producción:**

En la comunicación de la producción se tiene el siguiente flujo de la información, el cual se esquematiza en la Figura 9:

- producto requerido para producción, por ejemplo cantidad, nombre del producto, línea de producción, etc. 1. Ingreso de la orden de trabajo: Es el ingreso de las características del
- al sistema y con al autorización del jefe de manufactura se libera la orden de trabajo. 2. Liberación de la orden de trabajo: Una vez ingresado todos los datos

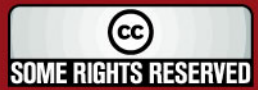

## IS PHOP

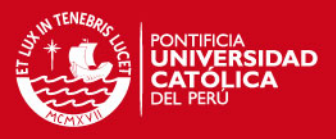

- 3. Requerimiento de los materiales: Una vez que se emitió la orden de trabajo y el sistema carga los materiales necesarios, se imprime el picking de producción, que es usado por el área de almacén.
- 4. Requerimiento de los insumos: Con el picking de fábrica que el sistema carga, una vez liberada la orden de trabajo, al fraccionador de materia prima se le entrega el picking bajado del sistema
- abastece las líneas de producción, entregando la orden de trabajo con los datos de los materiales abastecidos. 5. Entrega de materiales: El Abastecedor que pertenece al almacén fracciona según el picking y con la orden de trabajo que se le entrega
- 6. Entrega de los insumos: El mismo caso anterior solo que el fraccionador es especialista en la materia prima que maneja.
- . Entrega de los productos finales: La cantidad de productos finales a 7 producir se anota en la orden de trabajo, y es entregada al recepcionador del almacén de productos terminados.
- ingresados al almacén de productos finales, siendo digitado en el sistema. 8. Ingreso de la cantidad de productos: La orden de trabajo se liquida con los datos correspondientes de los productos terminados
- 9. Ingreso de materiales entregados: Se ingresa al sistema la cantidad de materiales entregados.
- 0. Ingreso de insumos entregados: Se carga al sistema la cantidad final 1 de insumos entregados.
- 11. Cierre de orden de trabajo: La orden es liquidada por el responsable encargado de la producción ingresa al sistema los datos correspondientes y cierra la orden una vez culminada esta producción. de producción con la cantidad de insumos y materiales utilizados; el

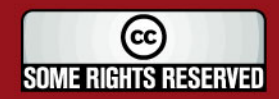

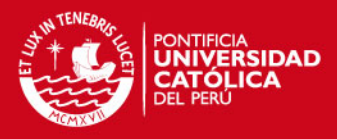

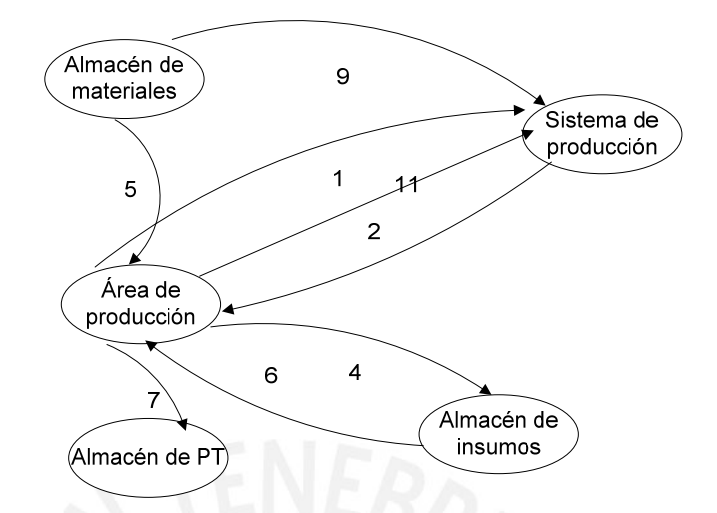

Figura 9: Flujo de información en producción Fuente: Elaboración Propia

#### **b) Despacho:**

- 1. Ingreso de salida de despacho: Ventas recibe la solicitud de compra por lo que ella ingresa al sistema los pedidos de los productos para la venta, dando todos lo detalles como es la fecha de entrega y las cantidades.
- 2. Salida de mercadería: El responsable del almacén de productos terminados recibe la información de los productos a despachar mediante el sistema
- 3. Entrega de mercadería: Almacén informa a ventas la disponibilidad exportación o si no pasa a planta para una transformación. de los productos a despachar y coordina con el área, acuerdo al tipo de venta se entrega físicamente a los anaqueles de venta directa, de
- 4. Ingreso de mercadería despachada: Ingresa al sistema los productos que fueron despachados.

Este flujo de información se esquematiza en la Figura 10.

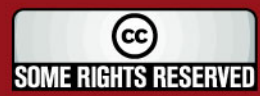

Tesis publicada con autorización del autor Algunos Derechos Reservados. No olvide citar esta tesis
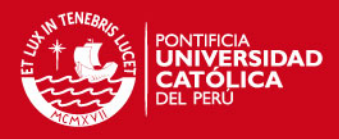

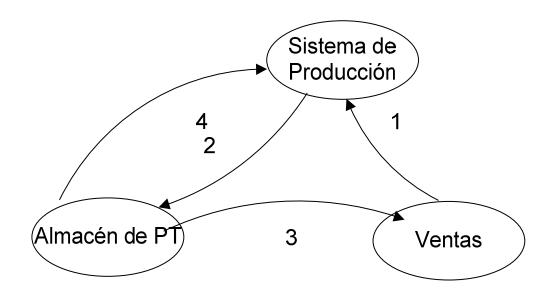

Figura 10: Flujo de información en despacho Fuente: Elaboración Propia

## **c) Compras:**

Para crear una comunicación de compras con el resto del equipo se da el siguient e flujo de la información:

- 1. Requerimiento de materiales: De la orden de producción recibida se realiza el requerimiento de la cantidad de materiales necesarios en el sistema.
- 2. Ingreso de la orden de compra: Una vez enterado de la cantidad requerida de materiales se procede a emitir una orden de compra en el sistema.
- . Generar la orden de compra: En función de las características del 3 requerimiento, se selecciona al proveedor con las condiciones de la empresa y el comprador, esta orden es enviada al proveedor elegido.
- 4. Envió de producción: Entrega parcial o total de los materiales requeridos, estos son recepcionados por almacén.
- recepcionada ingresa al sistema esta información. 5. Ingreso del envió: Una vez que almacén verificó la cantidad

Este flujo de información se esquematiza en la Figura 11.

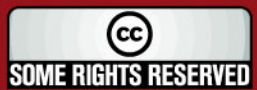

Tesis publicada con autorización del autor Algunos Derechos Reservados. No olvide citar esta tesis SIS PUCP

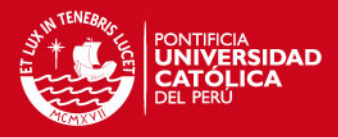

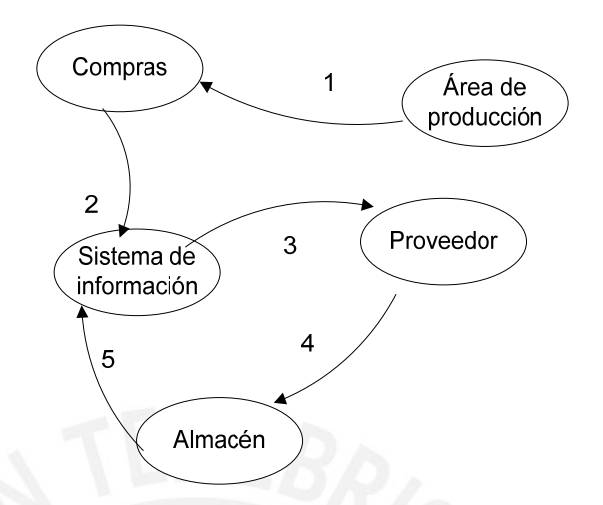

Figura 11: Flujo de información en Compras Fuente: Elaboración Propia

## **2.3.2 Planificación, programación y control de la producción**

### **a) Planificación de la producción**

Dentro de los puntos a presentar en el análisis de la planificación están los siguientes:

• Planificación desintegrada: La integración entre las áreas solo es teórica, en la práctica no se aplica, no llevan un cruce real de propios, al no considerarse como un todo, añadiendo a esto los errores en la planificación. Las consecuencias se reflejan en el información de la planificación de los productos tercerizados y los momento de la programación, donde los cambios provocan cambios en programación semanal o diaria de la producción. Una principal razón es la no existencia de una buena coordinación entre los planificadores. Considerando un cambio en la demanda por parte del principal del cliente, se le otorga prioridad a éste antes que al resto de productos, provocando retrasos en las demás producciones, por priorizar a determinado cliente.

Por temor al cliente no se le comunica claramente cualquier error que éste cometa, dejando siempre de lado a los productos propios y

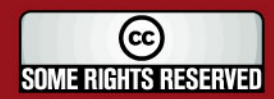

# **IS PUCP**

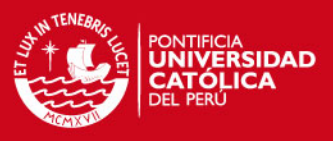

por consiguiente existe una mala comunicación entre logística y producción.

- existe falta o demora del abastecimiento de materiales. Así, por parte de diversos motivos ocurren compras no previstas, las fallas Disponibilidad de materiales: Debido a una falta de coordinación entre el área de manufactura y el área de logística, así como a deficiencias en la actualización de datos, hay ocasiones en que de proveedores, o el tardío abastecimiento de los materiales por una mala ubicación de éstos en el almacén.
- existe material físico en el almacén, pero no están contabilizados en el sistema para su consideración antes de hacer las compras. • Política de inventarios: No se cuenta con una política de inventarios, aproximadamente solo el cinco por ciento de los materiales tiene stock de seguridad programado, sin embargo sí

## **b) Programación de la producción**

Los puntos considerados para el análisis de la programación de la producción son los siguientes**:**

- **Producción según disponibilidad de material: Se tiene la prioridad** para la realización de la programación de la producción; sin modifica la programación del día. Al no tener los materiales necesarios para abastecer la demanda y/o la programación, es embargo debido a la falta de disponibilidad de los materiales se necesario una reprogramación.
- por debajo del límite esperado, o se quiere compensar la falta de algún producto que en anterior ocasión no se declaró. Estos y otros • Fidelidad de los datos**:** Los datos ubicados en los sistemas no son fidedignos, por haberse ingresado datos tergiversados por diversas razones, como por ejemplo el no querer mostrar la baja producción motivos, llevan a no tener los datos reales que servirían para obtener una mejor programación de la producción y evitar inventario en exceso o faltante.

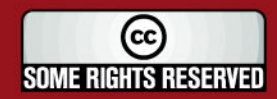

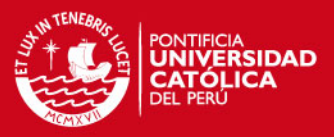

- determina que se use uno alternativo que dará mayor costo de producción, considerando también que afectará el tiempo de • Procesos heterogéneos**:** Una producción puede realizarse en más de un proceso, y estos a la vez tiene diferentes rendimientos y productividad. La falta de capacidad que se tiene en una operación entrega del producto. Sin embargo el costo de venta se mantiene a pesar de no haber obtenido el rendimiento y productividad esperada.
- materiales devueltos o retirados de almacén, sobre todo cuando en el turno tarde no existe un control estricto. Los ciclos de • Control de inventarios: No se tiene un control de inventarios adecuado, considerando la falta de fidelidad de los datos cuando se liquidan las ordenes de trabajo, no utilizando los datos reales de los inventariado de los materiales solo se realizan ocasionalmente.
- el cambio de un tipo de material que obliga a cambiar la forma de realizar la operación o la falta de una maquinaria que obliga a • Estándar de procesos**:** Los procesos no están completamente estandarizados, cada uno tiene sus propios métodos a pesar de existir un procedimiento establecido. Otra de las razones puede ser realizarlo manualmente, entre otras razones.
- del producto se obtiene un mayor tiempo, es decir requieren de una actualización de los tiempos estándares, debido a los cambios • Falta de tiempo estándar de producción**:** Se tiene tiempos estándares desactualizados debido a que la práctica produjo un mejoramiento de los tiempos, o también por el cambio del modelo constantes. Estos tiempos son importantes para lograr una mayor productividad, ya que implican costos.

#### **c) Gestión de Planta**

estos son producidos sin tomar en cuenta la capacidad de planta, lo La cadena de colonias no cuenta con una adecuada planificación, su método se enfoca más en producir por producir, recibe pedidos y

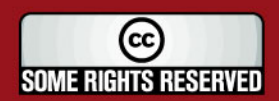

# **IS PUCP**

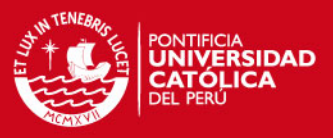

que da como resultado la utilización de horas extras, implicando la reducción de las ganancias. No se programa de tal manera que se aproveche al máximo la capacidad sin tener que aumentar el costo de su producción, generando pérdidas.

- accidentes que han ocurrido en varias ocasiones. • Distribución de planta**:** Debido a tener estrechos los pasadizos entre cada línea de producción, se dificulta el flujo del personal. Sobre todo el tema de seguridad del personal, para el caso de
- al personal antiguo, por lo que no se estandariza el rendimiento del personal, tendiendo a especializarse en ciertas operaciones. Esto • Polivalencia del personal**:** El personal no es completamente polivalente, sobre todo en el caso de los varones que son un aproximado de 20% del personal. Tampoco se aplica la polivalencia se refleja en el bajo rendimiento obtenido en la operación cuando hay ausencia del personal especializado.
- Fomento de actividades en grupos reducidos**:** No se fomenta las actividades en grupo, como los círculos de calidad.
- Seguimiento de las órdenes de trabajo: Se realiza muy poco seguimiento a las órdenes de trabajo. Se le encarga a las mismas las que no son conscientes de la importancia que tiene una información válida y lo que se debe procurar mejorar para lograr la supervisoras de línea que hagan seguimiento, pero son ellas mejor producción a tiempo. No todo el tiempo se les vigila, es más falta concientización.
- según las tablas de calidad establecidas, debido a la prisa que se tiene. Agregando también que parte del personal al realizar cada • Calidad**:** La calidad se cumple en un mediano porcentaje, cuando ésta podría ser mejorado, sobre todo cuando se trata de pedidos urgentes. Se toman muestras, pero no las que se deberían tomar operación no se concentra por estar distraído en otros temas ajenos al trabajo.

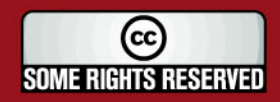

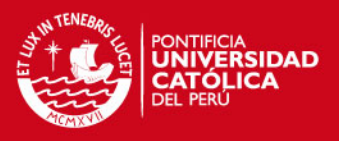

• Desperdicio**:** Hay desperdicios en la zona de envasado y en la de operación de tapado, obteniéndose desperdicios de colonia, también en el mal armado de los materiales, etc. Estos no son completamente contabilizados, incluso parte de ellos son desperdiciados por mala realización de la operación. Al final obstruyen la línea de producción y producen perdidas. Se muestra en la Tabla 3 porcentajes de órdenes completadas, anuladas, las cuales están fuera o dentro de la tolerancia de cantidades o pesos.

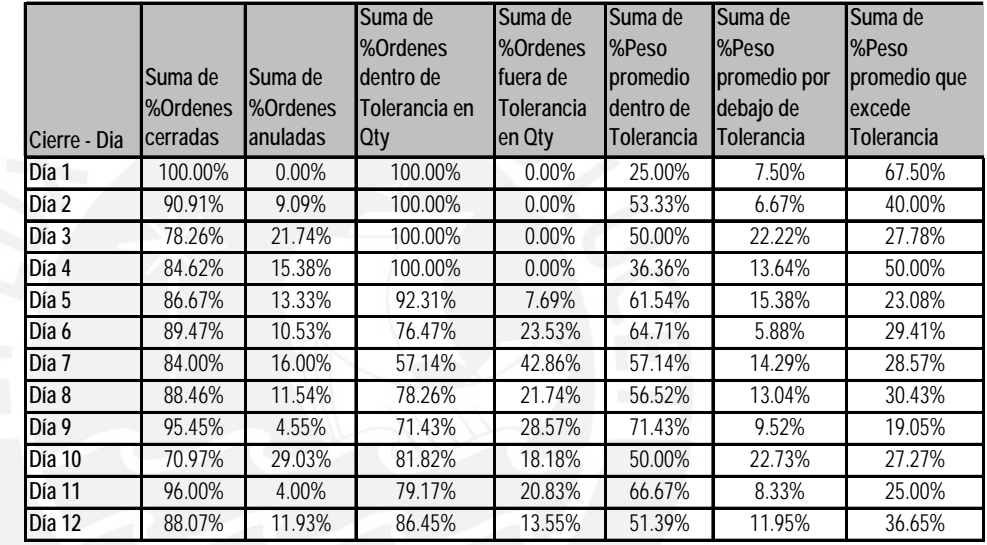

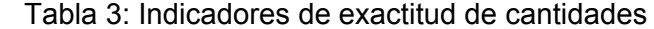

Fuente: Elaboración propia

• Importancia del mantenimiento**:** Varios de los equipos no cuenta con el mantenimiento debido, no siendo realizado por profesionales. Solo cuentan con un técnico, llegando en ocasiones urgentes a ser arreglados por personal no calificado. Incluso en ocasiones se usan equipos no calibrados. Son muy pocos los equipos que son mantenidos debidamente. Esto es pasado por alto solo porque hasta el momento no se registró ninguna queja del cliente mas no se están aplicando medidas preventivas.

Para una visión general de la distribución se muestra el layout del Área de Fabricación de Bula en la Figura 12 y Envasado en la Figura 13.

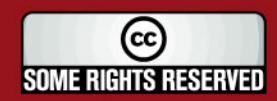

**TESIS PUCP** 

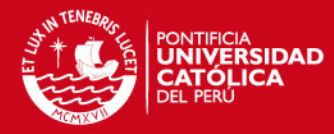

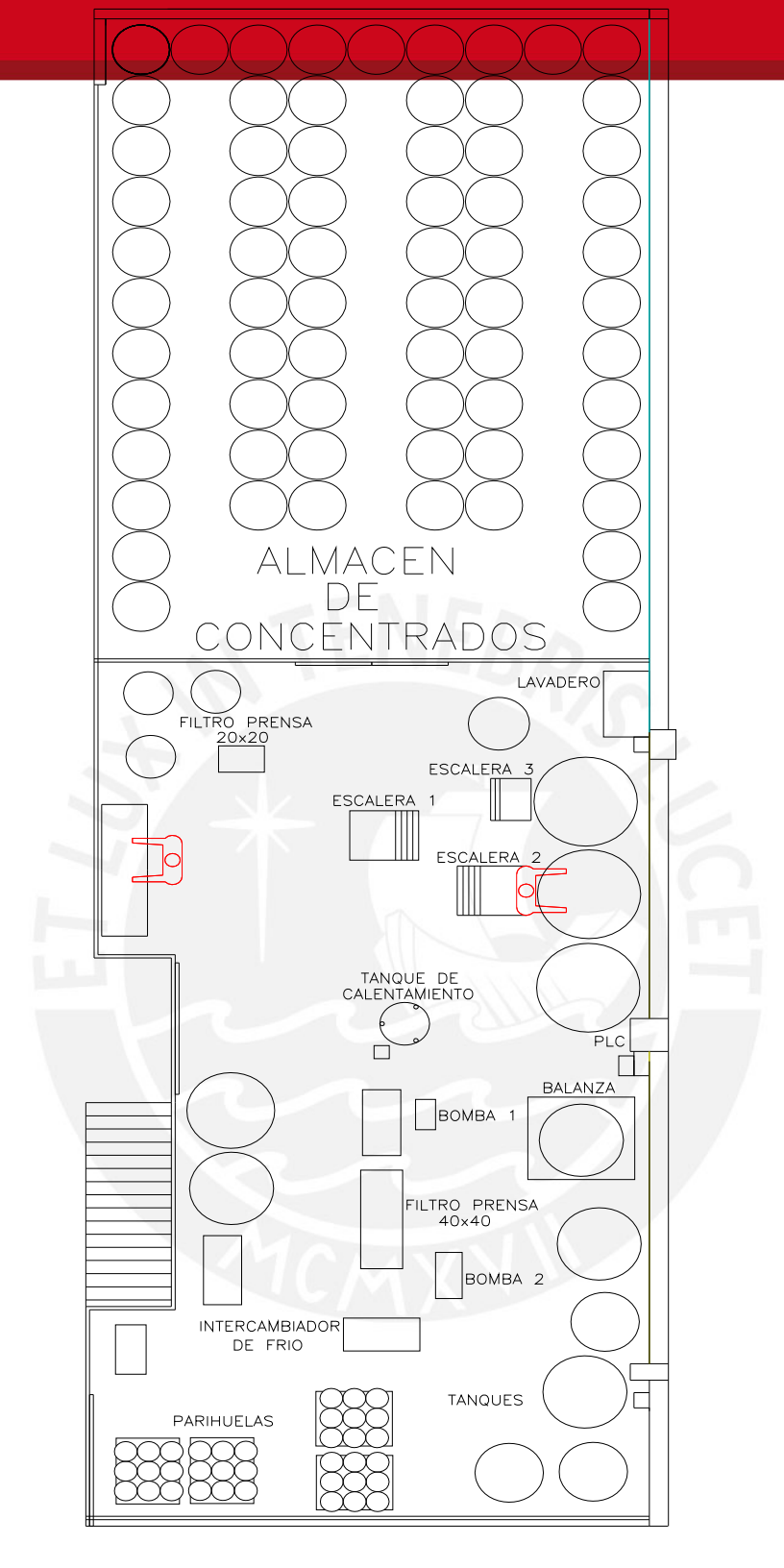

Figura 12: Layout de la fabrica de colonias. Fuente: Elaboración propia

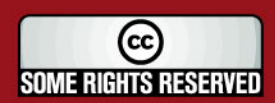

35

Tesis publicada con autorización del autor Algunos Derechos Reservados. No olvide citar esta tesis

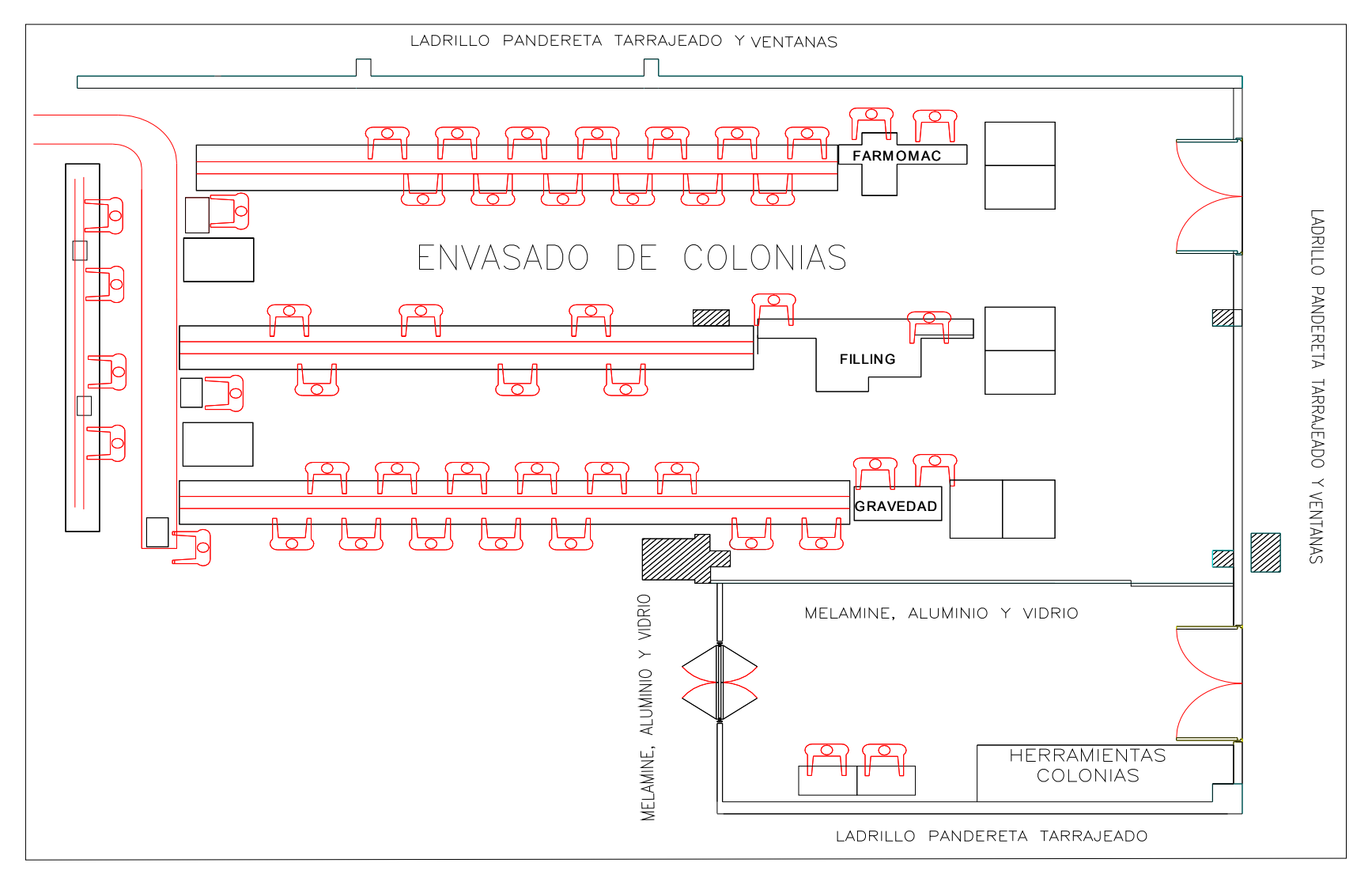

Figura 13: Layout del área de envasado

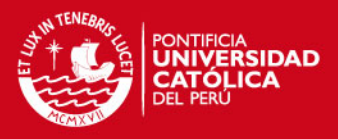

### **2.3.3. Diagnóstico**

El sistema aplicado actualmente por la empresa, como se detalla en éste capitulo, muestra diversas deficiencias tanto en la planificación como en la programación, incluso en la gestión de planta; siendo un punto fundamental el no trabajar con datos reales, lo cual repercute en los niveles de inventario.

 Se cuenta con la tecnología necesaria mas ésta no es aprovechada, a pesar de contar con gente especializada en el tema, no se mejorará si los usuarios no utilizan las ventajas o mencionan sus inquietudes.

Otro de los puntos importante es la falta de materiales para completar la producción, lo cual nos lleva a buscar diversas razones entre las que están el inadecuado pronóstico, la falta de planificación y la no toma de previsiones en casos de fallas por parte proveedor, siendo fundamental tener una buena relación con los principales proveedo res .

El desorden en la gestión de la planta, ente otros mencionados en el punto 2.3.2 llevan a la conclusión de que la información no está siendo correctamente usada; lo cual dificulta la adecuada realización del MRP II que teóricamente está siendo aplicado por la em pres a, pero por lo descrito, solo se lleva la producción del día, sin tomar la medidas correctivas y preventivas del caso.

De acuerdo a lo mencionado anteriormente nos permite definir que existe la necesidad de proceder a una evaluación del sistema actual para sugerir las mejoras del caso, la cual se realiza en el siguiente capitulo

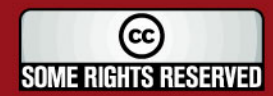

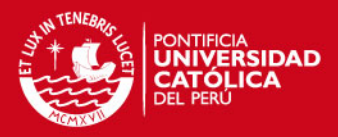

# **CAPITULO 3: EVALUACIÓN Y COMPARACIÓN DEL SISTEMA DE PRODUCCIÓN APLICADO.**

 En el presente capitulo se desarrollarán siete puntos con los que se busca evalu ar y proponer mejoras en la metodología de desarrollo de la planif icación de la producción.

La metodología se inicia con la clasificación de los productos en 32 tipos y 11 fa milias. En el primer punto se evaluará el pronóstico de un año de la empr esa y se hallará uno nuevo aplicando métodos de pronósticos, con la demanda real obtenida del mismo año. En el segundo punto se halla el plan agregado d e capacidad evaluando los equipos de fabricación y envasado, de un año, con la capacidad requerida de acuerdo al pronóstico.

De acuerdo al resultado obtenido en el punto anterior, se procede con la aplicación del plan agregado de producción de un año por familias, mediante la evaluación de diversos métodos, optando por aquel que tiene costos más bajos . De acuerdo al método elegido se procederá a la programación maes tra de los 32 tipos de productos, en un horizonte de seis meses. Previo a est e paso, se debe determinar las dimensiones de lote de los productos. Poste rior a esto, se evaluará el plan aproximado de capacidad, consi derando centros de trabajos, capacidad de los recursos críticos, horas hombre por cada centro de trabajo en 6 meses.

En e l punto seis se presenta el plan de materiales, tomando como modelo uno d e los productos principales, aplicándose el MRP I.

Finalmente se presenta el plan detallado de capacidad, para lo cual, se tienen datos de las operaciones de los 32 productos por centros de trabajo, así como la capacidad de cada centro de trabajo diaria, con un horizonte de 12 semanas.

## **3.1 Evaluación del pronóstico de demanda.**

Para la realización del pronóstico se recopiló los datos de las ventas mensuales de 568 productos en los dos últimos años. Debido a la similitud

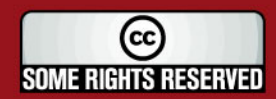

## **SIS PUCP**

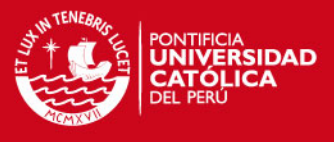

de las características de los productos, se clasificó en treinta y dos tipos de productos y 11 fami lias, que se muestra en la Tabla 4:

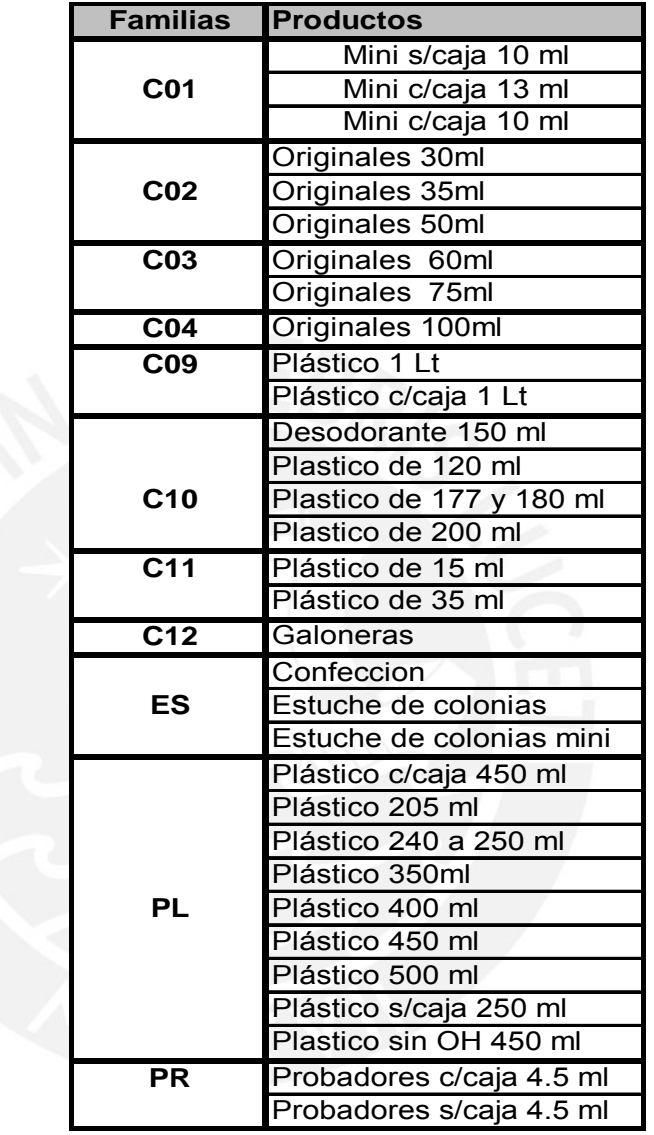

Tabla 4: Clasificación de productos y familias

superior a la pronosticada, teniéndose una planificación errada y con la obligación de hacer movimientos a última hora para poder satisfacer la demanda. Razón por la que se realiza un pronóstico propio, el cual servirá para el posterior análisis. Se consideró que los pronósticos que maneja la empresa no son acertados, debido a que en la mayoría de los casos la demanda real es

histórica, mostrado en la Tabla 5, con las ventas del mes, y se elabora Para la obtención de un nuevo pronóstico se evalúa la información

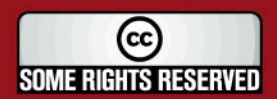

# **SIS PUCP**

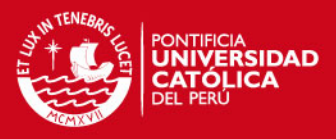

estacionalidad. Para proseguir con la aplicación de un método para hallar el pronóstico adecuado se consideraron las diversas alternativas llegando a la conclusión que el método cuantitativo causal de regresión lineal es el más acertado. Antes se hallan los índices de estacionalidad, retirando la estacionalidad de los datos y aplicando la regresión lineal. Se considera un 5% de más para la demanda por tener actualmente el mismo porcentaje de tolerancia para las ventas, se consideró +5% en casos extremos, teniendo en cuenta que generalmente las cantidades vendidas son menos a esta y por historial de la empresa, colocándose para evitar falta de productos y obtener la mayor venta posible. graficas de la trayectoria a lo largo del año, observándose en ellas

Finalmente se halló el pronóstico para los 32 tipos de productos (Tabla 6), así como también por familia (Tabla 7). La información de la empresa respecto a su pronóstico anual se muestra en la Tabla 8, así mismo la demanda real de seis meses (Tabla 9), hallando las desviaciones de ambos pronósticos respecto a la demanda real durante un semestre (Tabla 10), mostrando las desviaciones negativas obtenidas en la Tabla 11.

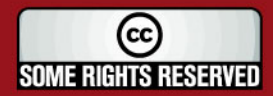

Tesis publicada con autorización del autor

Algunos Derechos Reservados. No olvide citar esta tesis

Tabla 5 : Historial por famila de productos

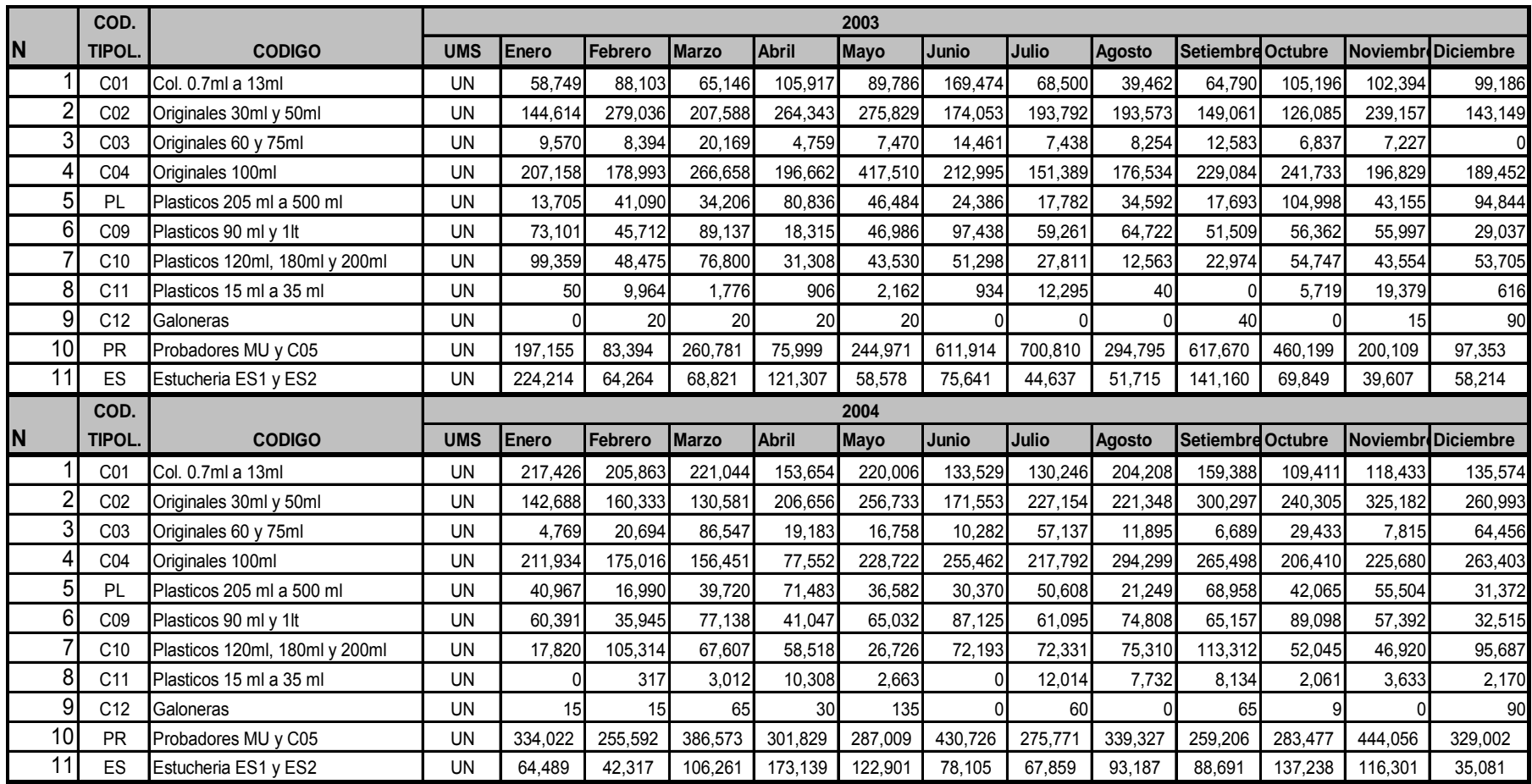

Fuente: Jefatura de colonias y talcos

Tabla 6 : Pronóstico por tipo de productos

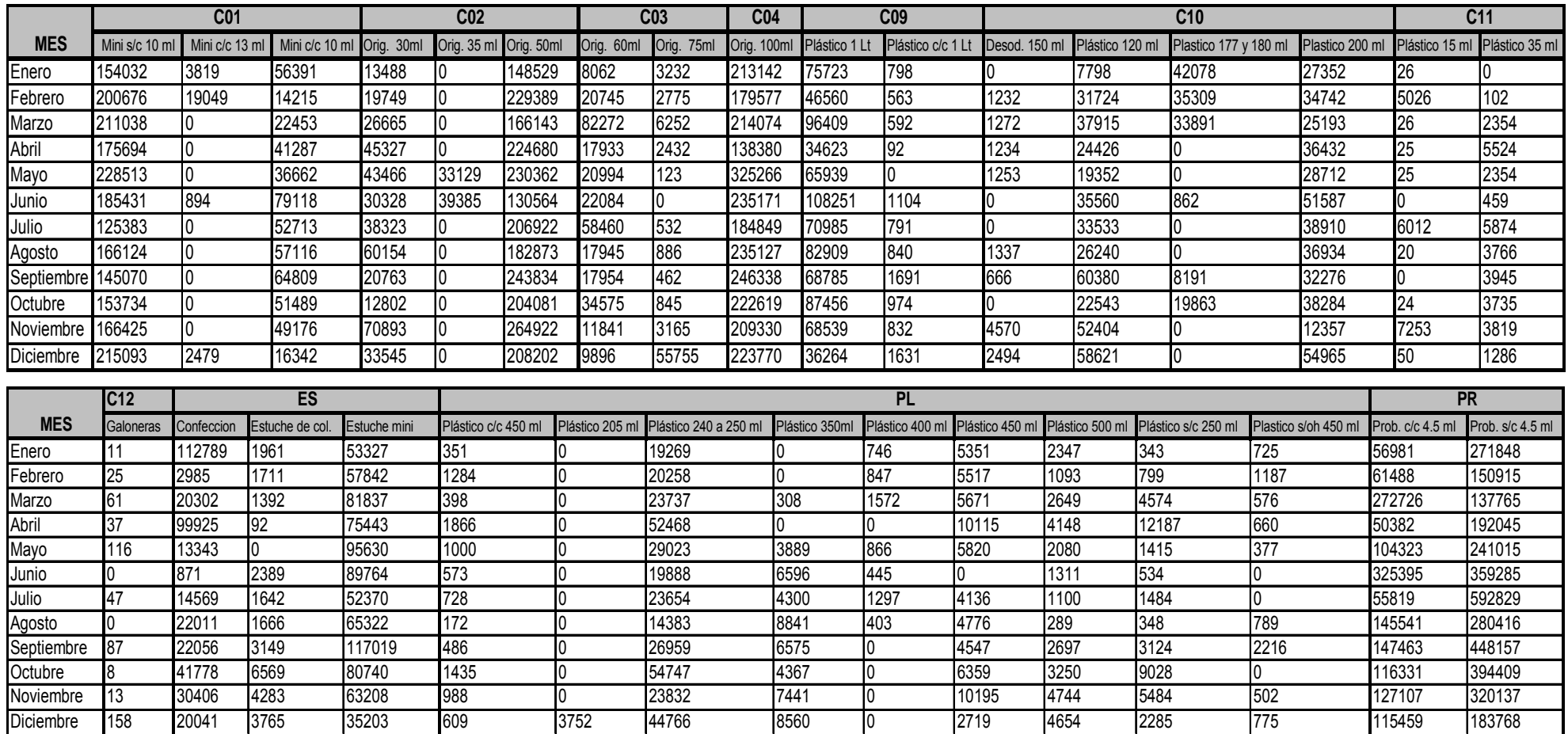

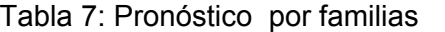

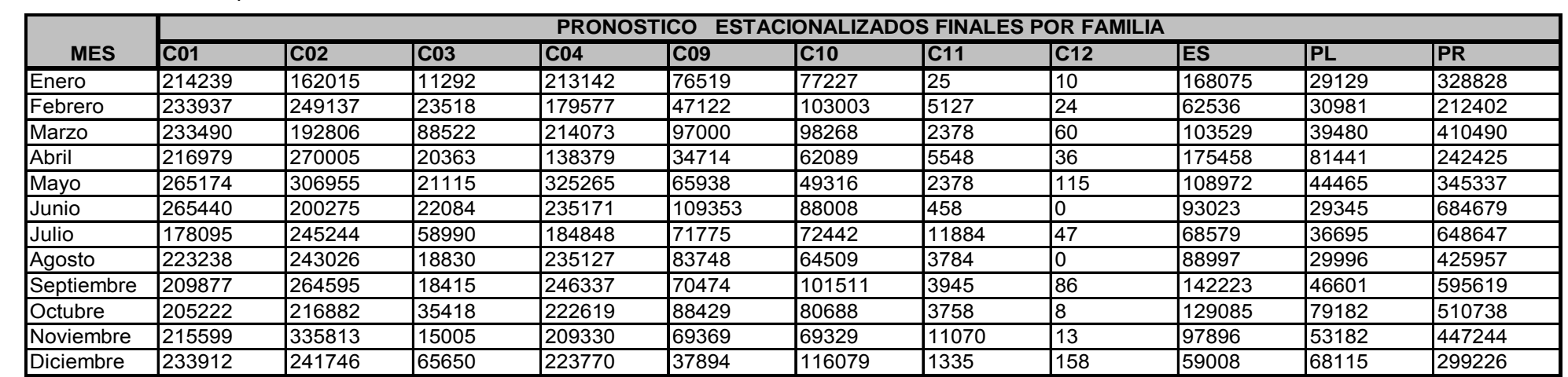

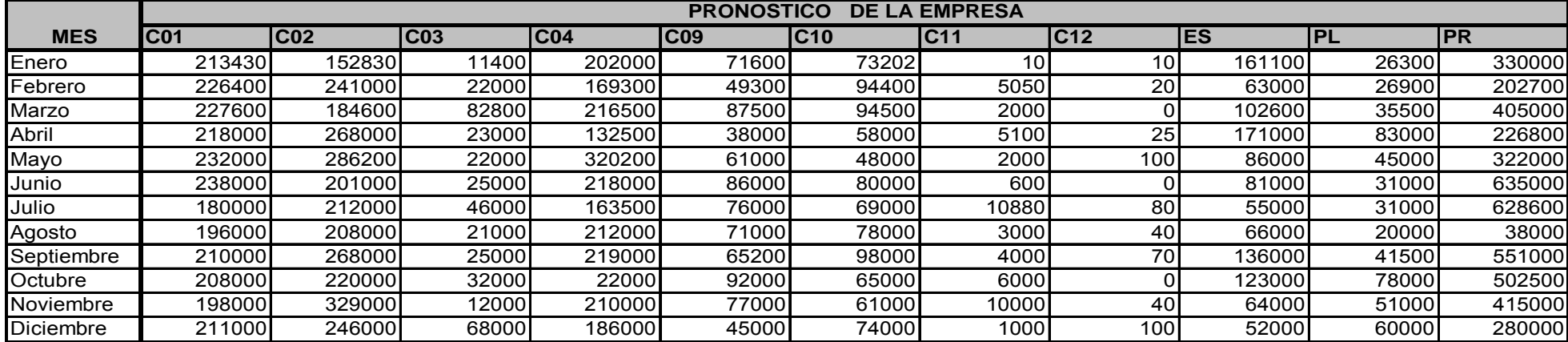

Tabla 8: Pronóstico de la empresa por familia

Fuente: Jefatura de Colonias y talcos

# Tabla 9: Demanda por familia

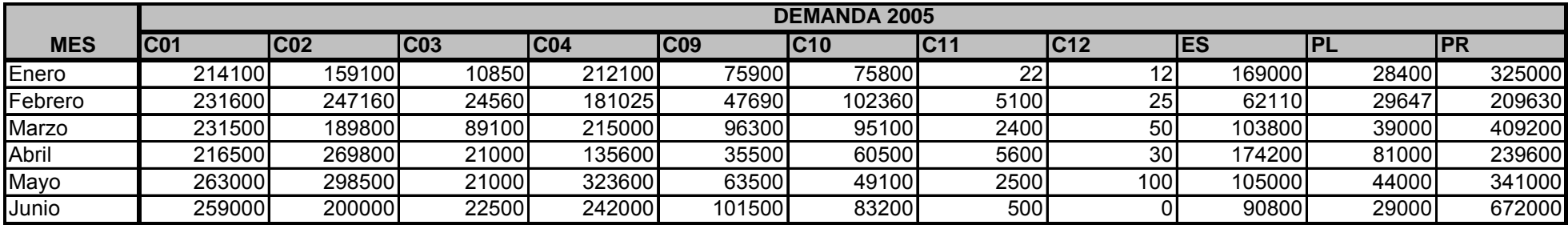

Fuente: Jefatura de Colonias y talcos

| <b>MES</b>     |                          | C <sub>01</sub> | CO2     | CO <sub>3</sub> | $\overline{CO4}$ | CO9      | C10     | C11      | C <sub>12</sub> | <b>ES</b> | PL      | <b>PR</b> |
|----------------|--------------------------|-----------------|---------|-----------------|------------------|----------|---------|----------|-----------------|-----------|---------|-----------|
|                | Pron. Propio             | 214239          | 162015  | 11292           | 213142           | 76519    | 77227   | 25       | 10              | 168075    | 29129   | 328828    |
| <b>ENERO</b>   | Pron. Empresa            | 213430          | 152830  | 11400           | 202000           | 71600    | 73202   | 10       | 10              | 161100    | 26300   | 330000    |
|                | Demanda real             | 214100          | 159100  | 10850           | 212100           | 75900    | 75800   | 22       | 12              | 169000    | 28400   | 325000    |
|                | Desv. Pron. Empr         | (0.313)         | (3.941) | 5.069           | (4.762)          | (5.665)  | (3.427) | (54.545) | (16.667)        | (4.675)   | (7.394) | 1.538     |
|                | Desv. Pron. propio       | 0.065           | 1.832   | 4.075           | 0.491            | 0.816    | 1.882   | 13.771   | (16.208)        | (0.548)   | 2.568   | 1.178     |
|                | Variacion                | 0.25            | 2.11    | 0.99            | 4.27             | 4.85     | 1.55    | 40.77    | 0.46            | 4.13      | 4.83    | 0.36      |
|                | Pron. Propio             | 233937          | 249137  | 23518           | 179577           | 47122    | 103003  | 5127     | 24              | 62536     | 30981   | 212402    |
|                | Pron. Empresa            | 226400          | 241000  | 22000           | 169300           | 49300    | 94400   | 5050     | 20              | 63000     | 26900   | 202700    |
| <b>FEBRERO</b> | Demanda real             | 231600          | 247160  | 24560           | 181025           | 47690    | 102360  | 5100     | 25              | 62110     | 29647   | 209630    |
|                | Desv. Pron. Empr         | (2.245)         | (2.492) | (10.423)        | (6.477)          | 3.376    | (7.776) | (0.980)  | (20.000)        | 1.433     | (9.266) | (3.306)   |
|                | Desv. Pron. propio       | 1.009           | 0.800   | (4.243)         | (0.800)          | (1.191)  | 0.629   | 0.520    | (3.546)         | 0.686     | 4.501   | 1.322     |
|                | Variacion                | 1.24            | 1.69    | 6.18            | 5.68             | 2.18     | 7.15    | 0.46     | 16.45           | 0.75      | 4.76    | 1.98      |
|                | Pron. Propio             | 233490          | 192806  | 88522           | 214073           | 97000    | 98268   | 2378     | 60              | 103529    | 39480   | 410490    |
|                | Pron. Empresa            | 227600          | 184600  | 82800           | 216500           | 87500    | 94500   | 2000     | l0              | 102600    | 35500   | 405000    |
| <b>MARZO</b>   | Demanda real             | 231500          | 189800  | 89100           | 215000           | 96300    | 95100   | 2400     | 50              | 103800    | 39000   | 409200    |
|                | Desv. Pron. Empr         | (1.685)         | (2.740) | (7.071)         | 0.698            | (9.138)  | (0.631) | (16.667) | (100.000)       | (1.156)   | (8.974) | (1.026)   |
|                | Desv. Pron. propio 0.859 |                 | 1.584   | (0.648)         | (0.431)          | 0.727    | 3.331   | (0.911)  | 20.289          | (0.261)   | 1.231   | 0.315     |
|                | Variacion                | 0.83            | 1.16    | 6.42            | 0.27             | 8.41     | (2.70)  | 15.76    | 79.71           | 0.90      | 7.74    | 0.71      |
|                | Pron. Propio             | 216979          | 270005  | 20363           | 138379           | 34714    | 62089   | 5548     | 36              | 175458    | 81441   | 242425    |
|                | Pron. Empresa            | 218000          | 268000  | 23000           | 132500           | 38000    | 58000   | 5100     | 25              | 171000    | 83000   | 226800    |
| <b>ABRIL</b>   | Demanda real             | 216500          | 269800  | 21000           | 135600           | 35500    | 60500   | 5600     | 30              | 174200    | 81000   | 239600    |
|                | Desv. Pron. Empr         | 0.693           | (0.667) | 9.524           | (2.286)          | 7.042    | (4.132) | (8.929)  | (16.667)        | (1.837)   | 2.469   | (5.342)   |
|                | Desv. Pron. propio       | 0.221           | 0.076   | (3.033)         | 2.049            | (2.214)  | 2.627   | (0.929)  | 21.035          | 0.722     | 0.545   | 1.179     |
|                | Variacion                | 0.47            | 0.59    | 6.49            | 0.24             | 4.83     | 1.51    | 8.00     | (4.37)          | 1.11      | 1.92    | 4.16      |
|                | Pron. Propio             | 265174          | 306955  | 21115           | 325265           | 65938    | 49316   | 2378     | 115             | 108972    | 44465   | 345337    |
|                | Pron. Empresa            | 232000          | 286200  | 22000           | 320200           | 61000    | 48000   | 2000     | 100             | 86000     | 45000   | 322000    |
| <b>MAYO</b>    | Demanda real             | 263000          | 298500  | 21000           | 323600           | 63500    | 49100   | 2500     | 100             | 105000    | 44000   | 341000    |
|                | Desv. Pron. Empr         | (11.787         | (4.121) | 4.762           | (1.051)          | (3.937)  | (2.240) | (20.000) | 0.000           | (18.095)  | 2.273   | (5.572)   |
|                | Desv. Pron. propio       | 0.826           | 2.833   | 0.548           | 0.515            | 3.840    | 0.439   | (4.893)  | 15.450          | 3.783     | 1.057   | 1.272     |
|                | Variacion                | 10.96           | 1.29    | 4.21            | 0.54             | 0.10     | 1.80    | 15.11    | (15.45)         | 14.31     | 1.22    | 4.30      |
|                | Pron. Propio             | 265440          | 200275  | 22084           | 235171           | 109353   | 88008   | 458      | lo.             | 93023     | 29345   | 684679    |
|                | Pron. Empresa            | 238000          | 201000  | 25000           | 218000           | 86000    | 80000   | 600      | Iо              | 81000     | 31000   | 635000    |
| <b>JUNIO</b>   | Demanda real             | 259000          | 200000  | 22500           | 242000           | 101500   | 83200   | 500      | Тo              | 90800     | 29000   | 672000    |
|                | Desv. Pron. Empr         | (8.108)         | 0.500   | 11.111          | (9.917)          | (15.271) | (3.846) | 20.000   | IО              | (10.793)  | 6.897   | (5.506)   |
|                | Desv. Pron. propio       | 2.487           | 0.137   | (1.851)         | (2.822)          | 7.737    | 5.779   | (8.313)  | $\overline{O}$  | 2.448     | 1.190   | 1.887     |
|                | Variacion                | 5.62            | 0.36    | 9.26            | 7.10             | 7.53     | (1.93)  | 11.69    | $\overline{o}$  | 8.35      | 5.71    | 3.62      |

Tabla 10: Desviaciones de los pronósticos

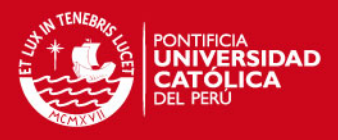

De acuerdo a los datos mostrados en la Tabla 11 se observa que existe una mayor ocurrencia de superación de la demanda al pronóstico de la empresa, en comparación al elaborado. También se considera que el valor de las desviaciones de la empresa es mayor a la desviación del pronóstico hallado. La variación muestra que a lo más, en una ocasión la desviación del pronóstico elaborado excede al de la empresa. Considerando que en el caso de tenerse un pronóstico inferior a la demanda real, que conlleve a una producción inferior, se aplicaría el porcentaje de toleran cia.

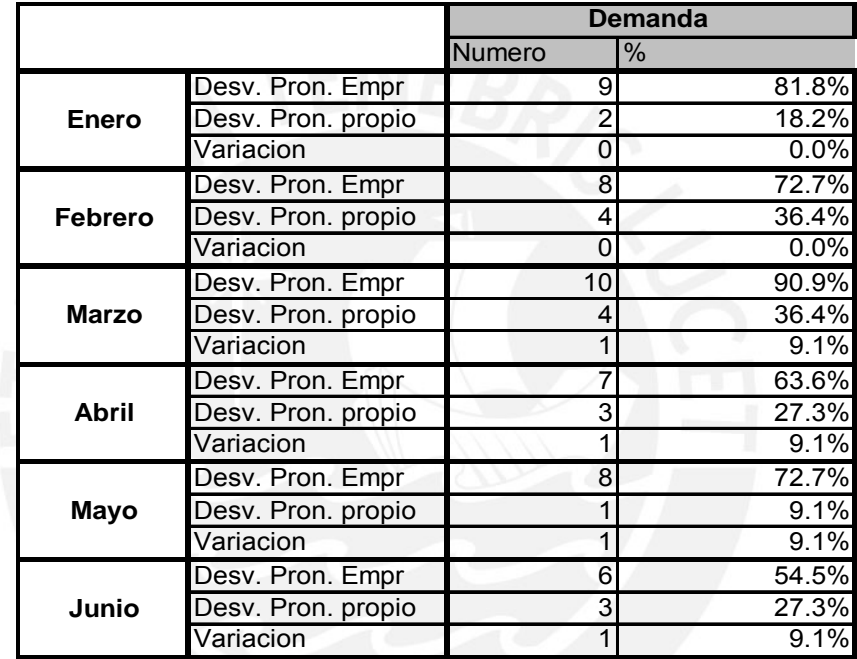

Tabla 11: Desviaciones negativas.

Tabla 12: Desviaciones negativas con la tolerancia

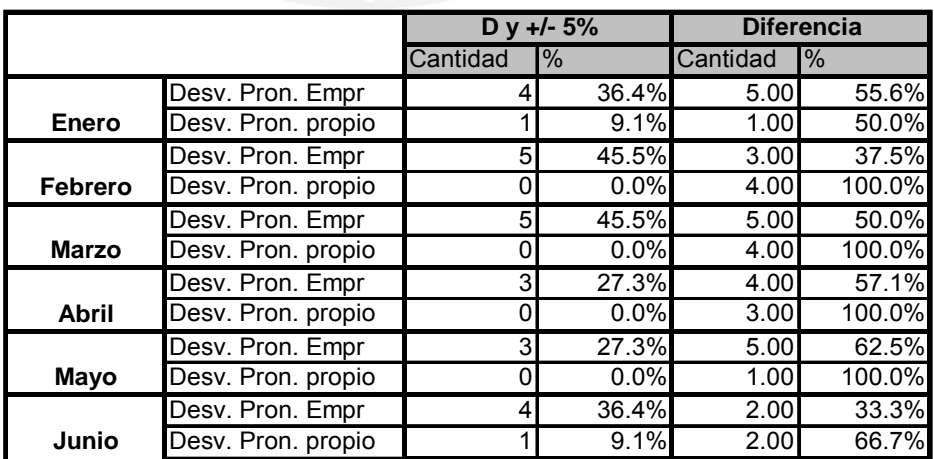

Fuente: Elaboración propia

Algunos Derechos Reservados. No olvide citar esta tesis

Tesis publicada con autorización del autor

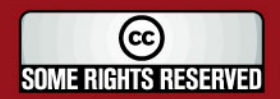

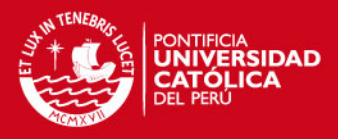

Aplicando la tolerancia del 5% para casos en que la demanda real exceda al pronosticado, y poder reducir el número de desviaciones, se obtiene la Tabla 12, reduciéndose las desviaciones. También se tiene la diferenciación con el número de desviaciones de la Tabla 9, observándose un mayor porcentaje de reducción en el nuevo pronóstico obtenido que el de la empresa.

En conclusión las variaciones y análisis realizado indican la necesidad de la elaboración de un nuevo pronóstico para la planificación, debido a que . las desviaciones son considerables

### **3.2 Plan agregado de capacidad.**

Una vez obtenido el pronóstico de demanda se trabaja en la planificación de la capacidad, para así, tener la base en la planificación agregada de la producción. Con un horizonte de un año, se empieza a trabajar con los 32 tipos de productos, obteniéndose así el porcentaje correspondiente de cada producto por familia y estudiándose la capacidad para los recursos críticos.

Se elige como recurso crítico, las horas máquina o de procesamiento para el caso de fabricación. En el envasado se considera tres tipos de máquinas envasadoras, que son: la envasadora de gravedad, la envasadora farmomac y la envasadora filling, así mismo el total de capacidad que abarca n en los tanques utilizados en fábrica.

Se tiene 2350 Kg. de capacidad para la mezcla de ingredientes, para luego pasar un tiempo de procesamiento de 432.246 Kg./ hora, y ser colocados en tanques de un total de capacidad de 11650 Kg. en espera a ser envasados, mostrados en mayor detalle en la Tabla 13.

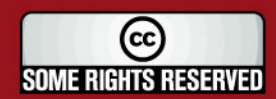

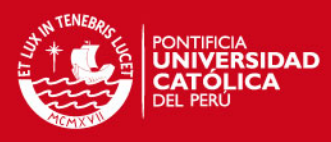

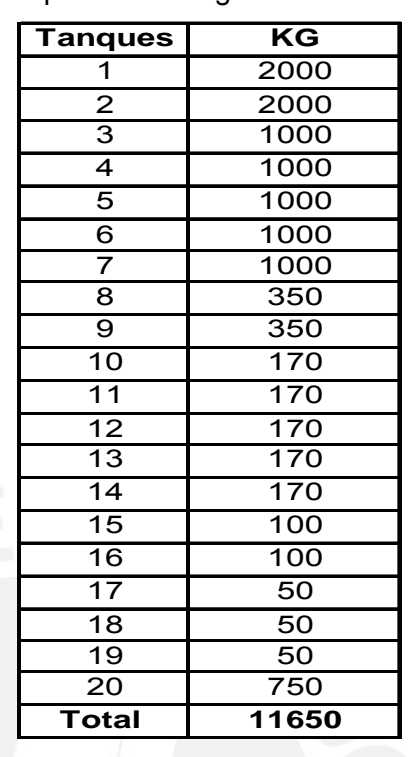

Tabla 13: Capacidad en Kg. en fabricación.

Los tanques pueden ser utilizados indiferentemente por cualquiera de los productos, por ello se considera como un todo. Así mismo, estos pueden llegar a ser utilizados más de una vez y en preparaciones a ser envasadas para el resto de 1 Kg./l. Una vez obtenida la equivalencia se realizó la al día siguiente. Para la comparación en Kilogramos se procedió a realizar la sumatoria de toda las colonias por mes, con la unidad de medida Litros, convirtiéndola a Kilogramos considerando la densidad máxima de cada tipo de producto, siendo para los de envase plástico un máximo de 0.9 Kg. /l y división con la capacidad total de tanques, teniéndose grados de utilización menores al 100%, mostrado en la Tabla 14.

Tabla 14: Capacidad requerida y disponible en Kg.

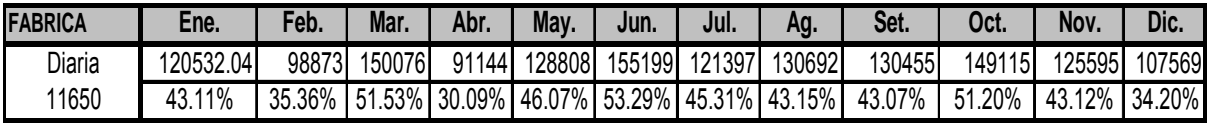

Fuente: Elaboración propia

También se evaluó la disponibilidad en función a las horas, considerando el tiempo disponible del proceso de fabricación comparado con las horas

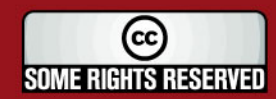

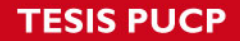

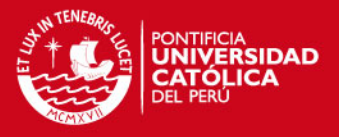

requeridas por el proceso por mes. La comparación se muestra en la Tabla 15.

Tabla 15: Capacidad en horas en fabricación

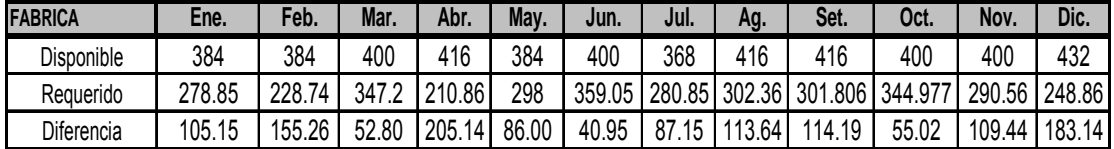

Fuente: Elaboración propia

De acuerdo a los resultados mostrados en la Tabla 15, existe suficiente capacidad para abastecer la demanda en el tiempo requerido.

Las máquinas envasadoras son usadas según el tipo del producto y la disponibilidad. Así también el rendimiento es de acuerdo a la máxima velocidad de cada una de ellas. En la Tabla 16 se muestra las horas disponibles mensuales de cada máquina envasadora.

Tabla 16: Capacidad horas máquina de envasado mensual

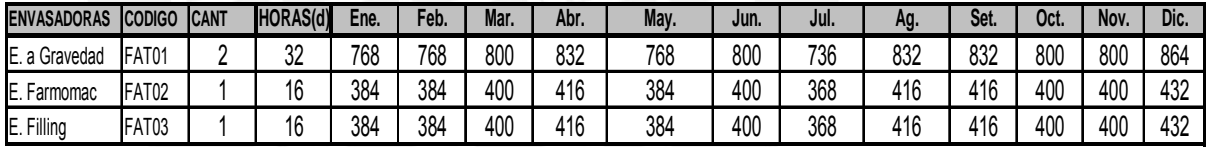

Fuente: Elaboración propia

obtención del plan de recursos (Tabla 17). Posteriormente se realiza una evaluación para cada recurso, resultando el total de horas maquina usadas mensualmente por cada familia (Tabla 18). Una vez obtenidos las horas a usar según el pronóstico, se realiza la comparación respectiva del caso, entre la capacidad de horas disponibles y las horas requeridas. Es decir el plan de recursos críticos mostrado en la Tabla 19. Se evaluó el uso del recurso crítico por tipo de productos, con el porcentaje de uso dentro de cada familia, con la ponderación correspondiente para la

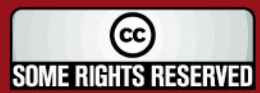

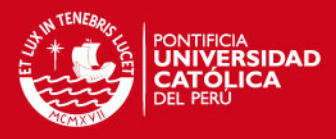

## Tabla 17: Plan de recursos

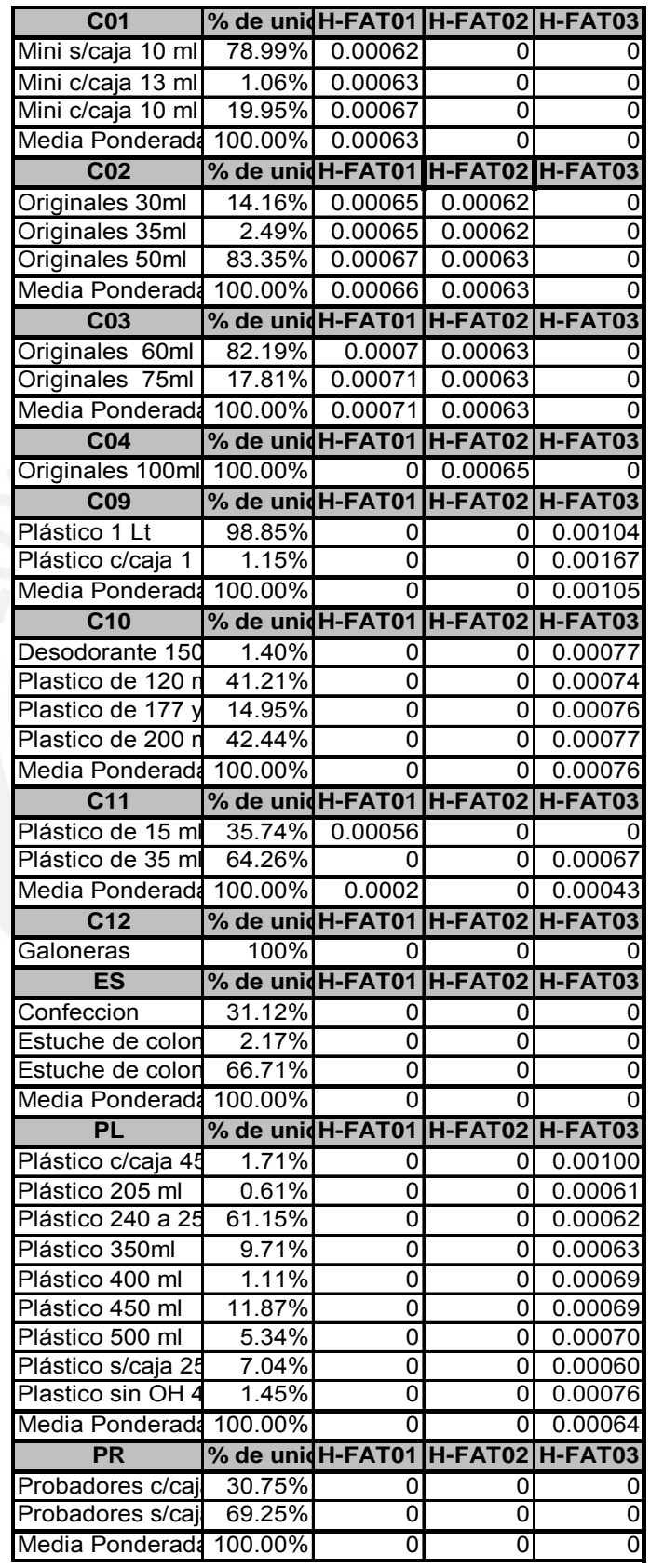

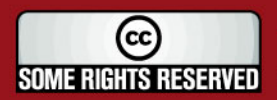

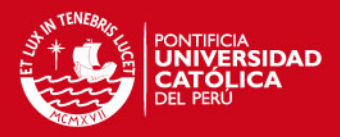

### Fuente: Jefatura de colonias y talcos

Tabla 18a: Capacidad a usar de H-FAT01 por familia

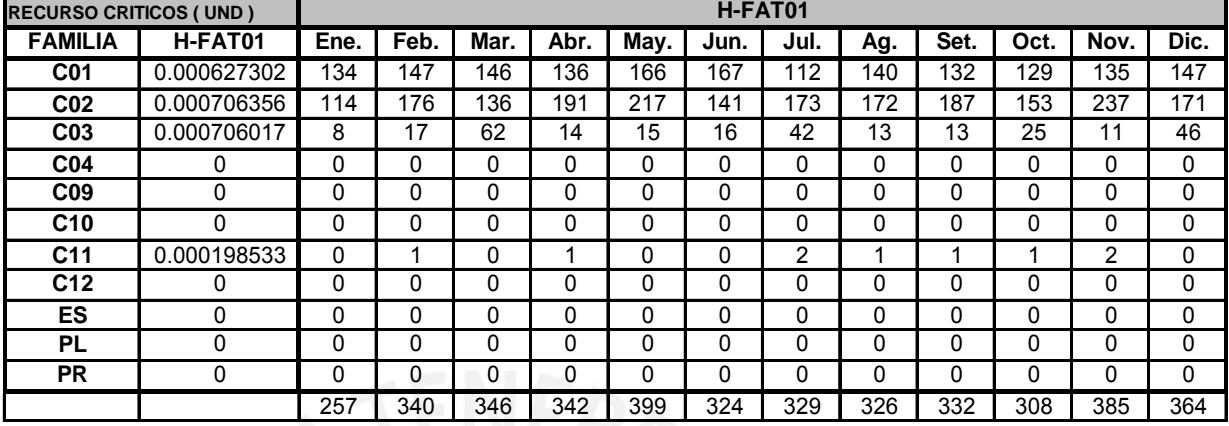

Fuente: elaboración propia

Tabla 18b: Capacidad a usar de H-FAT02 por familia

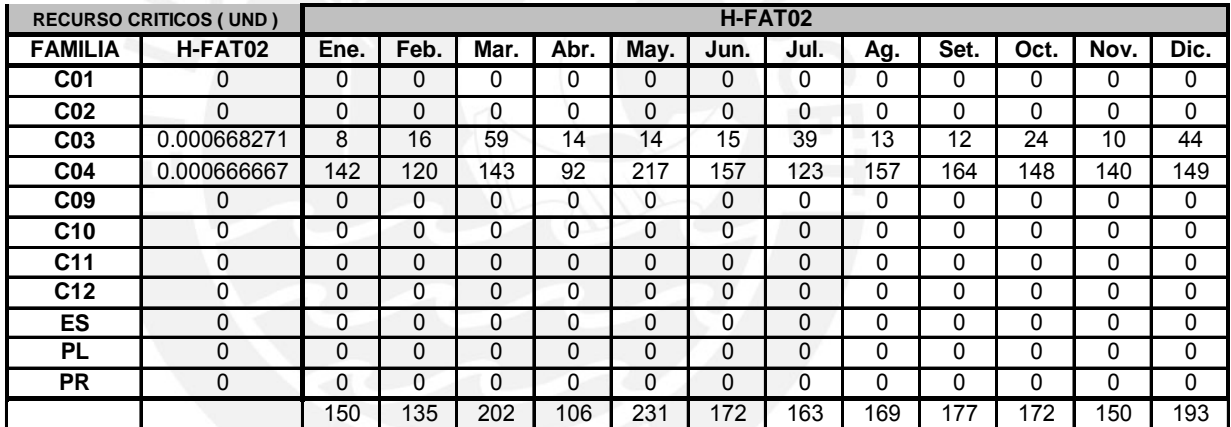

Fuente: elaboración propia

Tabla 18c: Capacidad a usar de H-FAT03 por familia

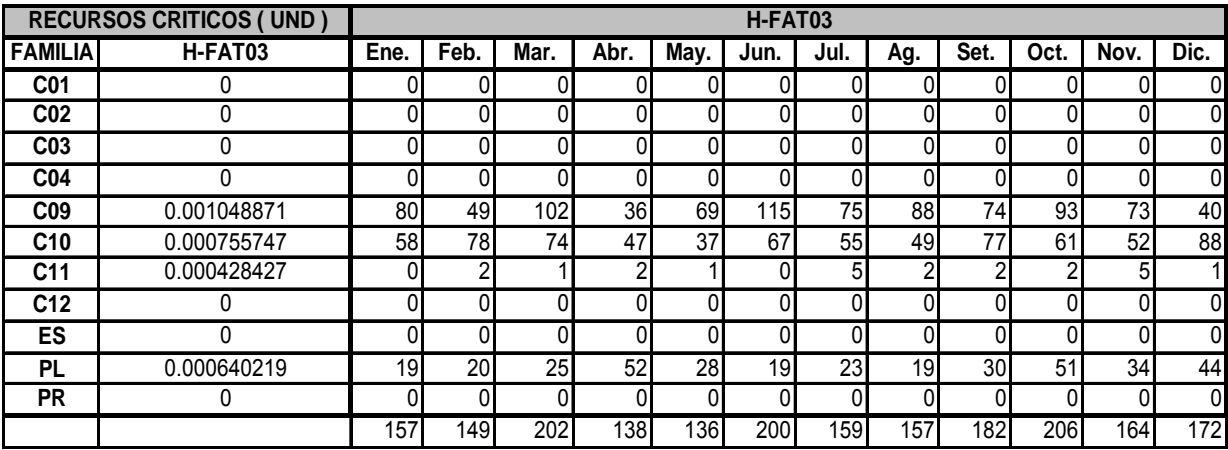

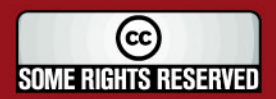

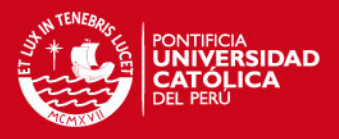

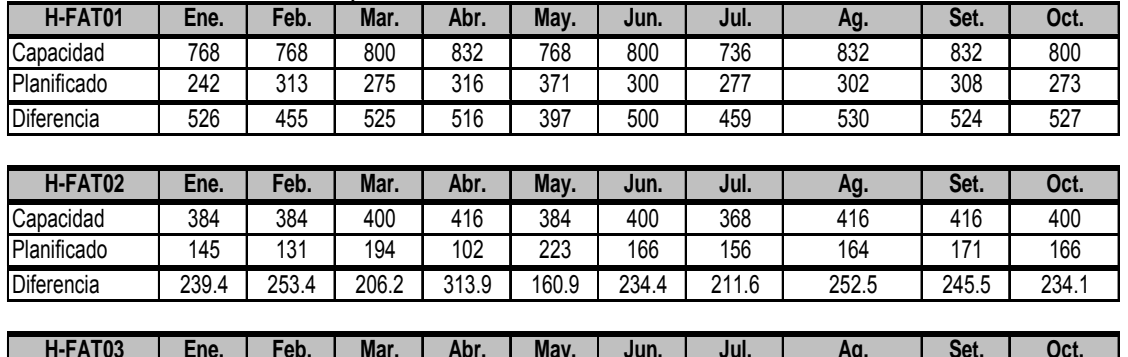

Tabla 19: Resultado del plan de recursos críticos

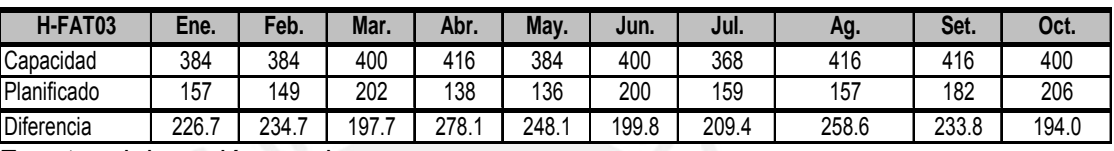

Fuente: elaboración propia

Con los resultados mostrados se llega a la conclusión de que no existirá escasez de recursos críticos, mostrándose que existe la capacidad suficiente, siempre que el pronóstico sea lo más acertado posible.

#### **3.3 Plan agregado de producción.**

Se procede con el plan agregado de producción, una vez que se cuenta con el pronóstico de demanda para un año y realizada la planificación agregada de capacidad, empezando por el desarrollo del plan de necesidad de producción y los días productivos mostrados en la siguiente Tabla 20.

Tabla 20: Plan de necesidades de producción y días productivos

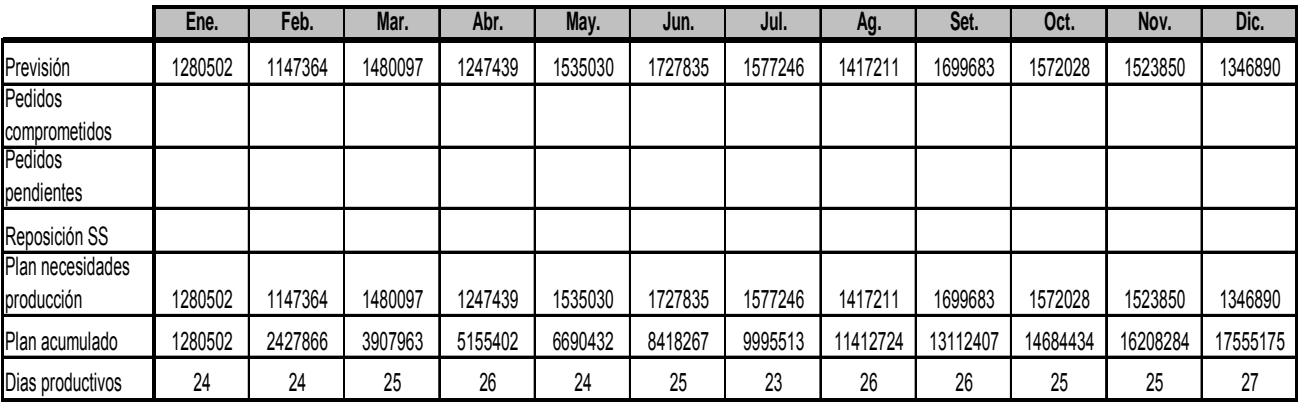

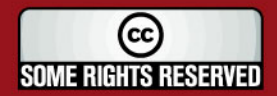

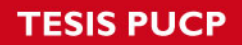

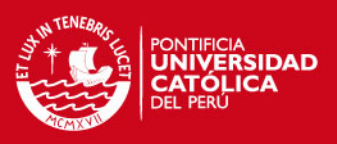

Fuente: Elaboración propia

Se consideran las siguientes pautas:

- Existen dos turnos, siendo posible el trabajo simultáneo de 121 operarios. Ello implica un máximo de 968 h.e (121 operarios x 8 h.e./día y operario)
- El máximo de horas extras diarias permitidas por convenio es de 4 horas.
- Hora estándar de mano de obra es en jornada regular 2.9 soles.
- Hora estándar extra de mano de obra es 4.35 soles.
- Hora ociosa de mano de obra es 3.19 soles.
- Contratación: 60 soles / operario.
- Despido de un trabajador eventual: 80 soles.
- Costo de posesión: 0.563 soles.
- Costo de retraso: 0.844 soles.

Se grafica en la Figura 14 la producción acumulada, para la comparación entre la necesidad y el rango permitido.

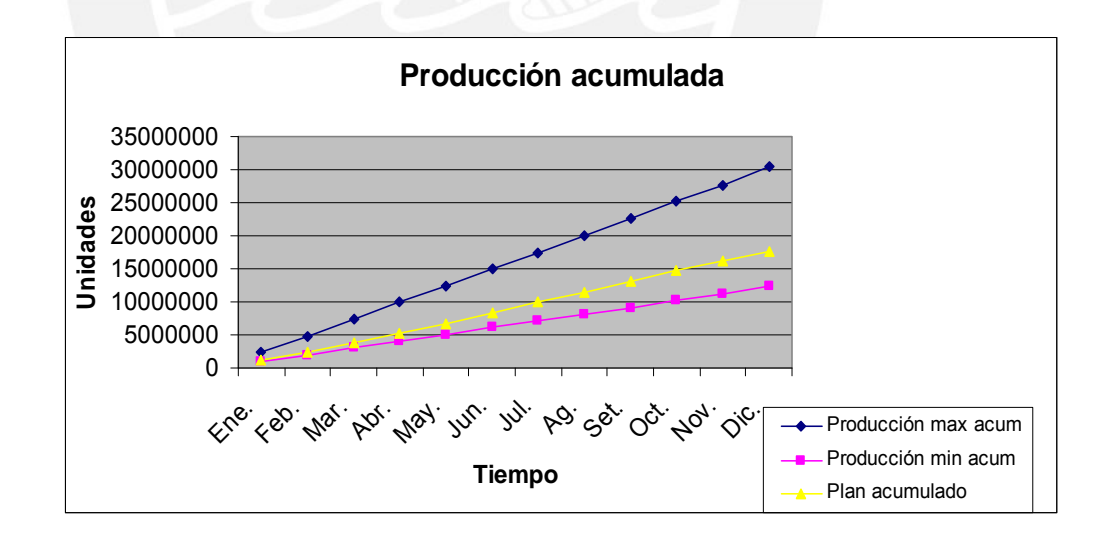

Figura 14: Gráfico de la producción acumulada Fuente: Elaboración Propia

De acuerdo a la Figura 14, la producción acumulada de las necesidades se encuentra entre el acumulado mínimo y máximo en horas.

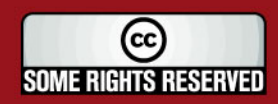

# **ESIS PUCP**

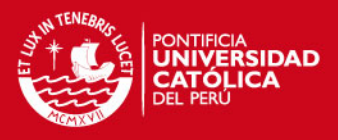

Para la obtención del plan agregado de producción se tienen diversas alternativas como el método Caza, método Nivelación de mano de obra y el método mixto. Se aplica las tres alternativas para su evaluación. Cada siendo la máxima reducción a 102 operarios, generando tiempo ocioso, en de este método se encuentra en la Tabla 24. aplicación se muestra en las Tabla 21, 22 y 23 respectivamente. También se considera el método aplicado por la empresa, considerándose el pronóstico hallado. Este método consiste en mantener al personal y las que ocasionalmente se presta personal a otras cadenas. La operación

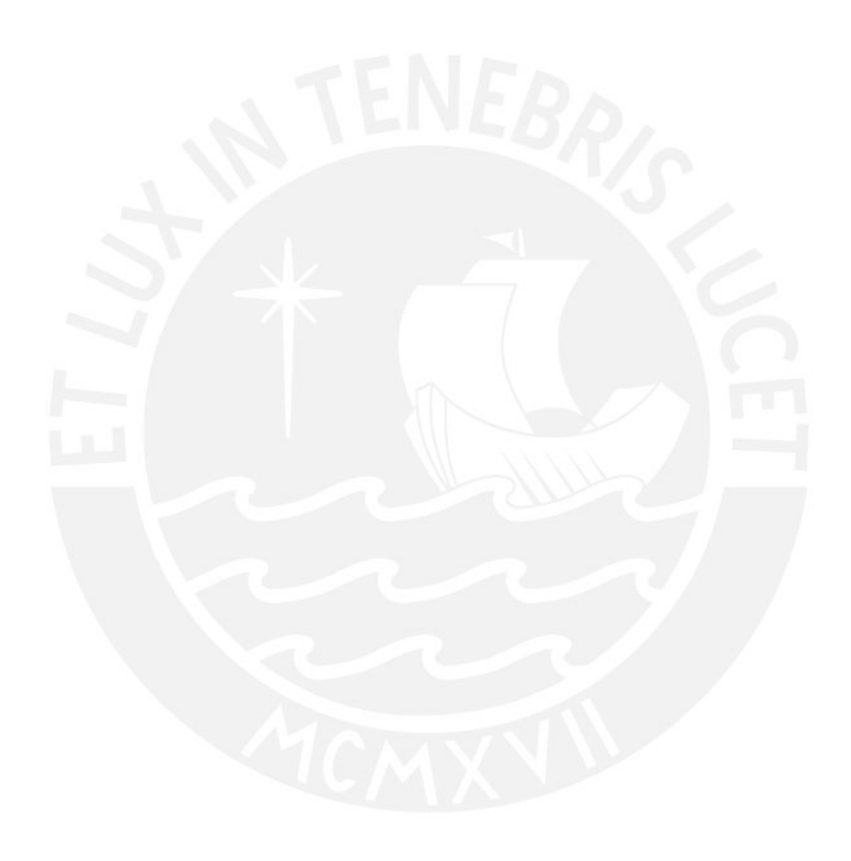

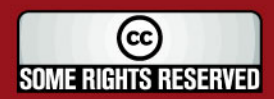

Tesis publicada con autorización del autor

Algunos Derechos Reservados. No olvide citar esta tesis

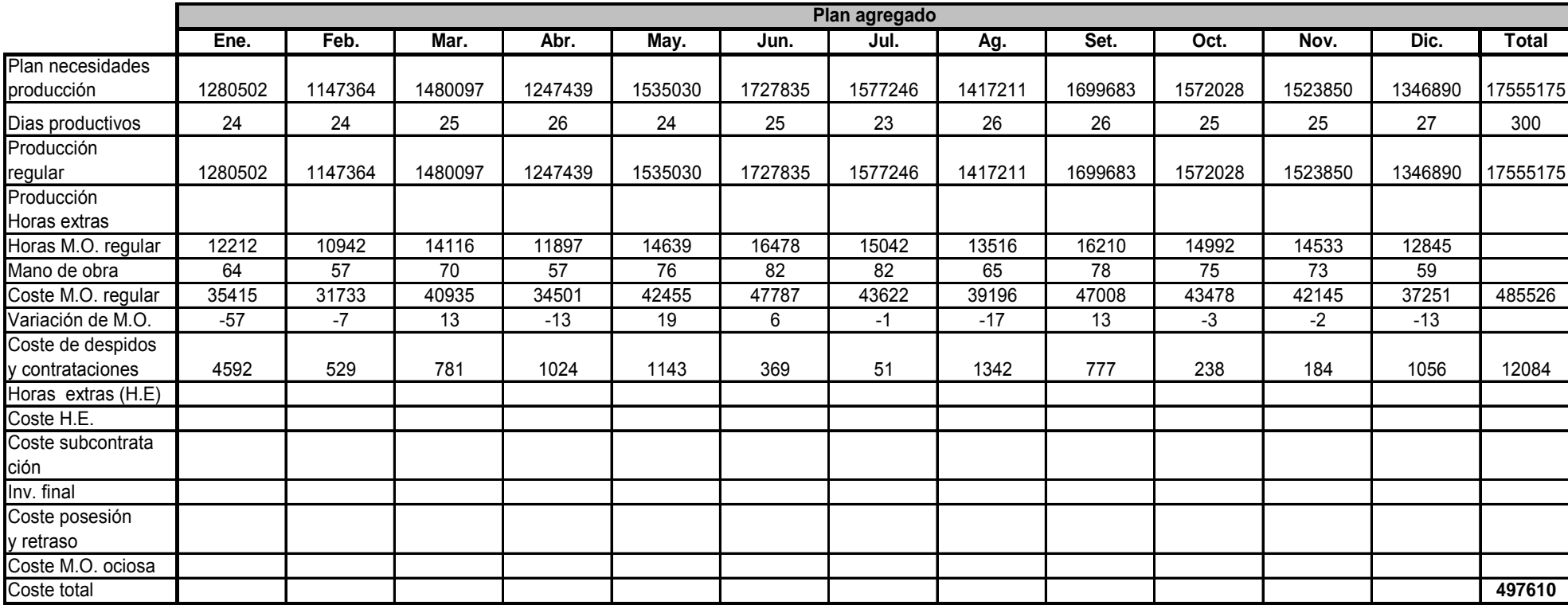

Tabla 21: Plan de agregado –Método Caza

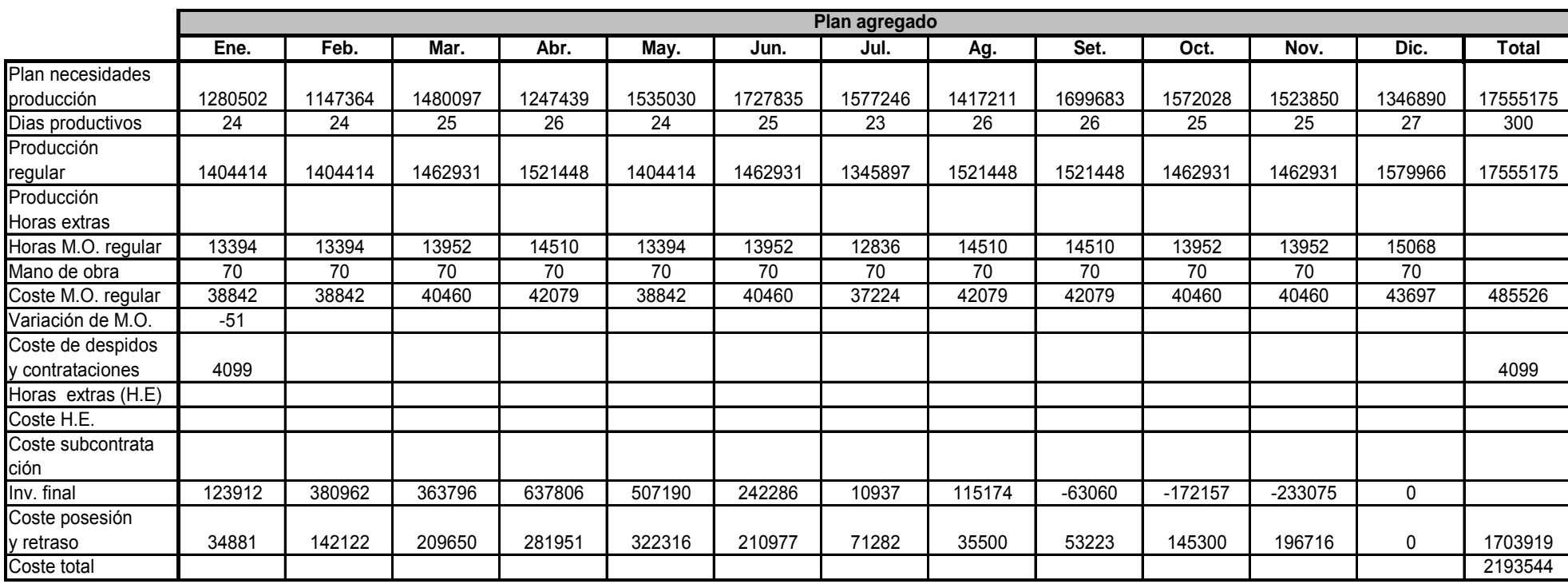

Tabla 22: Plan de agregado –Método Nivelación de Mano de Obra

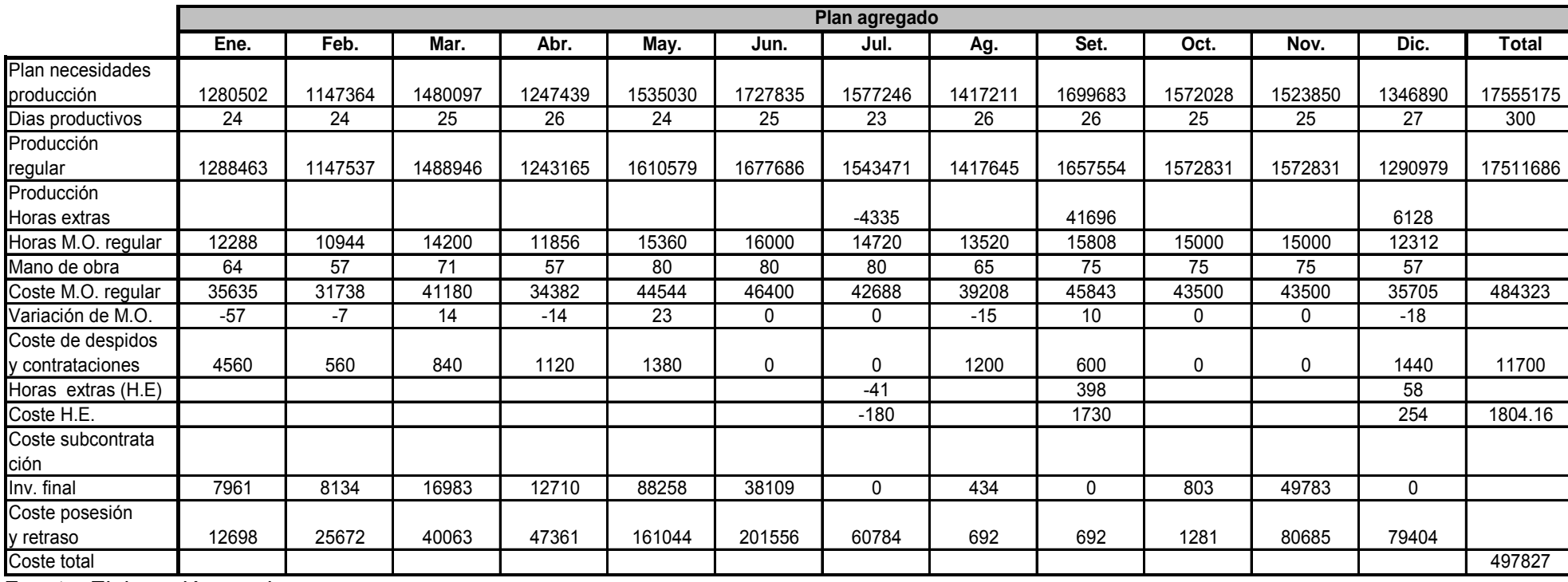

Tabla 23: Plan de agregado –Método Mixto

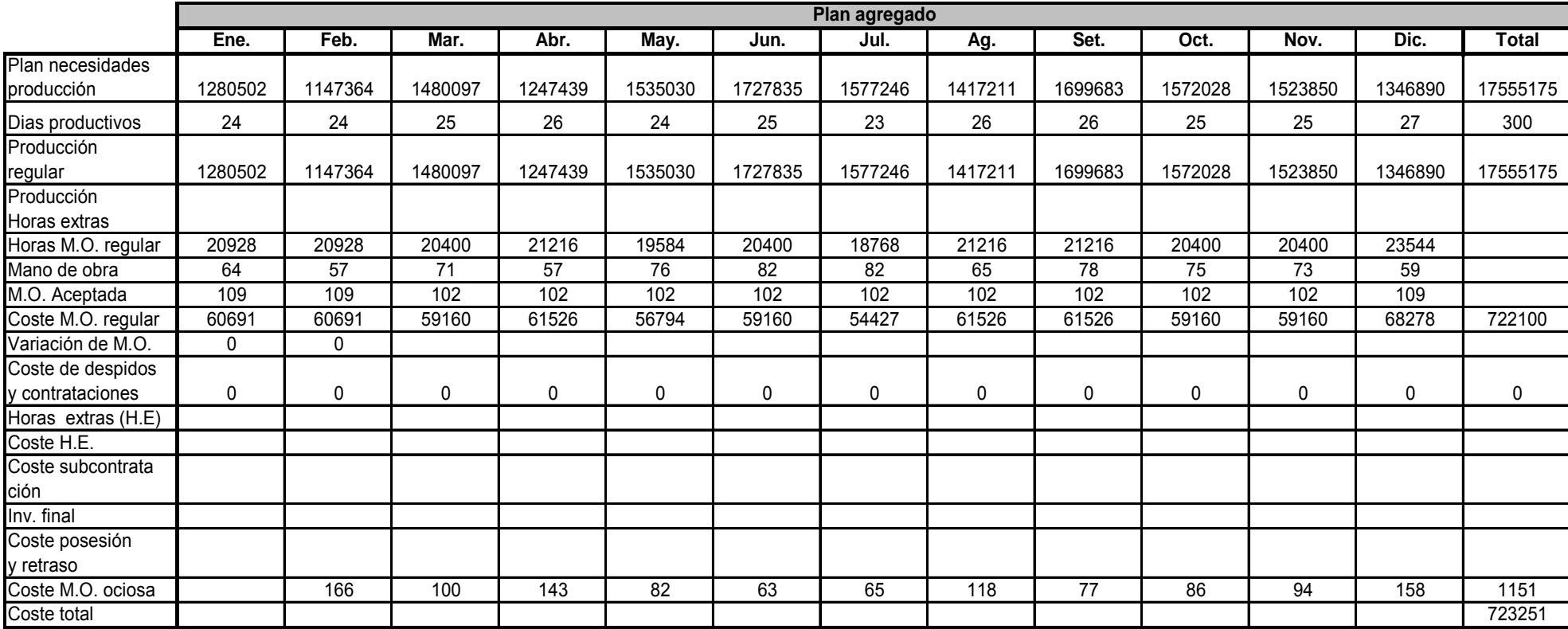

Tabla 24: Plan de agregado –Método de la empresa

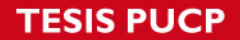

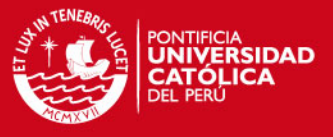

Una vez aplicados los cuatro métodos se tiene en la Tabla 25 los resultados en términos del costo total.

Tabla 25: Costo de las alternativas de planificación agregada

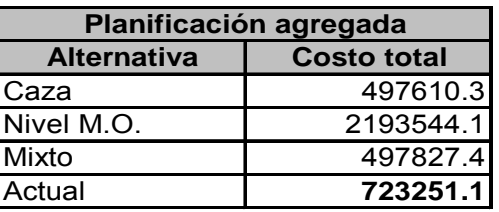

De los resultados se observa que el método de mayor costo vendría a ser la alternativa de Nivelación de mano de obra, por lo que se descarta definitivamente, así como la del método de la empresa. Finalmente queda como la mejor opción la alternativa Caza, quedando muy cerca el costo de la alternativa mixta.

### **3.4 Programación maestra.**

Llegando a este punto, se calculará los lotes de producción y determinar su fecha de terminación. Para ello se desintegrará la producción de los seis meses en semanas la cual es detallada en la Tabla 26.

Uno de los puntos es el dimensionamiento de lotes para los pedidos, para lo cual se evalúa para un producto (mini sin caja 10 ml) con diversos métodos: lote para un semestre, cada 3 meses, cada 2 meses, lote a lote, heurística Silver Meal y el de lote fijo, mostrado en la Tabla 24. Resumiendo, en la Tabla 27, se presenta el dimesionamiento de cada unos ellos con su costo y sobre costo.

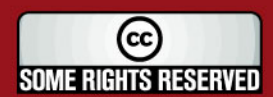

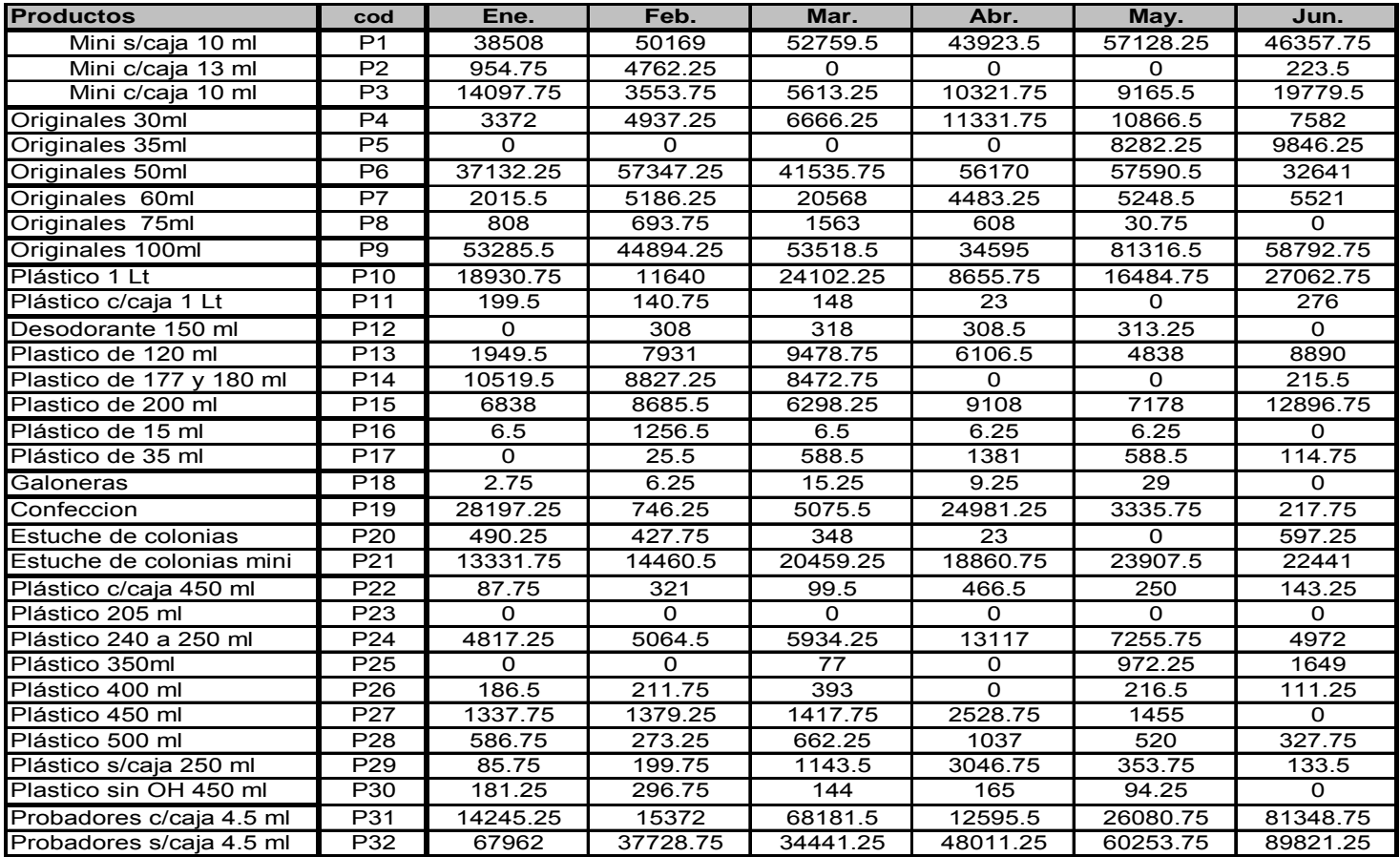

Tabla 26: Pronóstico correspondiente a cada semana durante 6 meses.

# **SIS PUCP**

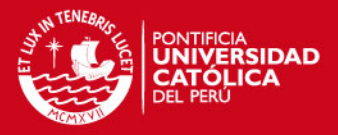

### Tabla 27: Cuadro resumen de dimensionamiento de lote del producto 1

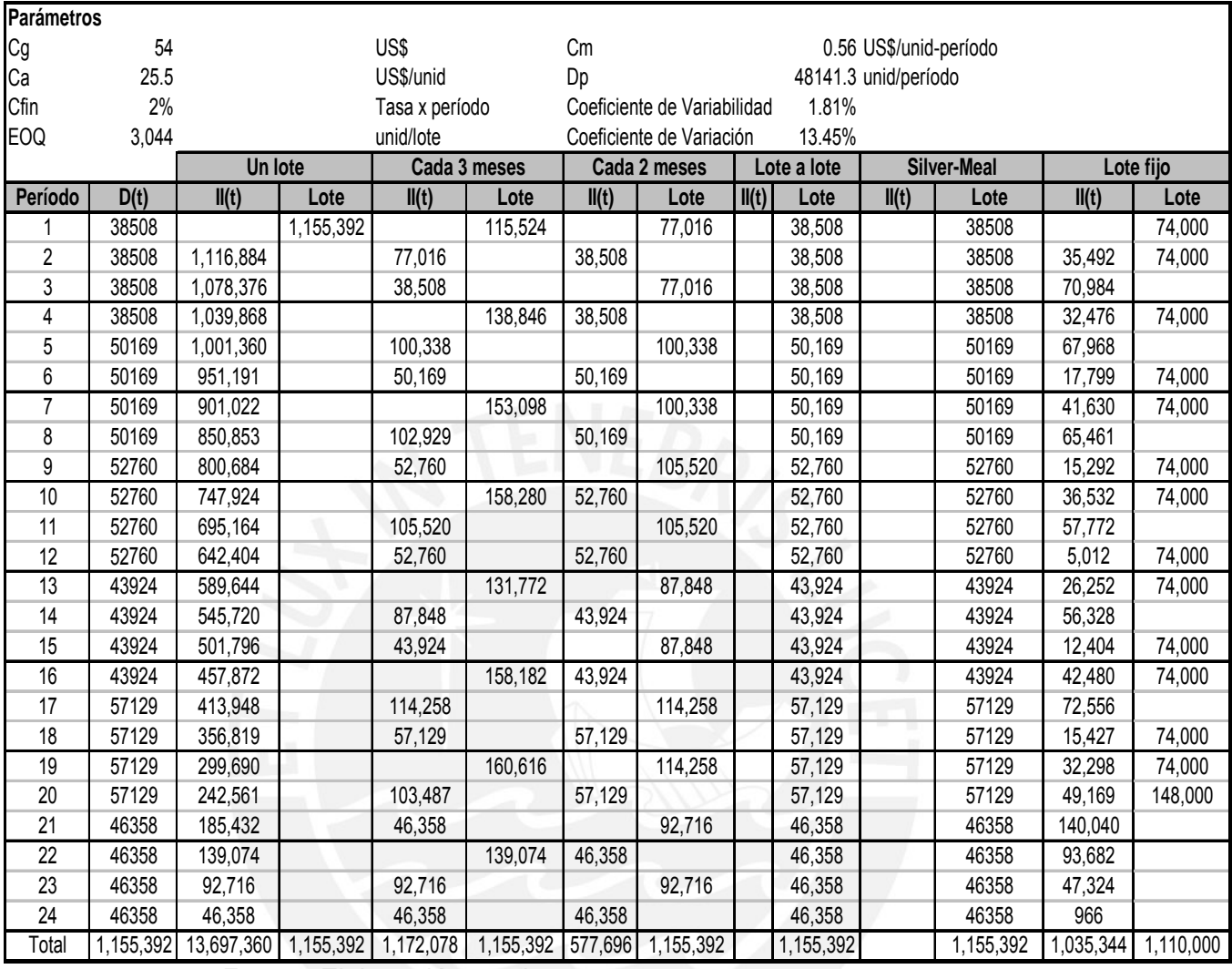

Fuente: Elaboración propia

Tabla 28: Resultado de dimensionamiento de lotes del P1

![](_page_68_Picture_507.jpeg)

Fuente: Elaboración propia

De la información obtenida se llega a la conclusión de que el lote más apropiado es el de lote a lote para el producto 1, teniendo un costo inferior al resto. Con la conclusión llegada se establece al resto de productos, considerando como un punto influyente el que utilizan grandes cantidades, resultando lo mismo para el resto de productos.

![](_page_68_Picture_9.jpeg)

# **TESIS PUCP**

![](_page_69_Picture_1.jpeg)

La programación maestra se realiza por productos (32) agrupados en familias (11), en periodos de semanas, detallándose en las Tabla 29-a hasta la29-k los programas maestros de producción para cada producto. Un resumen del resultado de la programación se presenta en la Tabla 30, donde se tienen los programas maestros de todos los productos durante las 24 semanas.

![](_page_69_Picture_3.jpeg)

![](_page_69_Picture_4.jpeg)

Tesis publicada con autorización del autor

Algunos Derechos Reservados. No olvide citar esta tesis

|                          | <b>FAMILIA C01</b><br>Ene. |                |       |                         |             |                                                        |       |               |              |              |                 |                                   |              |              |              |              |                 |                 |          |                                          |              |                 |          |                 |
|--------------------------|----------------------------|----------------|-------|-------------------------|-------------|--------------------------------------------------------|-------|---------------|--------------|--------------|-----------------|-----------------------------------|--------------|--------------|--------------|--------------|-----------------|-----------------|----------|------------------------------------------|--------------|-----------------|----------|-----------------|
| <b>MESES</b>             |                            |                | Feb.  |                         |             |                                                        | Mar.  |               |              |              |                 |                                   | Abr.         |              |              |              | May.            |                 | Jun.     |                                          |              |                 |          |                 |
| Plan Agregado            |                            |                |       |                         |             |                                                        |       |               |              |              |                 |                                   |              |              |              |              |                 |                 |          |                                          |              |                 |          |                 |
| Und. Familia C01         | 214240                     |                |       |                         | 233938      |                                                        |       |               | 233490       |              |                 |                                   | 216980       |              |              |              | 265174          |                 |          |                                          | 265441       |                 |          |                 |
| Plan Agregado            |                            |                |       |                         |             |                                                        |       |               |              |              |                 |                                   |              |              |              |              |                 |                 |          |                                          |              |                 |          |                 |
| un P1 mes                | 154032                     |                |       |                         | 200676      |                                                        |       |               | 211038       |              |                 |                                   | 175694       |              |              |              | 228513          |                 |          |                                          | 185431       |                 |          |                 |
| <b>SEMANAS</b>           |                            | 2              | 3     | 4                       | 8<br>5<br>6 |                                                        |       | 9<br>10<br>11 |              |              | $\overline{12}$ | $\overline{13}$<br>16<br>14<br>15 |              |              | 17           | 18           | $\overline{19}$ | $\overline{20}$ | 21       | $\overline{22}$<br>23<br>$\overline{24}$ |              |                 |          |                 |
| Plan Agregado P1         |                            |                |       |                         |             |                                                        |       |               |              |              |                 |                                   |              |              |              |              |                 |                 |          |                                          |              |                 |          |                 |
| un. semana               | 38508                      | 38508          | 38508 | 38508                   | 50169       | 50169                                                  | 50169 | 50169         | 52760        | 52760        | 52760           | 52760                             | 43924        | 43924        | 43924        | 43924        | 57128           | 57128           | 57128    | 57128                                    | 46358        | 46358           | 46358    | 46358           |
| Inv. Exceso              |                            |                |       |                         |             |                                                        |       |               |              |              |                 |                                   |              |              |              |              |                 |                 |          |                                          |              |                 |          |                 |
| Sobre plan Agreg         |                            | 92             | 84    | 76                      | 68          | 99                                                     | 30    | 61            | 92           | 32.5         |                 | 40.5                              | 81           | 58           | 34           | 10.5         | 87              | 59              | 30.5     | 2.25                                     | 74           | 16.25           | 58.5     | 0.75            |
| Pedido en curso          | 8000                       |                |       |                         |             |                                                        |       |               |              |              |                 |                                   |              |              |              |              |                 |                 |          |                                          |              |                 |          |                 |
| <b>Necesidades Netas</b> |                            |                |       |                         |             |                                                        |       |               |              |              |                 |                                   |              |              |              |              |                 |                 |          |                                          |              |                 |          |                 |
| de producción            | 30508                      | 38416          | 38424 | 38432                   | 50101       | 50070                                                  | 50139 | 50108         | 52668        | 52727        | 52760           | 52719                             | 43843        | 43866        | 43890        | 43913        | 57041           | 57070           | 57098    | 57126                                    | 46284        | 46342           | 46299    | 46357           |
| PMP inicial de P1        | 30600                      | 38500          | 38500 | 38500                   | 50200       | 50100                                                  | 50200 | 50200         |              | 52700 52727  | 52800           | 52800                             | 43900        | 43900        | 43900        | 44000        | 57100           | 57100           | 57100    | 57200                                    | 46300        | 46400           | 46300    | 46400           |
| Plan Agregado            |                            |                |       |                         |             |                                                        |       |               |              |              |                 |                                   |              |              |              |              |                 |                 |          |                                          |              |                 |          |                 |
| un P1 mes                |                            | 3819           |       |                         | 19049       |                                                        |       |               | $\Omega$     |              |                 |                                   | $\Omega$     |              |              |              | $\Omega$        |                 |          |                                          | 894          |                 |          |                 |
| <b>SEMANAS</b>           |                            | $\overline{2}$ | 3     | $\overline{\mathbf{4}}$ | 5           | 6                                                      |       | 8             | 9            | 10           | 11              | $\overline{12}$                   | 13           | 14           | 15           | 16           | $\overline{17}$ | 18              | 19       | $\overline{20}$                          | 21           | $\overline{22}$ | 23       | $\overline{24}$ |
| Plan Agregado P2         |                            |                |       |                         |             |                                                        |       |               |              |              |                 |                                   |              |              |              |              |                 |                 |          |                                          |              |                 |          |                 |
| un. semana               | 955                        | 955            | 955   | 955                     | 4763        | 4763                                                   | 4763  | 4763          | $\Omega$     | $\mathbf{0}$ | $\Omega$        | $\Omega$                          | $\mathbf{0}$ | $\mathbf{0}$ | $\Omega$     | $\Omega$     | $\mathbf{0}$    | $\Omega$        | $\Omega$ | $\mathbf{0}$                             | 224          | 224             | 224      | 224             |
| Inv. Exceso              |                            |                |       |                         |             |                                                        |       |               |              |              |                 |                                   |              |              |              |              |                 |                 |          |                                          |              |                 |          |                 |
| Sobre plan Agreg         | $\mathbf{0}$               | 45             | 90    | 35                      | 80          | 17                                                     | 54    | 91            | 28           | 28           | 28              | 28                                | 28           | 28           | 28           | 28           | 28              | 28              | 28       | 28                                       | 28           | $-196$          | $-420$   | $-644$          |
| Pedido en curso          | $\mathbf{0}$               |                |       |                         |             |                                                        |       |               |              |              |                 |                                   |              |              |              |              |                 |                 |          |                                          |              |                 |          |                 |
| Necesidades Netas        |                            |                |       |                         |             |                                                        |       |               |              |              |                 |                                   |              |              |              |              |                 |                 |          |                                          |              |                 |          |                 |
| de producción            | 955                        | 910            | 865   | 920                     | 4683        | 4746                                                   | 4709  | 4672          | $-28$        | $-28$        | $-28$           | $-28$                             | $-28$        | $-28$        | $-28$        | $-28$        | $-28$           | $-28$           | $-28$    | $-28$                                    | 196          | 420             | 644      | 868             |
| PMP inicial de P2        | 1000                       | 1000           | 900   | 1000                    | 4700        | 4800                                                   | 4800  | 4700          | $\mathbf{0}$ | $\mathbf{0}$ | <sup>0</sup>    | $\mathbf{0}$                      | $\mathbf{0}$ | $\mathbf{0}$ | $\mathbf{0}$ | $\mathbf{0}$ | $\mathbf{0}$    | $\Omega$        | $\Omega$ | $\mathbf{0}$                             | $\mathbf{0}$ | $\Omega$        | $\Omega$ | $\mathbf{0}$    |
| Plan Agregado            |                            |                |       |                         |             |                                                        |       |               |              |              |                 |                                   |              |              |              |              |                 |                 |          |                                          |              |                 |          |                 |
| un P1 mes                |                            | 14215          |       |                         |             | 22453                                                  |       |               |              | 41287        |                 |                                   |              | 36662        |              |              |                 | 79118           |          |                                          |              |                 |          |                 |
| <b>SEMANAS</b>           |                            | 2              | 3     | 4                       | 5           | 6                                                      |       | 8             | 9            | 10           | 11              | 12                                | 13           | 14           | 15           | 16           | 17              | 18              | 19       | 20                                       | 21           | 22              | 23       | 24              |
| Plan Agregado P3         |                            |                |       |                         |             |                                                        |       |               |              |              |                 |                                   |              |              |              |              |                 |                 |          |                                          |              |                 |          |                 |
| un. semana               | 14097.75                   | 14098          | 14098 |                         |             | 14098 3553.8 3553.8 3553.8 3553.8 5613.3 5613.3 5613.3 |       |               |              |              |                 | 5613.3                            | 10322        | 10322        | 10322        |              |                 |                 |          | 10322 9165.5 9165.5 9165.5 9165.5        | 19780        | 19780           | 19780    | 19780           |
| Inv. Exceso              |                            |                |       |                         |             |                                                        |       |               |              |              |                 |                                   |              |              |              |              |                 |                 |          |                                          |              |                 |          |                 |
| Sobre plan Agreg         |                            |                |       |                         | 12          | 59                                                     |       | 53            | 100          | 87           | 74              | 61                                | 48           | 27           | 6            | 85           | 64              | 99              | 34       | 69                                       |              | 25              | 46       | 67              |
| Pedido en curso          | 7000                       |                |       |                         |             |                                                        |       |               |              |              |                 |                                   |              |              |              |              |                 |                 |          |                                          |              |                 |          |                 |
| <b>Necesidades Netas</b> |                            |                |       |                         |             |                                                        |       |               |              |              |                 |                                   |              |              |              |              |                 |                 |          |                                          |              |                 |          |                 |
| de producción            | 7097.75                    | 14095          | 14092 | 14089                   |             | 3541.8 3494.8 3547.8 3500.8 5513.3 5526.3 5539.3       |       |               |              |              |                 | 5552.3                            | 10274        | 10295        | 10316        |              |                 |                 |          | 10237 9101.5 9066.5 9131.5 9096.5        | 19776        | 19755           | 19734    | 19713           |
| PMP inicial de P3        | 7100                       | 14100          | 14100 | 14100                   | 3600        | 3500                                                   | 3600  | 3600          | 5600         | 5600         | 5600            | 5600                              | 10300        | 10300        | 10400        | 10300        | 9200            | 9100            | 9200     | 9100                                     | 19800        | 19800           | 19800    | 19800           |
|                          |                            |                |       |                         |             |                                                        |       |               |              |              |                 |                                   |              |              |              |              |                 |                 |          |                                          |              |                 |          |                 |

Tabla 29a: Programa maestro de producción de los productos de la familia C01

| Feb.<br>Ene.<br>Mar.<br>Abr.<br>May.<br>Jun.<br>Plan Agregado<br>162016<br>249137<br>192807<br>270006<br>306956<br>200275<br>Und. Familia C02<br>Plan Agregado<br>19749<br>26665<br>45327<br>30328<br>13488<br>43466<br>un P4 mes<br><b>SEMANAS</b><br>$\overline{2}$<br>$\overline{12}$<br>$\overline{16}$<br>$\overline{20}$<br>$\overline{24}$<br>3<br>5<br>$\overline{7}$<br>8<br>10<br>13<br>14<br>15<br>17<br>18<br>19<br>21<br>22<br>23<br>4<br>6<br>g<br>11<br>-1<br>Plan Agregado P4<br>3372<br>3372<br>3372<br>3372<br>4938<br>4938<br>4938<br>4938<br>6667<br>6667<br>6667<br>10867<br>10867<br>10867<br>10867<br>7582<br>7582<br>7582<br>7582<br>6667<br>11332<br>11332<br>11332<br>11332<br>un. semana<br>Inv. Exceso<br>56<br>136<br>60<br>160<br>50<br>128<br>84<br>12<br>74<br>-2<br>93<br>126<br>159<br>192<br>128<br>96<br>64<br>97<br>30<br>63<br>96<br>14<br>32<br>Sobre plan Agreg<br>2500<br>Pedido en curso<br><b>Necesidades Netas</b><br>872<br>3316<br>3288<br>4802<br>10804<br>7550<br>3244<br>4926<br>4864<br>4940<br>6607<br>6574<br>6541<br>6508<br>11204<br>11236<br>10803<br>10770<br>10837<br>7486<br>7568<br>7532<br>de producción<br>11140<br>11172<br>PMP inicial de P4<br>1000<br>3300<br>5000<br>5000<br>4800<br>5000<br>6700<br>10800<br>10900<br>7600<br>7600<br>3400<br>3300<br>6700<br>6700<br>6700<br>11300<br>11300<br>11300<br>11300<br>10900<br>10900<br>7500<br>7600<br>Plan Agregado<br>39385<br>un P1 mes<br>33129<br>0<br>U<br>U<br><sup>0</sup><br><b>SEMANAS</b><br>2<br>$\overline{7}$<br>8<br>12<br>13<br>15<br>16<br>17<br>20<br>24<br>3<br>5<br>6<br>9<br>10<br>11<br>14<br>18<br>19<br>21<br>22<br>23<br>-1<br>4<br>Plan Agregado P5<br>8283<br>8283<br>9847<br>9847<br>9847<br>$\Omega$<br>8283<br>8283<br>9847<br>$\Omega$<br>$\Omega$<br>$\Omega$<br>un. semana<br>Inv. Exceso<br>300<br>300<br>300<br>300<br>300<br>300<br>300<br>300<br>300<br>300<br>300<br>300<br>300<br>17<br>34<br>21<br>27<br>300<br>300<br>300<br>51<br>68<br>74<br>Sobre plan Agreg<br>300<br>Pedido en curso<br><b>Necesidades Netas</b><br>$-300$<br>$-300$<br>$-300$<br>$-300$<br>$-300$<br>$-300$<br>$-300$<br>$-300$<br>$-300$<br>$-300$<br>$-300$<br>$-300$<br>$-300$<br>$-300$<br>7983<br>8266<br>8249<br>8232<br>9779<br>9826<br>9773<br>9820<br>de producción<br>$-300$<br>$-300$<br>PMP inicial de P5<br>8300<br>8300<br>9800<br>$\Omega$<br>8000<br>8300<br>9800<br>9900<br>9900<br>$\Omega$<br>$\Omega$<br>$\Omega$<br>$\Omega$<br>$\Omega$<br>$\Omega$<br>$\cap$<br>$\Omega$<br>U<br>n<br>$\Omega$<br>$\Omega$<br>$\Omega$<br>Plan Agregado<br>148529<br>229389<br>224680<br>130563<br>un P1 mes<br>166143<br>230362<br>8<br>12<br>16<br>18<br>20<br>22<br>24<br><b>SEMANAS</b><br>$\mathfrak{p}$<br>3<br>$\overline{4}$<br>5<br>9<br>10<br>11<br>13<br>14<br>15<br>17<br>19<br>21<br>23<br>6<br>Plan Agregado P6<br>37133<br>37133<br>37133<br>37133<br>57348<br>57348<br>57348<br>57348<br>56170<br>56170<br>56170<br>56170<br>57591<br>57591<br>57591<br>57591<br>32641<br>32641<br>32641<br>32641<br>41536<br>41536<br>41536<br>41536<br>un. semana<br>Inv. Exceso<br>76<br>32<br>152<br>65<br>67<br>34<br>68<br>20<br>72<br>24<br>68<br>62<br>92<br>122<br>61<br>70<br>79<br>88<br>47<br>40<br>Sobre plan Agreg<br>6000<br>Pedido en curso<br><b>Necesidades Netas</b><br>57276<br>31133<br>37066<br>37099<br>37132<br>57280<br>57328<br>57324<br>41460<br>41496<br>41532<br>41468<br>56138<br>56108<br>56078<br>56048<br>57439<br>57530<br>57521<br>57512<br>32553<br>32594<br>32635<br>32576<br>de producción<br>37100<br>56200<br>56200<br>32600<br>32600<br>31200<br>37100<br>37200<br>57300<br>57400<br>57300<br>57400<br>41500<br>41500<br>41600<br>56200<br>56200<br>57500<br>57600<br>57600<br>57600<br>32600<br>32700<br>41500 |                   | <b>FAMILIA C02</b> |  |  |  |  |  |  |  |  |  |  |  |  |  |  |  |  |  |  |  |  |  |  |  |
|----------------------------------------------------------------------------------------------------|-------------------|--------------------|--|--|--|--|--|--|--|--|--|--|--|--|--|--|--|--|--|--|--|--|--|--|--|
|                                                                                                    | <b>MESES</b>      |                    |  |  |  |  |  |  |  |  |  |  |  |  |  |  |  |  |  |  |  |  |  |  |  |
|                                                                                                    |                   |                    |  |  |  |  |  |  |  |  |  |  |  |  |  |  |  |  |  |  |  |  |  |  |  |
|                                                                                                    |                   |                    |  |  |  |  |  |  |  |  |  |  |  |  |  |  |  |  |  |  |  |  |  |  |  |
|                                                                                                    |                   |                    |  |  |  |  |  |  |  |  |  |  |  |  |  |  |  |  |  |  |  |  |  |  |  |
|                                                                                                    |                   |                    |  |  |  |  |  |  |  |  |  |  |  |  |  |  |  |  |  |  |  |  |  |  |  |
|                                                                                                    |                   |                    |  |  |  |  |  |  |  |  |  |  |  |  |  |  |  |  |  |  |  |  |  |  |  |
|                                                                                                    |                   |                    |  |  |  |  |  |  |  |  |  |  |  |  |  |  |  |  |  |  |  |  |  |  |  |
|                                                                                                    |                   |                    |  |  |  |  |  |  |  |  |  |  |  |  |  |  |  |  |  |  |  |  |  |  |  |
|                                                                                                    |                   |                    |  |  |  |  |  |  |  |  |  |  |  |  |  |  |  |  |  |  |  |  |  |  |  |
|                                                                                                    |                   |                    |  |  |  |  |  |  |  |  |  |  |  |  |  |  |  |  |  |  |  |  |  |  |  |
|                                                                                                    |                   |                    |  |  |  |  |  |  |  |  |  |  |  |  |  |  |  |  |  |  |  |  |  |  |  |
|                                                                                                    |                   |                    |  |  |  |  |  |  |  |  |  |  |  |  |  |  |  |  |  |  |  |  |  |  |  |
|                                                                                                    |                   |                    |  |  |  |  |  |  |  |  |  |  |  |  |  |  |  |  |  |  |  |  |  |  |  |
|                                                                                                    |                   |                    |  |  |  |  |  |  |  |  |  |  |  |  |  |  |  |  |  |  |  |  |  |  |  |
|                                                                                                    |                   |                    |  |  |  |  |  |  |  |  |  |  |  |  |  |  |  |  |  |  |  |  |  |  |  |
|                                                                                                    |                   |                    |  |  |  |  |  |  |  |  |  |  |  |  |  |  |  |  |  |  |  |  |  |  |  |
|                                                                                                    |                   |                    |  |  |  |  |  |  |  |  |  |  |  |  |  |  |  |  |  |  |  |  |  |  |  |
|                                                                                                    |                   |                    |  |  |  |  |  |  |  |  |  |  |  |  |  |  |  |  |  |  |  |  |  |  |  |
|                                                                                                    |                   |                    |  |  |  |  |  |  |  |  |  |  |  |  |  |  |  |  |  |  |  |  |  |  |  |
|                                                                                                    |                   |                    |  |  |  |  |  |  |  |  |  |  |  |  |  |  |  |  |  |  |  |  |  |  |  |
|                                                                                                    |                   |                    |  |  |  |  |  |  |  |  |  |  |  |  |  |  |  |  |  |  |  |  |  |  |  |
|                                                                                                    |                   |                    |  |  |  |  |  |  |  |  |  |  |  |  |  |  |  |  |  |  |  |  |  |  |  |
|                                                                                                    |                   |                    |  |  |  |  |  |  |  |  |  |  |  |  |  |  |  |  |  |  |  |  |  |  |  |
|                                                                                                    |                   |                    |  |  |  |  |  |  |  |  |  |  |  |  |  |  |  |  |  |  |  |  |  |  |  |
|                                                                                                    |                   |                    |  |  |  |  |  |  |  |  |  |  |  |  |  |  |  |  |  |  |  |  |  |  |  |
|                                                                                                    |                   |                    |  |  |  |  |  |  |  |  |  |  |  |  |  |  |  |  |  |  |  |  |  |  |  |
|                                                                                                    |                   |                    |  |  |  |  |  |  |  |  |  |  |  |  |  |  |  |  |  |  |  |  |  |  |  |
|                                                                                                    |                   |                    |  |  |  |  |  |  |  |  |  |  |  |  |  |  |  |  |  |  |  |  |  |  |  |
|                                                                                                    |                   |                    |  |  |  |  |  |  |  |  |  |  |  |  |  |  |  |  |  |  |  |  |  |  |  |
|                                                                                                    |                   |                    |  |  |  |  |  |  |  |  |  |  |  |  |  |  |  |  |  |  |  |  |  |  |  |
|                                                                                                    |                   |                    |  |  |  |  |  |  |  |  |  |  |  |  |  |  |  |  |  |  |  |  |  |  |  |
|                                                                                                    |                   |                    |  |  |  |  |  |  |  |  |  |  |  |  |  |  |  |  |  |  |  |  |  |  |  |
|                                                                                                    |                   |                    |  |  |  |  |  |  |  |  |  |  |  |  |  |  |  |  |  |  |  |  |  |  |  |
|                                                                                                    |                   |                    |  |  |  |  |  |  |  |  |  |  |  |  |  |  |  |  |  |  |  |  |  |  |  |
|                                                                                                    |                   |                    |  |  |  |  |  |  |  |  |  |  |  |  |  |  |  |  |  |  |  |  |  |  |  |
|                                                                                                    | PMP inicial de P6 |                    |  |  |  |  |  |  |  |  |  |  |  |  |  |  |  |  |  |  |  |  |  |  |  |

Tabla 29b: Programa maestro de producción de los productos de la familia C02
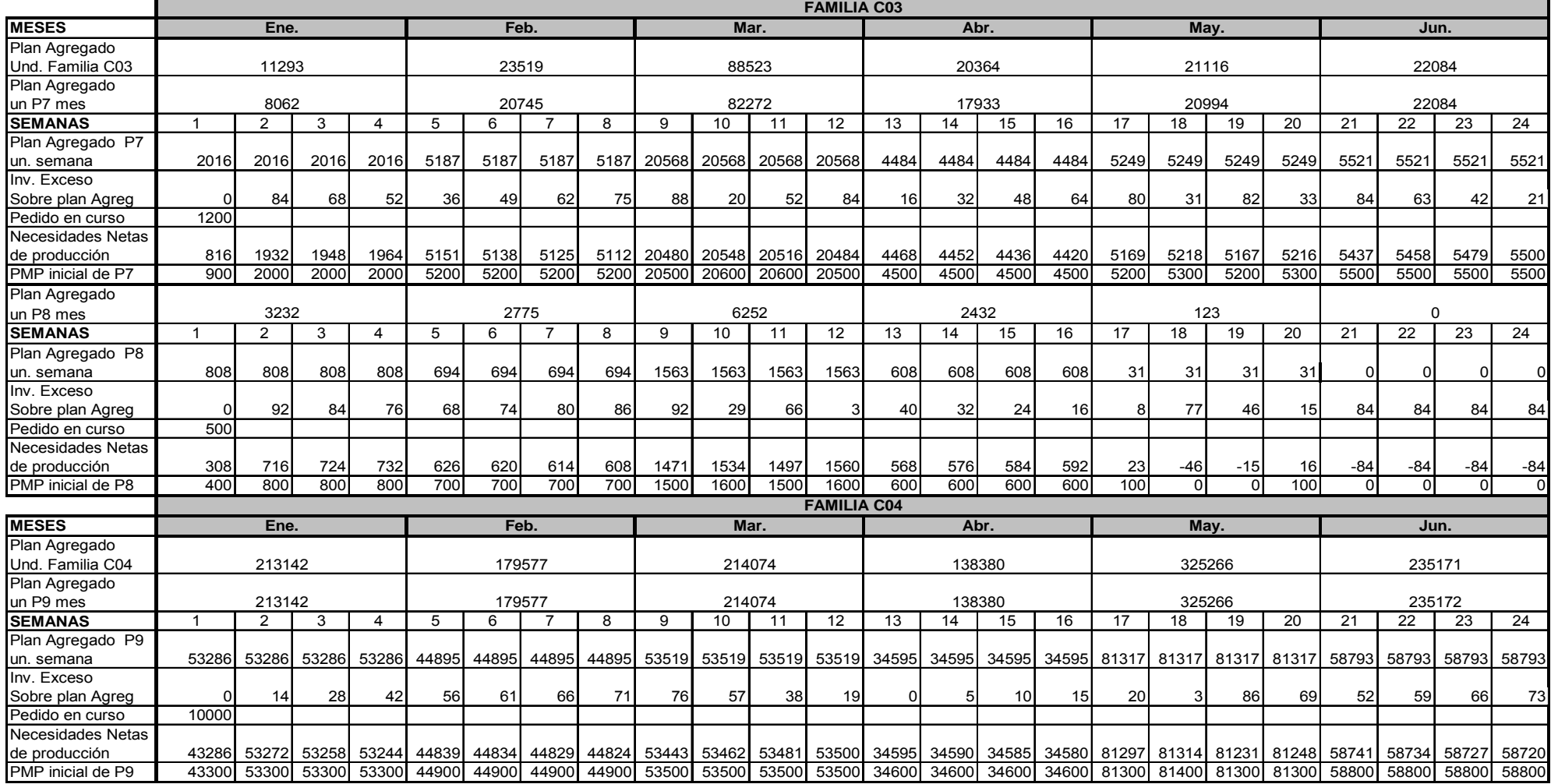

Tabla 29c: Programa maestro de producción de los productos de la familia C03 y C04

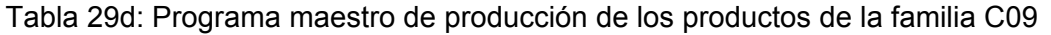

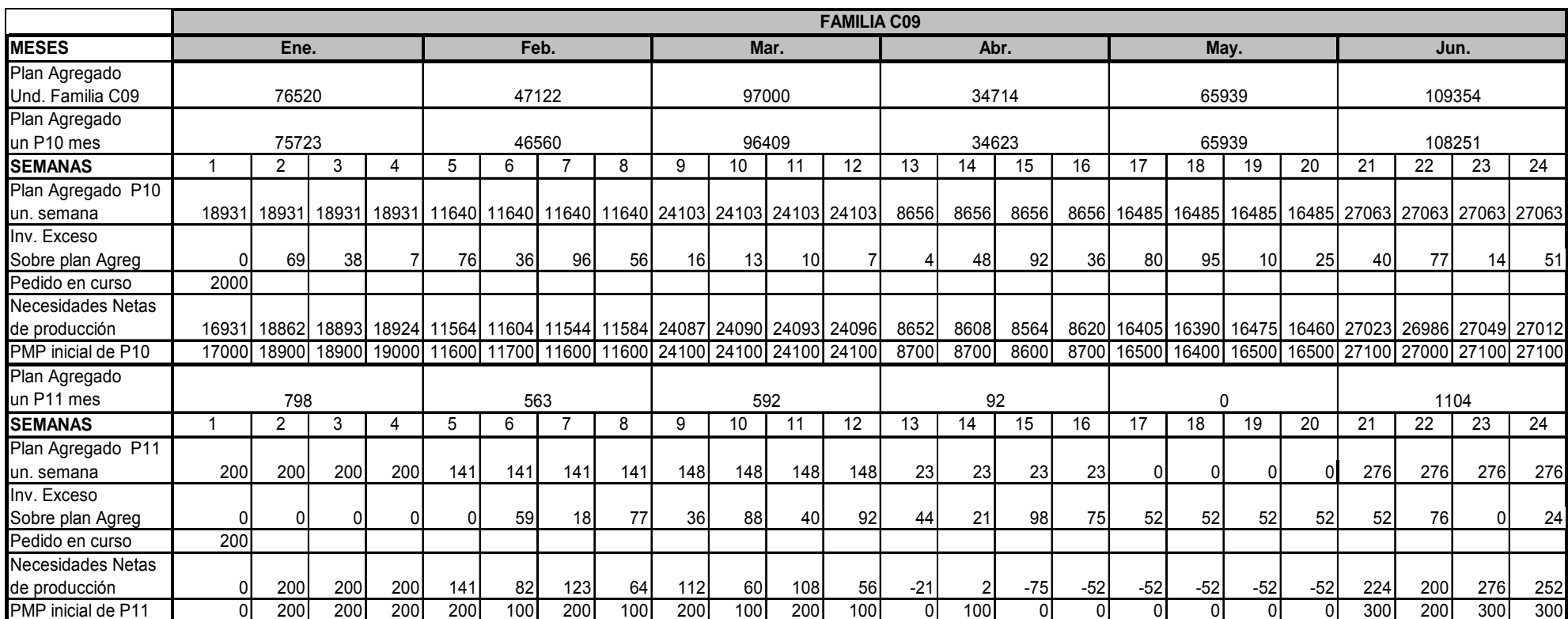

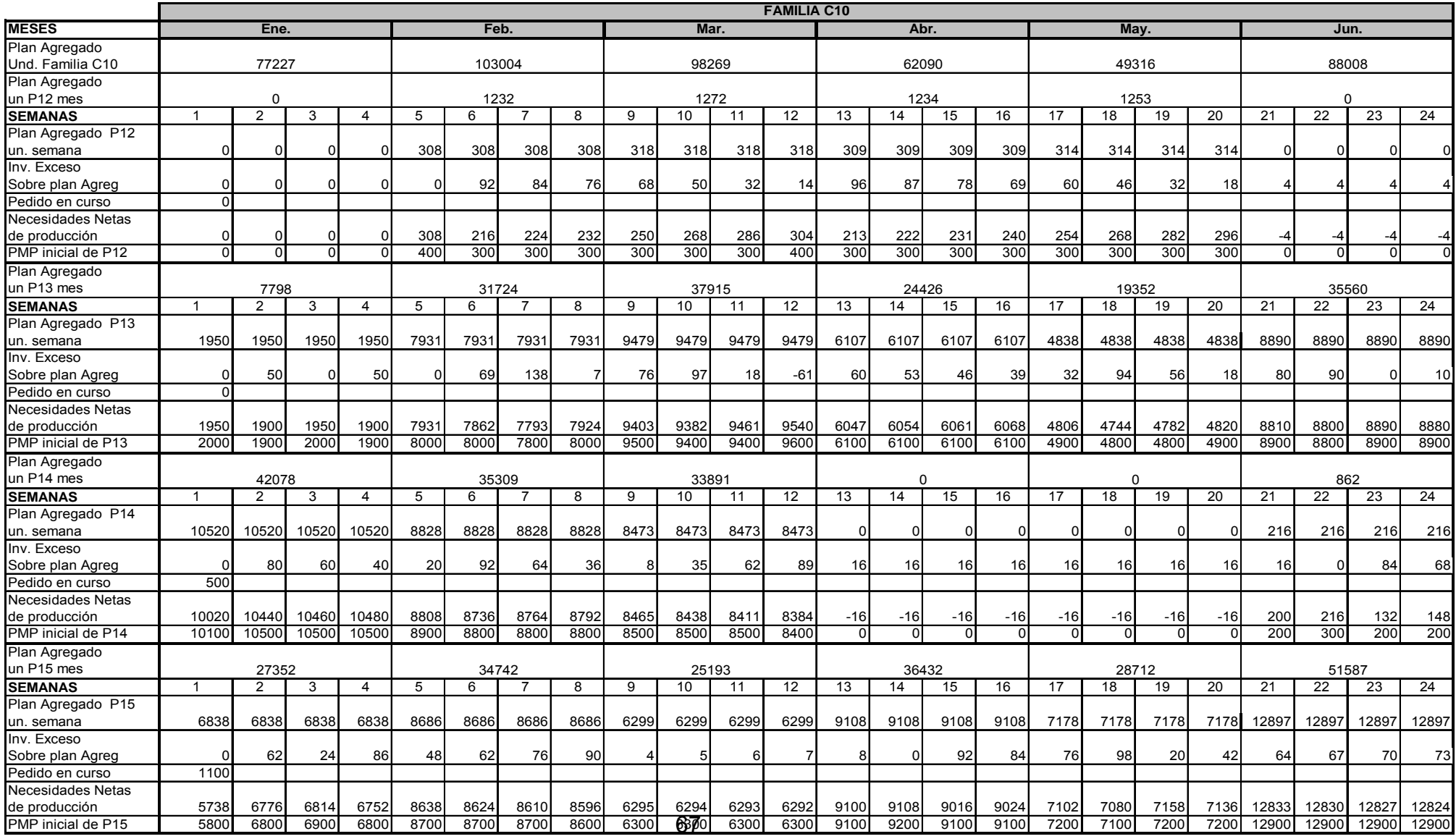

Tabla 29e: Programa maestro de producción de los productos de la familia C10

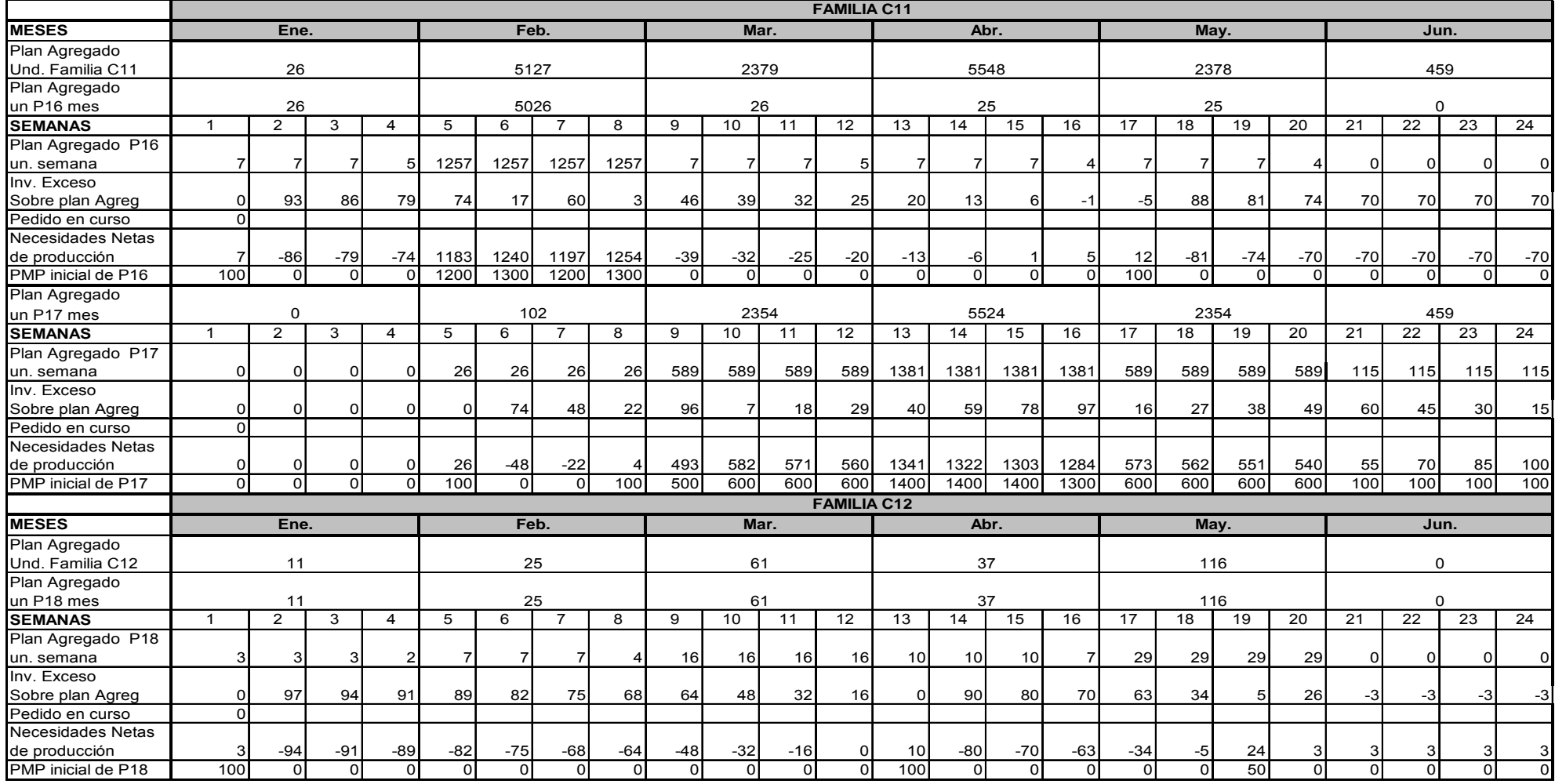

Tabla 29f: Programa maestro de producción de los productos de la familia C11

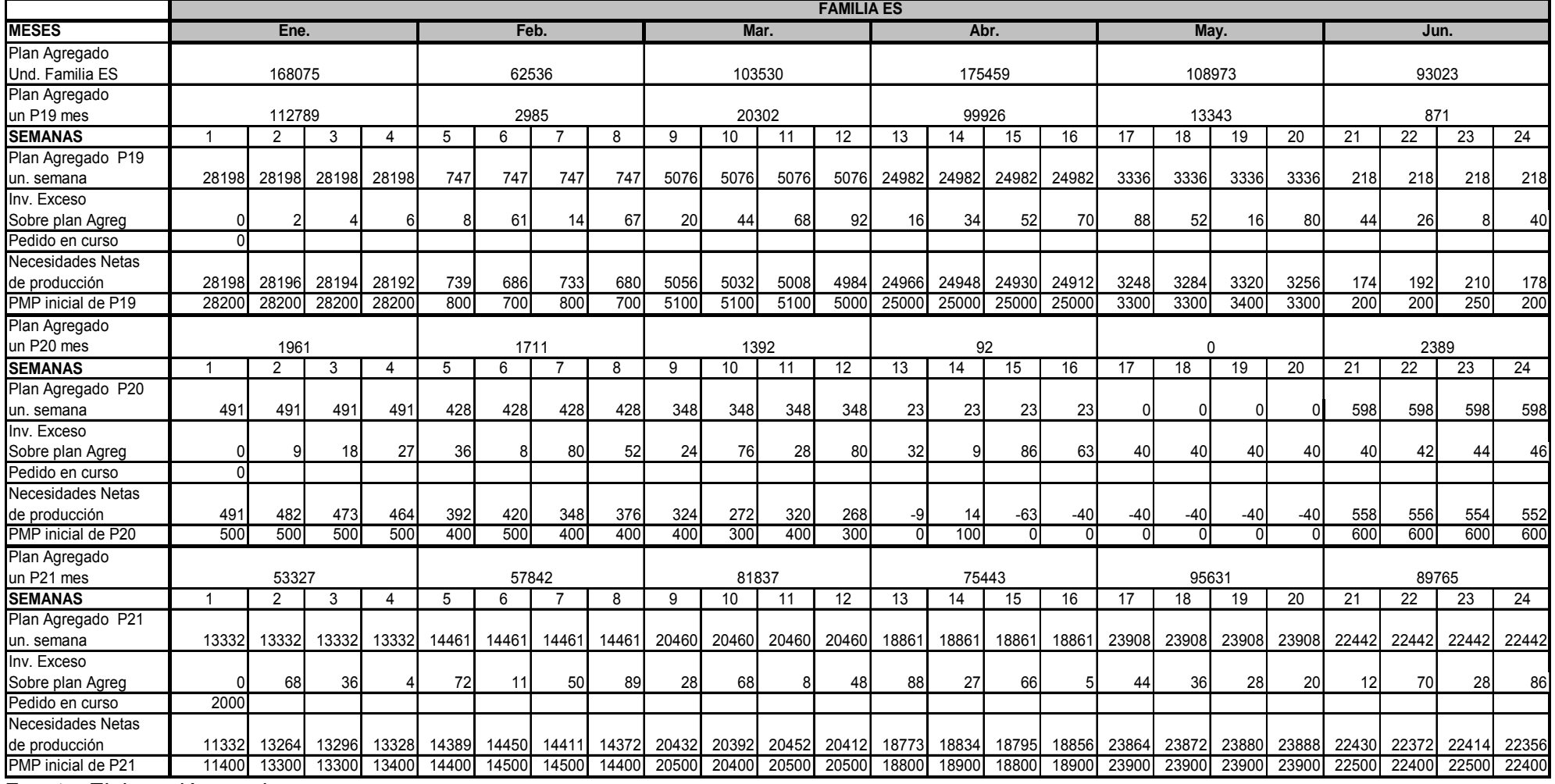

Tabla 29g: Programa maestro de producción de los productos de la familia ES

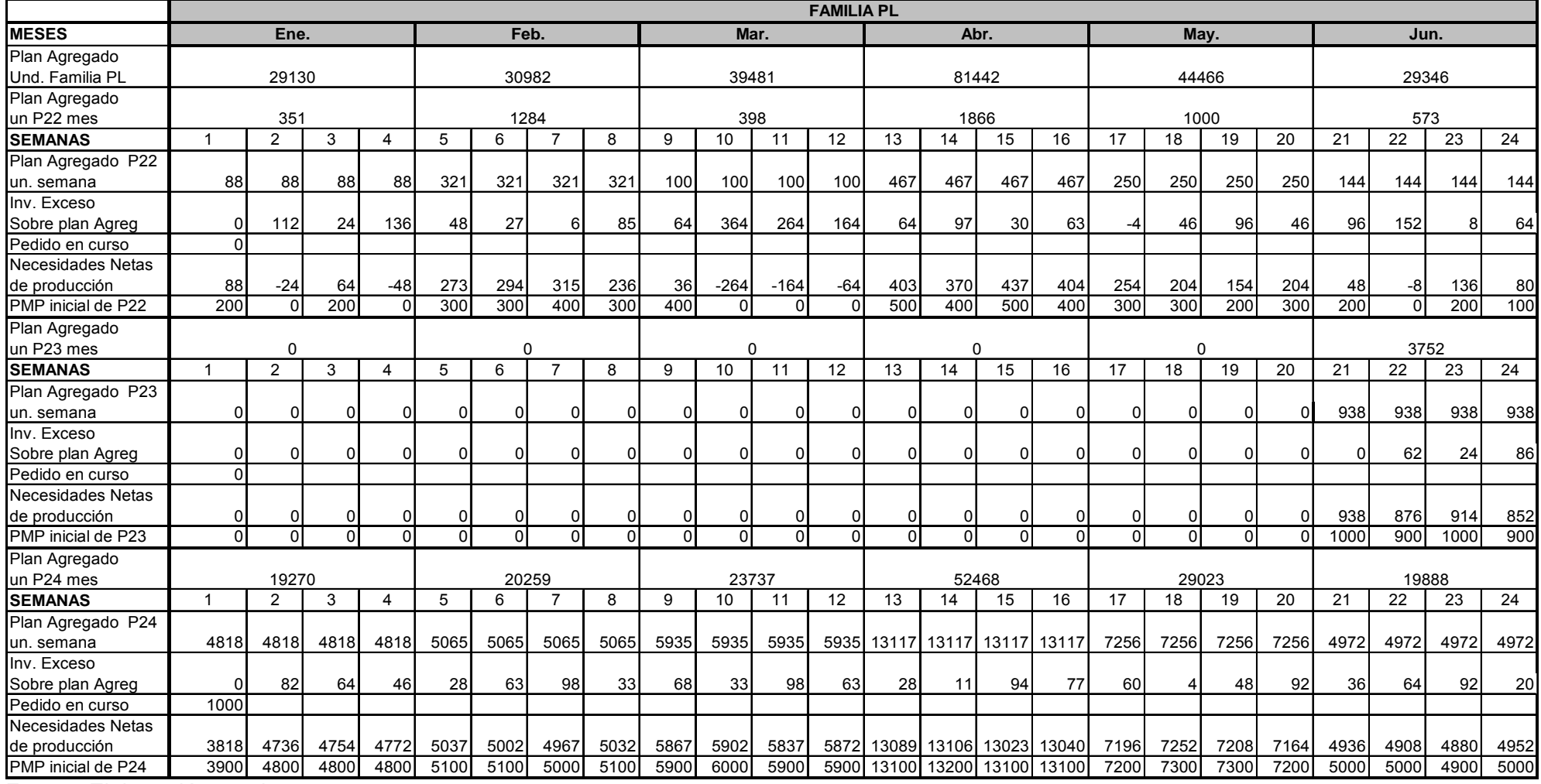

Tabla 29h: Programa maestro de producción de productos de la familia PL- parte1

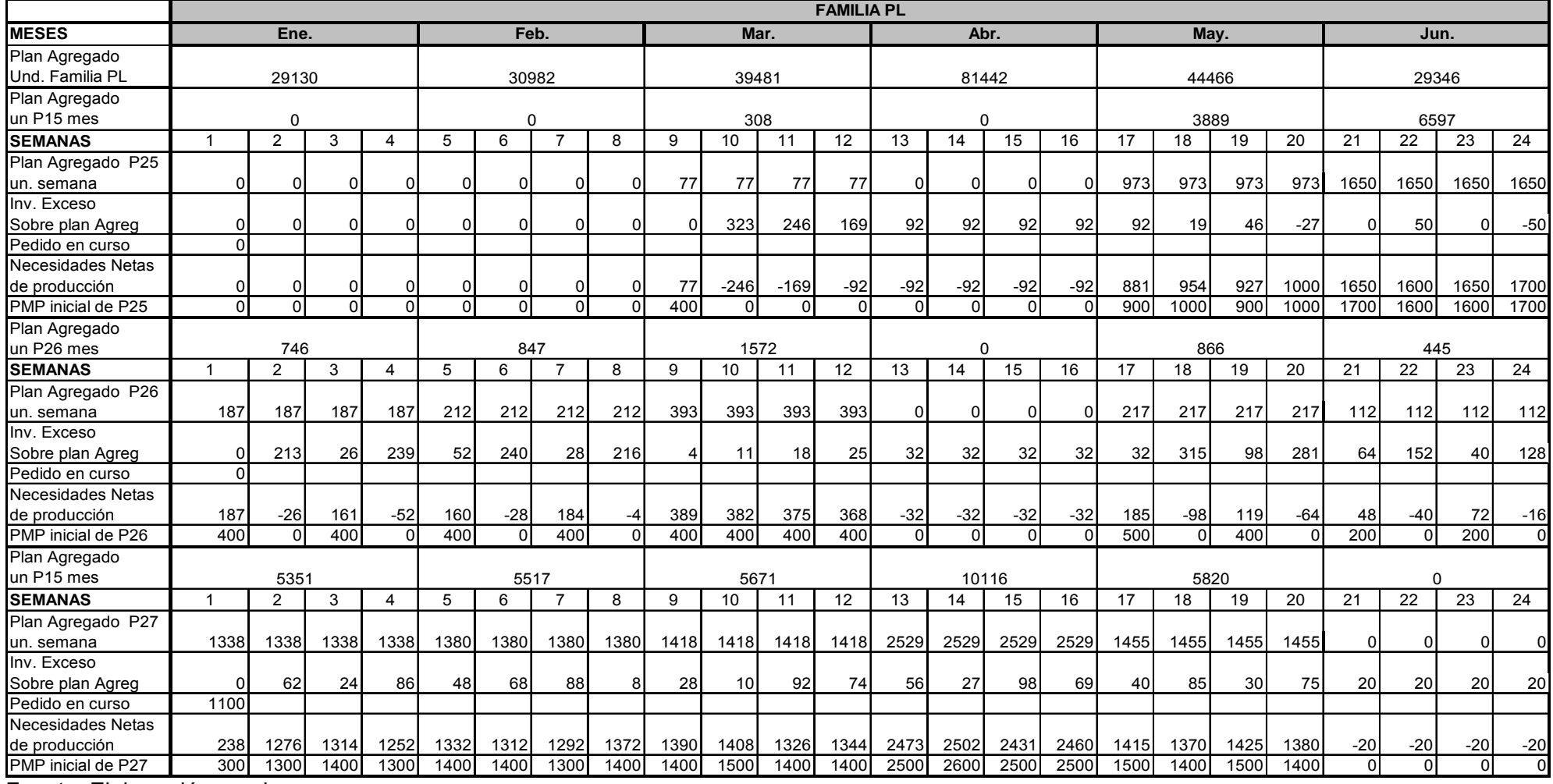

Tabla 29i: Programa maestro de producción de productos de la familia PL- parte2

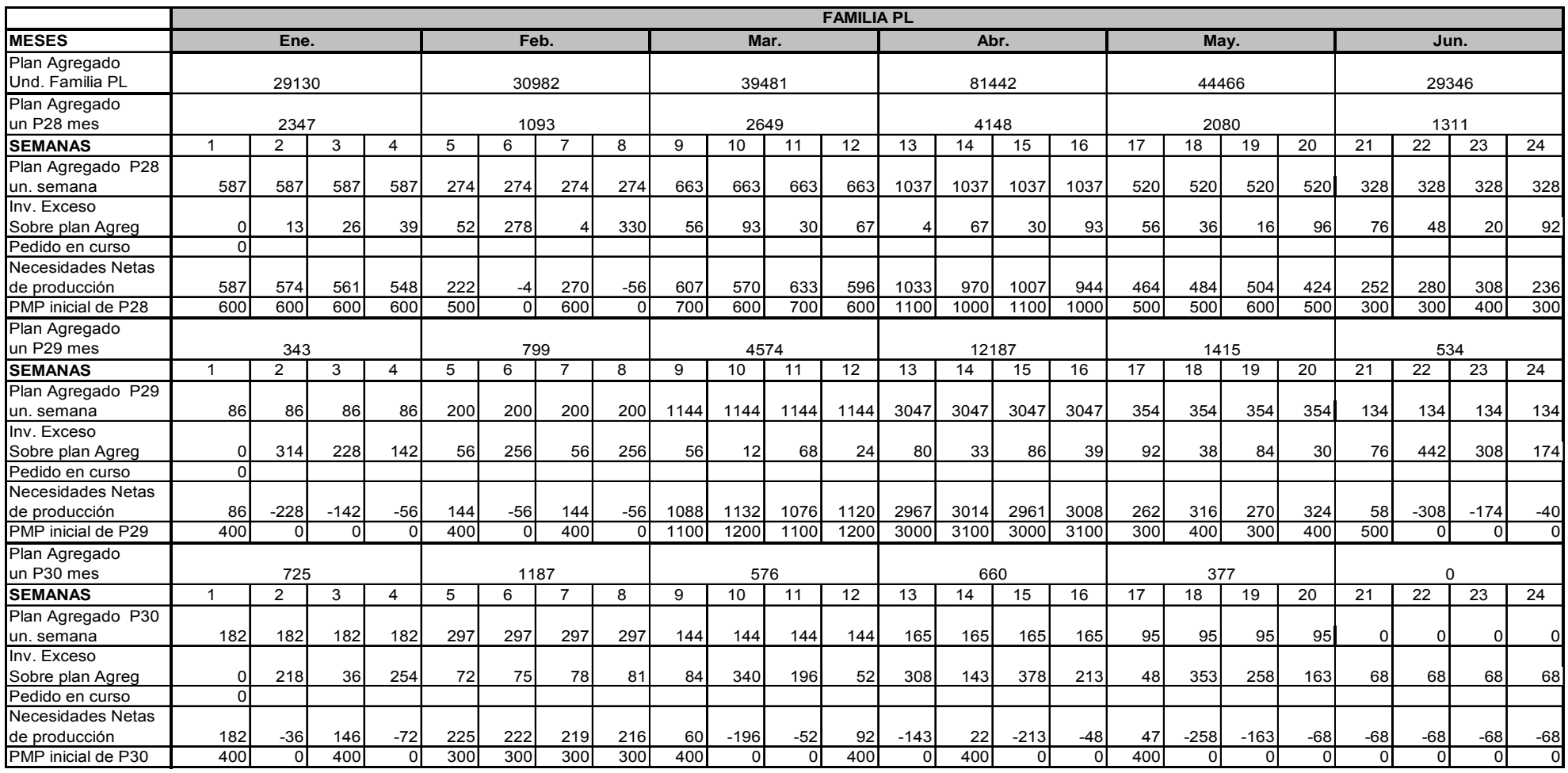

Tabla 29j: Programa maestro de producción de productos de la familia PL- parte3

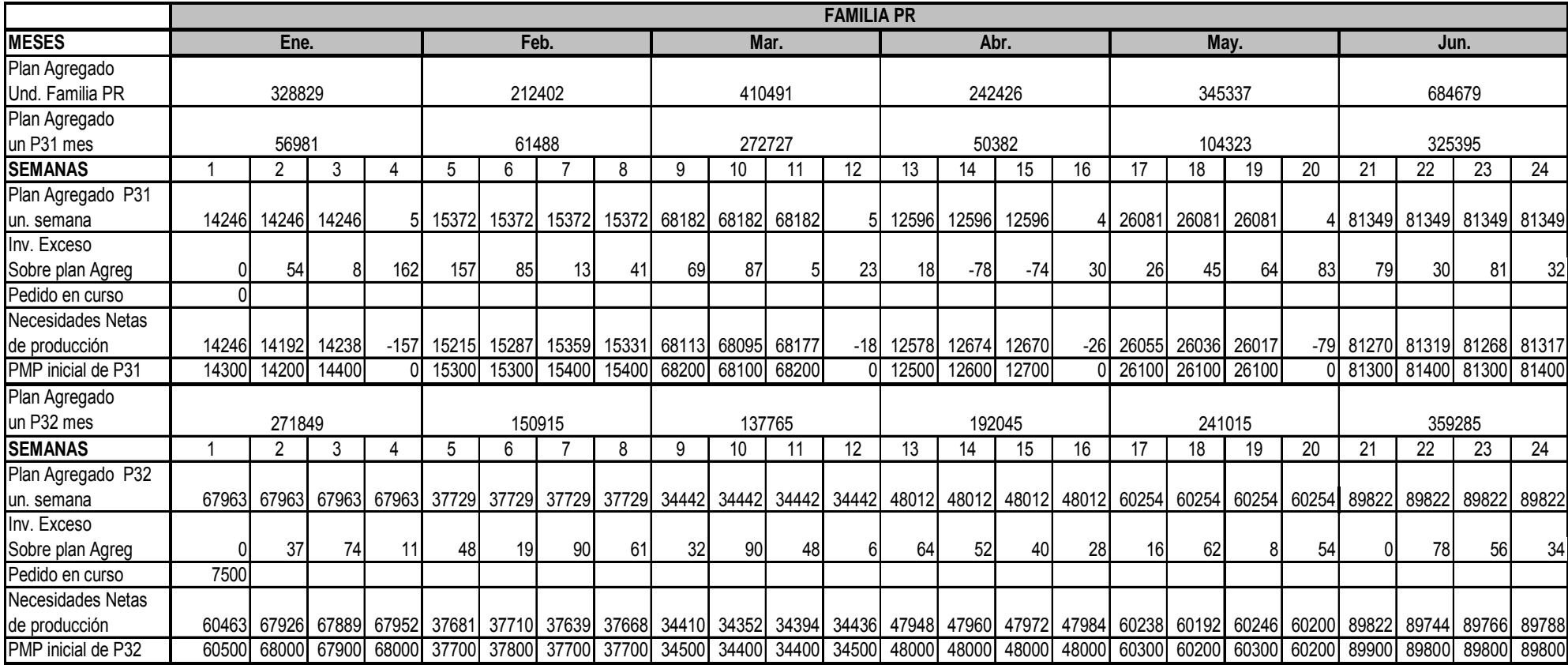

Tabla 29k: Programa maestro de producción de productos de la familia PR

| <b>MESES</b>       | Ene.  |          |       | Feb.     |       |          | Mar.     |          |          | Abr.         |              |          | May.     |          |          | Jun.         |          |              |              |              |          |          |          |          |
|--------------------|-------|----------|-------|----------|-------|----------|----------|----------|----------|--------------|--------------|----------|----------|----------|----------|--------------|----------|--------------|--------------|--------------|----------|----------|----------|----------|
| <b>SEMANAS</b>     |       |          | 3     | 4        | 5     | 6        |          | 8        | 9        | 10           | 11           | 12       | 13       | 14       | 15       | 16           | -17      | 18           | 19           | 20           | 21       | 22       | 23       | 24       |
| PMP inicial de P1  | 30600 | 38500    | 3850  | 38500    | 5020  | 50100    | 50200    | 5020     | 52700    | 5272         | 52800        | 52800    | 43900    | 43900    | 43900    | 44000        | 57100    | 57100        | 57100        | 57200        | 46300    | 46400    | 46300    | 46400    |
| PMP inicial de P2  | 1000  | 1000     | 900   | 1000     | 4700  | 4800     | 4800     | 4700     | $\Omega$ | <sup>0</sup> | <sup>0</sup> | $\Omega$ | $\Omega$ | $\Omega$ | $\Omega$ | <sup>0</sup> | $\Omega$ | <sup>0</sup> | $\Omega$     | 0            | ŋ        | $\Omega$ | $\Omega$ | $\Omega$ |
| PMP inicial de P3  | 7100  | 14100    | 1410  | 14100    | 3600  | 3500     | 3600     | 3600     | 5600     | 5600         | 5600         | 5600     | 1030     | 10300    | 10400    | 10300        | 9200     | 9100         | 9200         | 9100         | 19800    | 19800    | 19800    | 19800    |
| PMP inicial de P4  | 1000  | 3300     | 3400  | 3300     | 5000  | 5000     | 4800     | 5000     | 6700     | 6700         | 6700         | 6700     | 11300    | 11300    | 11300    | 11300        | 10900    | 10800        | 10900        | 0900         | 7500     | 7600     | 7600     | 7600     |
| PMP inicial de P5  |       | $\Omega$ |       | $\Omega$ |       |          | n        | U        | O        |              |              |          | n        |          |          |              | 8000     | 8300         | 8300         | 8300         | 9800     | 9900     | 9800     | 9900     |
| PMP inicial de P6  | 31200 | 37100    | 37100 | 37200    | 57300 | 57400    | 57300    | 57400    | 41500    | 41500        | 41600        | 41500    | 56200    | 56200    | 56200    | 56200        | 57500    | 57600        | 57600        | 57600        | 32600    | 32600    | 32700    | 32600    |
| PMP inicial de P7  | 900   | 2000     | 200   | 2000     | 5200  | 5200     | 5200     | 5200     | 20500    | 20600        | 20600        | 20500    | 4500     | 4500     | 4500     | 4500         | 5200     | 5300         | 5200         | 5300         | 5500     | 5500     | 5500     | 5500     |
| PMP inicial de P8  | 400   | 800      | 800   | 800      | 700   | 700      | 700      | 700      | 1500     | 1600         | 1500         | 1600     | 600      | 600      | 600      | 600          | 100      | <sup>0</sup> |              | 100          |          | $\cap$   |          | $\Omega$ |
| PMP inicial de P9  | 43300 | 53300    | 53300 | 53300    | 44900 | 44900    | 44900    | 44900    | 53500    | 53500        | 53500        | 53500    | 34600    | 34600    | 34600    | 34600        | 81300    | 81400        | 81300        | 81300        | 58800    | 58800    | 58800    | 58800    |
| PMP inicial de P10 | 17000 | 18900    | 1890  | 19000    | 1600  | 11700    | 11600    | 11600    | 24100    | 24100        | 24100        | 24100    | 8700     | 8700     | 8600     | 8700         | 16500    | 16400        | 16500        | 6500         | 27100    | 27000    | 27100    | 27100    |
| PMP inicial de P11 |       | 200      | 200   | 200      | 200   | 100      | 200      | 100      | 200      | 100          | 200          | 100      | ∩        | 100      |          |              |          | ŋ            |              |              | 300      | 200      | 300      | 300      |
| PMP inicial de P12 |       |          |       | n        | 400   | 300      | 300      | 300      | 300      | 300          | 300          | 400      | 300      | 300      | 300      | 300          | 300      | 300          | 300          | 300          |          | $\Omega$ | n        | $\Omega$ |
| PMP inicial de P13 | 2000  | 1900     | 2000  | 1900     | 8000  | 8000     | 7800     | 8000     | 9500     | 9400         | 9400         | 9600     | 6100     | 6100     | 6100     | 6100         | 4900     | 4800         | 4800         | 4900         | 8900     | 8800     | 8900     | 8900     |
| PMP inicial de P14 | 10100 | 10500    | 1050  | 10500    | 8900  | 8800     | 8800     | 8800     | 8500     | 8500         | 8500         | 8400     | ŋ        |          | n        |              | $\Omega$ | ŋ            | <sup>0</sup> |              | 200      | 300      | 200      | 200      |
| PMP inicial de P15 | 5800  | 6800     | 6900  | 6800     | 8700  | 8700     | 8700     | 8600     | 6300     | 6300         | 6300         | 6300     | 9100     | 9200     | 9100     | 9100         | 7200     | 7100         | 7200         | 7200         | 12900    | 12900    | 12900    | 12900    |
| PMP inicial de P16 | 100   | $\Omega$ |       |          | 1200  | 1300     | 1200     | 1300     | $\Omega$ |              |              |          |          |          |          |              | 100      | $\Omega$     |              |              |          |          |          | $\Omega$ |
| PMP inicial de P17 | ∩     | 0        |       |          | 100   | $\Omega$ |          | 100      | 500      | 600          | 600          | 600      | 1400     | 1400     | 1400     | 1300         | 600      | 600          | 600          | 600          | 100      | 100      | 100      | 100      |
| PMP inicial de P18 | 100   | $\Omega$ | U     | $\Omega$ | n     | $\Omega$ | $\Omega$ | $\Omega$ | $\Omega$ | U            | $\Omega$     | $\Omega$ | 100      | ſ        | U        |              | $\Omega$ | $\Omega$     | 50           | $\Omega$     | $\Omega$ | $\Omega$ | $\Omega$ | $\Omega$ |
| PMP inicial de P19 | 28200 | 28200    | 2820  | 28200    | 800   | 700      | 800      | 700      | 5100     | 5100         | 5100         | 5000     | 25000    | 25000    | 25000    | 25000        | 3300     | 3300         | 3400         | 3300         | 200      | 200      | 250      | 200      |
| PMP inicial de P20 | 500   | 500      | 500   | 500      | 400   | 500      | 400      | 400      | 400      | 300          | 400          | 300      |          | 100      |          |              | $\Omega$ | n            |              | ŋ            | 600      | 600      | 600      | 600      |
| PMP inicial de P2  | 11400 | 13300    | 13300 | 13400    | 4400  | 4500     | 14500    | 14400    | 20500    | 20400        | 20500        | 20500    | 18800    | 18900    | 8800     | 18900        | 23900    | 23900        | 23900        | 23900        | 22500    | 22400    | 22500    | 22400    |
| PMP inicial de P22 | 200   | $\Omega$ | 200   |          | 300   | 300      | 400      | 300      | 400      |              |              |          | 500      | 400      | 500      | 400          | 300      | 300          | 200          | 300          | 200      | $\Omega$ | 200      | 100      |
| PMP inicial de P23 |       | $\Omega$ |       | $\Omega$ |       |          | $\Omega$ | $\Omega$ | $\Omega$ | U            |              |          | $\Omega$ |          | n        |              | $\Omega$ | $\Omega$     | $\Omega$     | ŋ            | 1000     | 900      | 1000     | 900      |
| PMP inicial de P24 | 3900  | 4800     | 4800  | 4800     | 5100  | 5100     | 5000     | 5100     | 5900     | 6000         | 5900         | 5900     | 13100    | 13200    | 13100    | 13100        | 7200     | 7300         | 7300         | 7200         | 5000     | 5000     | 4900     | 5000     |
| PMP inicial de P25 |       | 0        |       | $\Omega$ |       |          |          |          | 400      |              | $\Omega$     |          | $\Omega$ |          |          |              | 900      | 1000         | 900          | 1000         | 1700     | 1600     | 1600     | 1700     |
| PMP inicial de P26 | 400   | $\Omega$ | 400   | ∩        | 400   |          | 400      | ∩        | 400      | 400          | 400          | 400      | n        |          | U        |              | 500      | $\Omega$     | 400          |              | 200      | $\Omega$ | 200      | $\Omega$ |
| PMP inicial de P27 | 300   | 1300     | 1400  | 1300     | 1400  | 1400     | 300      | 1400     | 1400     | 1500         | 1400         | 1400     | 2500     | 2600     | 2500     | 2500         | 1500     | 1400         | 1500         | 1400         |          | $\Omega$ | $\Omega$ | $\Omega$ |
| PMP inicial de P28 | 600   | 600      | 600   | 600      | 500   |          | 600      | ∩        | 700      | 600          | 700          | 600      | 1100     | 1000     | 1100     | 1000         | 500      | 500          | 600          | 500          | 300      | 300      | 400      | 300      |
| PMP inicial de P29 | 400   | 0        | n     | $\Omega$ | 400   |          | 400      | $\Omega$ | 1100     | 1200         | 1100         | 1200     | 3000     | 3100     | 3000     | 3100         | 300      | 400          | 300          | 400          | 500      | $\Omega$ | $\Omega$ | $\Omega$ |
| PMP inicial de P30 | 400   | $\Omega$ | 400   | n        | 300   | 300      | 300      | 300      | 400      |              |              | 400      |          | 400      |          |              | 400      | n            |              |              |          | ∩        |          |          |
| PMP inicial de P31 | 14300 | 14200    | 14400 |          | 15300 | 15300    | 15400    | 15400    | 68200    | 68100        | 68200        |          | 12500    | 12600    | 12700    |              | 26100    | 26100        | 26100        | <sup>0</sup> | 81300    | 81400    | 81300    | 81400    |
| PMP inicial de P32 | 60500 | 68000    | 67900 | 68000    | 37700 | 37800    | 37700    | 37700    | 34500    | 34400        | 34400        | 34500    | 48000    | 48000    | 48000    | 48000        | 60300    | 6020         | 60300        | 60200        | 89900    | 89800    | 89800    | 89800    |

Tabla 30: Resumen del programa maestro de producción de los 32 productos

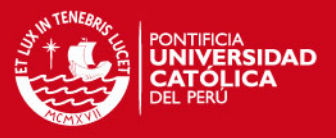

## **3.5 Plan aproximado de capacidad.**

La planificación aproximada de capacidad nos brinda una visión para la realización del programa maestro de producción, que se basa en el recurso de mano de obra por producto planificado por semana de seis meses detallado en la Tabla 26. Para la consideración de la mano de obra usada se clasificaron por centros de trabajo donde se realizan los diferentes productos, mostrando la clasificación en la siguiente Tabla 31.

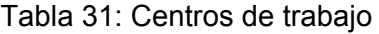

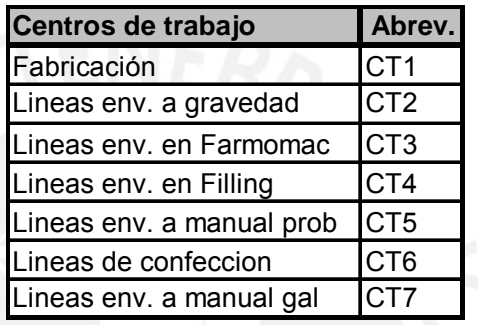

Fuente: Elaboración propia

Se elabora en la Tabla 32 el total de horas hombre disponible en cada semana del primer semestre.

| Centro de | Capacidades/ semana |       |                |      |      |      |      |       |      |      |      |       |  |
|-----------|---------------------|-------|----------------|------|------|------|------|-------|------|------|------|-------|--|
| Trabajo k | Ene.                |       |                | Feb. |      | Mar. |      | Abr.  |      | May. | Jun. |       |  |
|           | IM.O.               | lh.e. | IM.O.          | h.e. | M.O. | h.e. | M.O. | lh.e. | M.O. | h.e. | M.O. | lh.e. |  |
|           | $\overline{2}$      | 96    | $\overline{2}$ | 96   | 2    | 96   | 2    | 96    | 2    | 96   | 2    | 96    |  |
| 2         | 17                  | 816   | 15             | 720  | 22   | 1056 | 16   | 768   | 22   | 1056 | 28   | 1344  |  |
| 3         | 19                  | 912   | 17             | 816  | 18   | 864  | 18   | 864   | 19   | 912  | 22   | 1056  |  |
| 4         | 12                  | 576   | 12             | 576  | 14   | 672  | 12   | 576   | 16   | 768  | 18   | 864   |  |
| 5         | $\overline{2}$      | 96    | 2              | 96   | 2    | 96   | 2    | 96    | 3    | 144  | 3    | 144   |  |
| 6         | 11                  | 528   | 8              | 384  | 11   | 528  | 6    | 288   | 14   | 672  | 9    | 432   |  |
| 7         |                     | 48    | и              | 48   | 4    | 48   | 1    | 48    |      | 48   | 0    | 0     |  |
| ΙΤΟΤΑL    | 64                  | 3072  | 57             | 2736 | 70   | 3360 | 57   | 2736  | 77   | 3696 | 82   | 3936  |  |

Tabla 32 Capacidad de mano de obra

Para hallar las horas hombre necesarias, se consideró los datos de la Tabla 33. En el primer ítem se muestra el total de los productos que pasan por CT1 (fabricación), seguido por las horas hombre requeridas por cada unidad, y el aprovechamiento de cada producto en sus respectivos centros de trabajo. Así mismo, se utiliza para los cálculos respectivos las

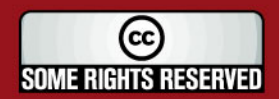

**ESIS PUCP** 

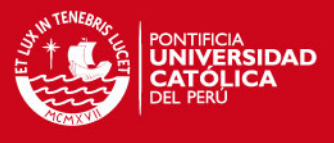

cantidades halladas en la programación maestra, que se muestra en la Tabla 30.

|                          |                  | <b>Tiempo de</b> | Centro de                 | Aprovecha- |  |  |
|--------------------------|------------------|------------------|---------------------------|------------|--|--|
| <b>Productos</b>         | cod              | trabajo          | Trabajo k                 | miento     |  |  |
| Fabr. de los productos   |                  | 0.0023           | 1                         | 0.99       |  |  |
| Mini s/caja 10 ml        | <b>P1</b>        | 0.0060           | $\overline{2}$            | 0.98       |  |  |
| Mini c/caja 13 ml        | P <sub>2</sub>   | 0.0082           | $\overline{2}$            | 0.98       |  |  |
| Mini c/caja 10 ml        | P <sub>3</sub>   | 0.0087           | $\overline{2}$            | 0.98       |  |  |
| Originales 30ml          | P4               | 0.0097           | $\overline{2}$            | 0.98       |  |  |
| Originales 35ml          | P <sub>5</sub>   | 0.0097           | $\overline{2}$            | 0.98       |  |  |
| Originales 50ml          | P6               | 0.0107           | $\overline{2}$            | 0.98       |  |  |
| Originales 60ml          | P7               | 0.0101           | $\overline{3}$            | 0.98       |  |  |
| Originales 75ml          | P <sub>8</sub>   | 0.0107           | $\overline{\overline{3}}$ | 0.98       |  |  |
| Originales 100ml         | P <sub>9</sub>   | 0.0119           | $\overline{3}$            | 0.98       |  |  |
| Plástico 1 Lt            | P <sub>10</sub>  | 0.0104           | $\overline{4}$            | 0.99       |  |  |
| Plástico c/caja 1 Lt     | P <sub>11</sub>  | 0.0200           | 4                         | 0.99       |  |  |
| Desodorante 150 ml       | P12              | 0.0062           | $\overline{2}$            | 0.96       |  |  |
| Plastico de 120 ml       | P <sub>13</sub>  | 0.0074           | 4                         | 0.96       |  |  |
| Plastico de 177 y 180 ml | P14              | 0.0076           | $\overline{4}$            | 0.96       |  |  |
| Plastico de 200 ml       | P <sub>15</sub>  | 0.0077           | 4                         | 0.96       |  |  |
| Plástico de 15 ml        | P <sub>16</sub>  | 0.0028           | $\overline{2}$            | 0.99       |  |  |
| Plástico de 35 ml        | P17              | 0.0047           | $\overline{4}$            | 0.99       |  |  |
| Galoneras                | P <sub>18</sub>  | 0.0011           | $\overline{7}$            | 0.99       |  |  |
| Confeccion               | P <sub>19</sub>  | 0.0133           | $\overline{6}$            | 0.97       |  |  |
| Estuche de colonias      | P <sub>20</sub>  | 0.0100           | 6                         | 0.97       |  |  |
| Estuche de colonias mini | P <sub>21</sub>  | 0.0093           | $\overline{6}$            | 0.97       |  |  |
| Plástico c/caja 450 ml   | P22              | 0.0120           | 4                         | 0.96       |  |  |
| Plástico 205 ml          | <b>P23</b>       | 0.0061           | 4                         | 0.96       |  |  |
| Plástico 240 a 250 ml    | <b>P24</b>       | 0.0068           | $\overline{4}$            | 0.96       |  |  |
| Plástico 350ml           | $\overline{P25}$ | 0.0069           | $\overline{4}$            | 0.96       |  |  |
| Plástico 400 ml          | P26              | 0.0076           | $\overline{4}$            | 0.96       |  |  |
| Plástico 450 ml          | P27              | 0.0076           | $\overline{4}$            | 0.96       |  |  |
| Plástico 500 ml          | P <sub>28</sub>  | 0.0077           | $\overline{4}$            | 0.96       |  |  |
| Plástico s/caja 250 ml   | P29              | 0.0066           | $\overline{4}$            | 0.96       |  |  |
| Plastico sin OH 450 ml   | P30              | 0.0076           | $\overline{4}$            | 0.96       |  |  |
| Probadores c/caja 4.5 ml | P31              | 0.0010           | 5                         | 1.00       |  |  |
| Probadores s/caja 4.5 ml | P32              | 0.0008           | $\overline{5}$            | 1.00       |  |  |

Tabla 33: Datos por producto y centro de trabajo

Fuente: Departamento de manufacturas de la cadena de colonias

En la Tabla 34, se muestran las horas hombre requeridas por cada producto. Dichos resultados se utilizan para hallar las horas hombre requeridas por centro de trabajo (Tabla 35). El acumulado requerido y el disponible total se muestran en la Tabla 36.

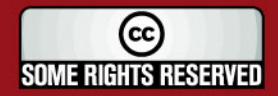

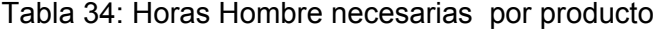

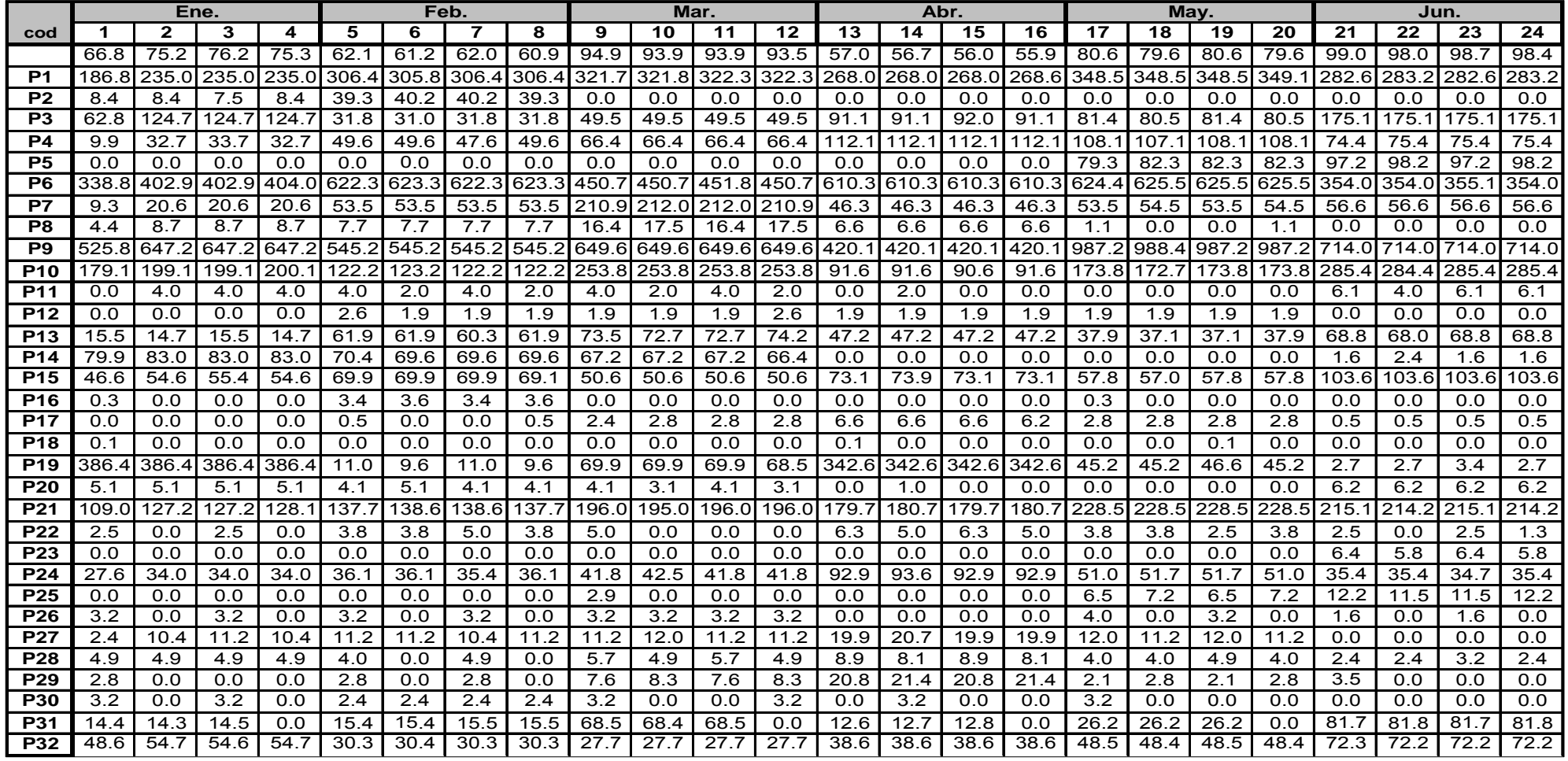

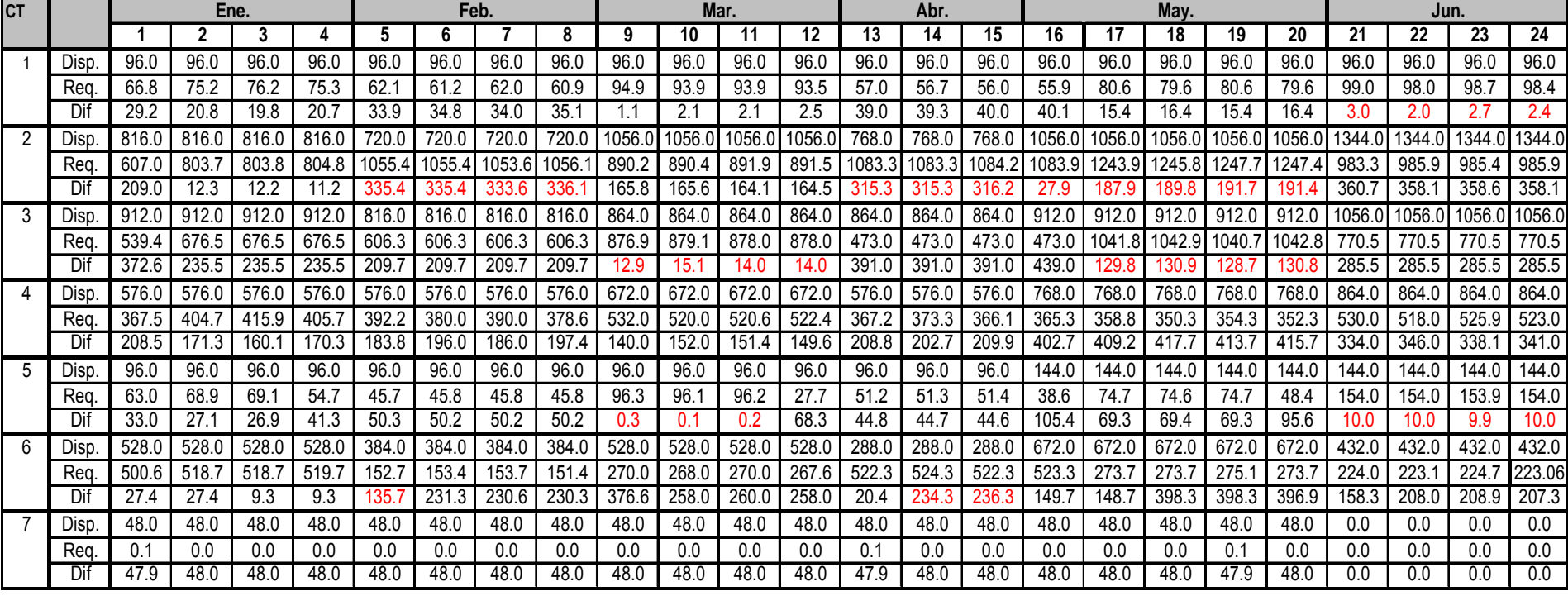

Tabla 35: Resultado de la capacidad de los centros de trabajo

Tabla 36: Resumen de la capacidad de los Centros de trabajo

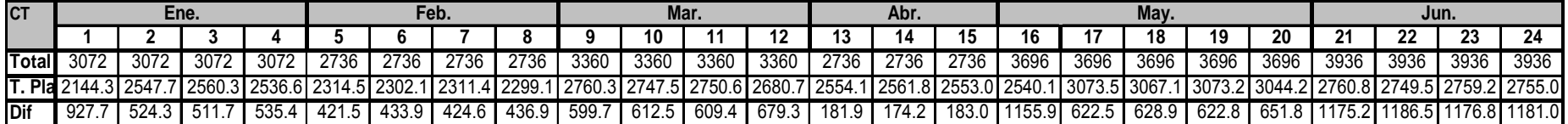

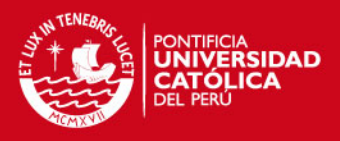

Se observa en la Tabla 35 que hay horas hombre faltantes en ciertos centros de trabajo, de la misma forma que horas sobrantes en otros centros de trabajo. Sin embargo, en la Tabla 36, donde se muestra el acumulado de los centros de trabajo, se observa que existe suficiente horas hombre, es decir existe capacidad disponible, solo es cuestión de organizar la programación del día y así aprovechar las horas libres de otros centros de trabajo.

También se considera la capacidad por semana con la que se contaría en caso de trabajar la alternativa actual usada por la empresa. La cual se compara con la capacidad que se obtiene con el nuevo planteamiento en al Tabla 37

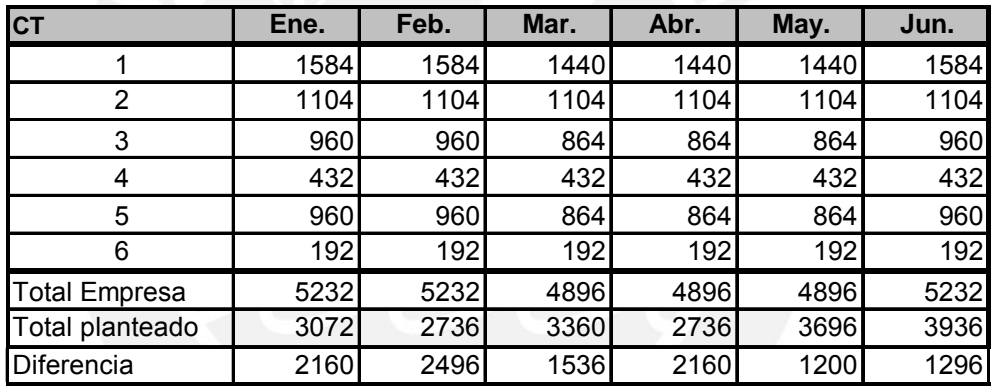

Tabla 37: Capacidad actual de la empresa y la capacidad hallada.

Fuente: Elaboración propia

Según los resultados de la Tabla 37, se estaría ahorrando una considerable cantidad de horas hombre innecesaria. Por consiguiente se confirma la viabilidad de las modificaciones planteadas.

#### **3.6 Plan de materiales**

El listado de materiales varía según el tipo de producto, debido a sus modelos, teniendo un total de 568 productos, los cuales se clasificaron por tipologías y familias. Para ilustración de la elaboración del Plan de materiales se tomará solo como muestra al producto Grazzia Exotic Eau Parfum, perteneciente a la familia C02, y la tipología 6 de Originales con capacidad de 50 ml.

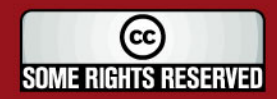

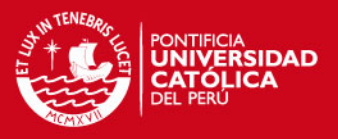

## **En la fabricación**

El producto Colonia Grazzia Exot Eau Parfum tiene la siguiente fórmula para una unidad de 50 ml.

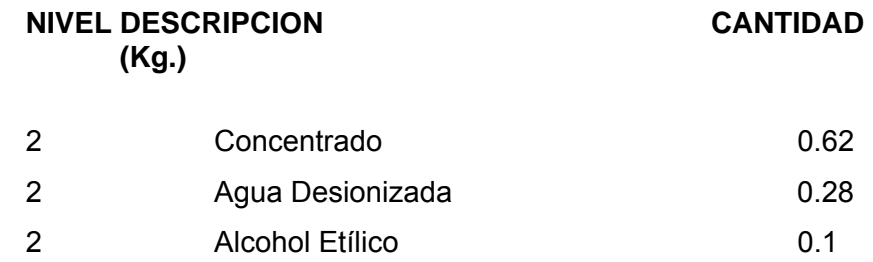

## **envasado a) En el**

El producto Grazzia Exot Eau Parfum tiene la siguiente lista de promedio de 0.884 g/ml, equivalente a un peso de 44.2 gr. materiales para una unidad de un perfume de 50 ml, con una densidad

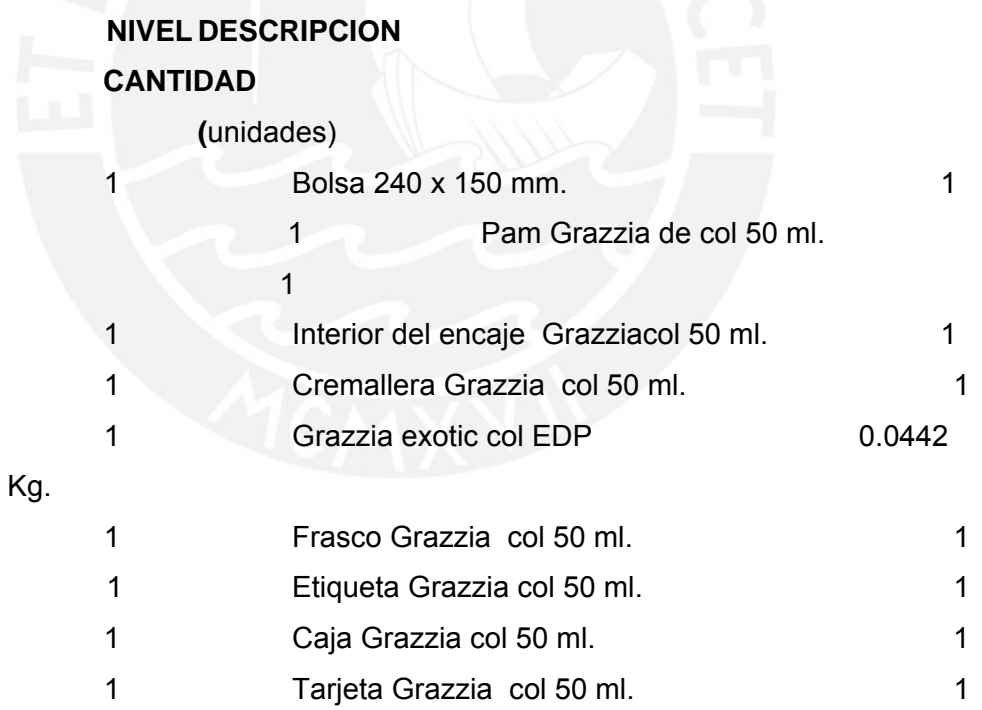

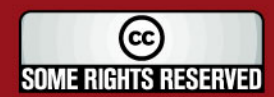

Algunos Derechos Reservados. No olvide citar esta tesis

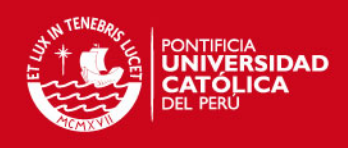

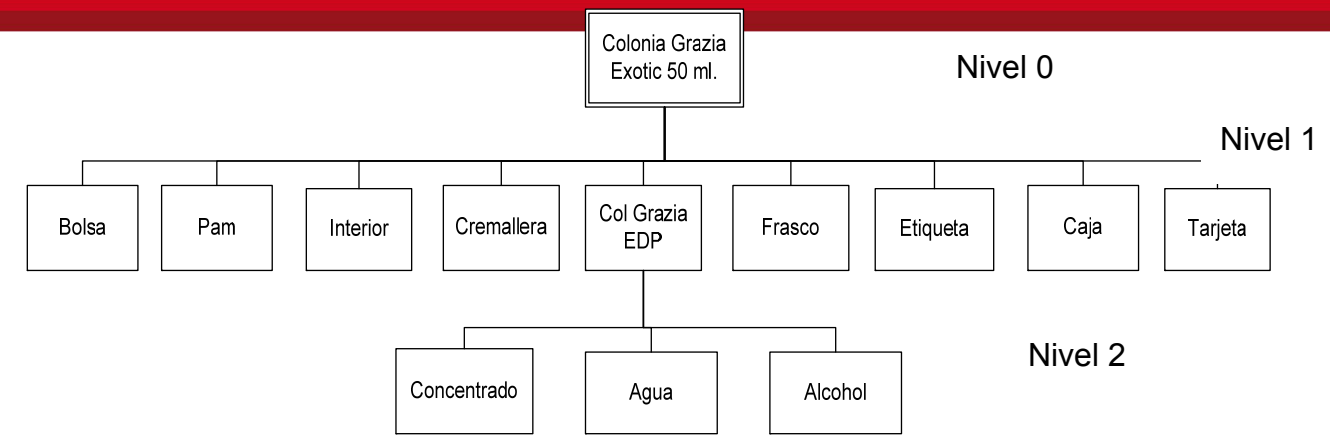

# Figura 15: Gráfico de la lista de materiales Fuente: Elaboración Propia

En todos los casos existe la misma cantidad de niveles, la única variante son la cantidad de componentes. Cada producto lleva su propio modelo, pero no repiten componentes en la sección de envasado, pero sí, en algunos insumos para la fabricación como el alcohol. De la misma forma que los componentes de envasado, los insumos de fabricación también pueden variar de 3 a más.

La aplicación del MRP I se establece por semanas, con la demanda para tres meses, deducido de acuerdo al pronóstico hallado en colonias de originales de 50 ml. dentro de la tipología C02. El pronóstico deducido se muestra en la Tabla 38:

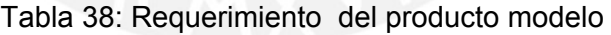

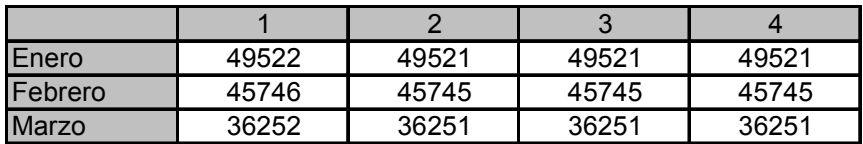

Fuente: Elaboración propia

Los pedidos se realizan lote a lote, considerándose como un inventario inicial de 0 unid, en todos excepto las bolsas que son estándar, se elabora el MRPI para este producto modelo (en las Tabla 39ª y 39b).

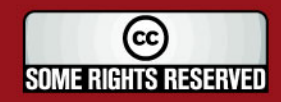

Tabla 39a: MRP I de una colonia de 50 ml

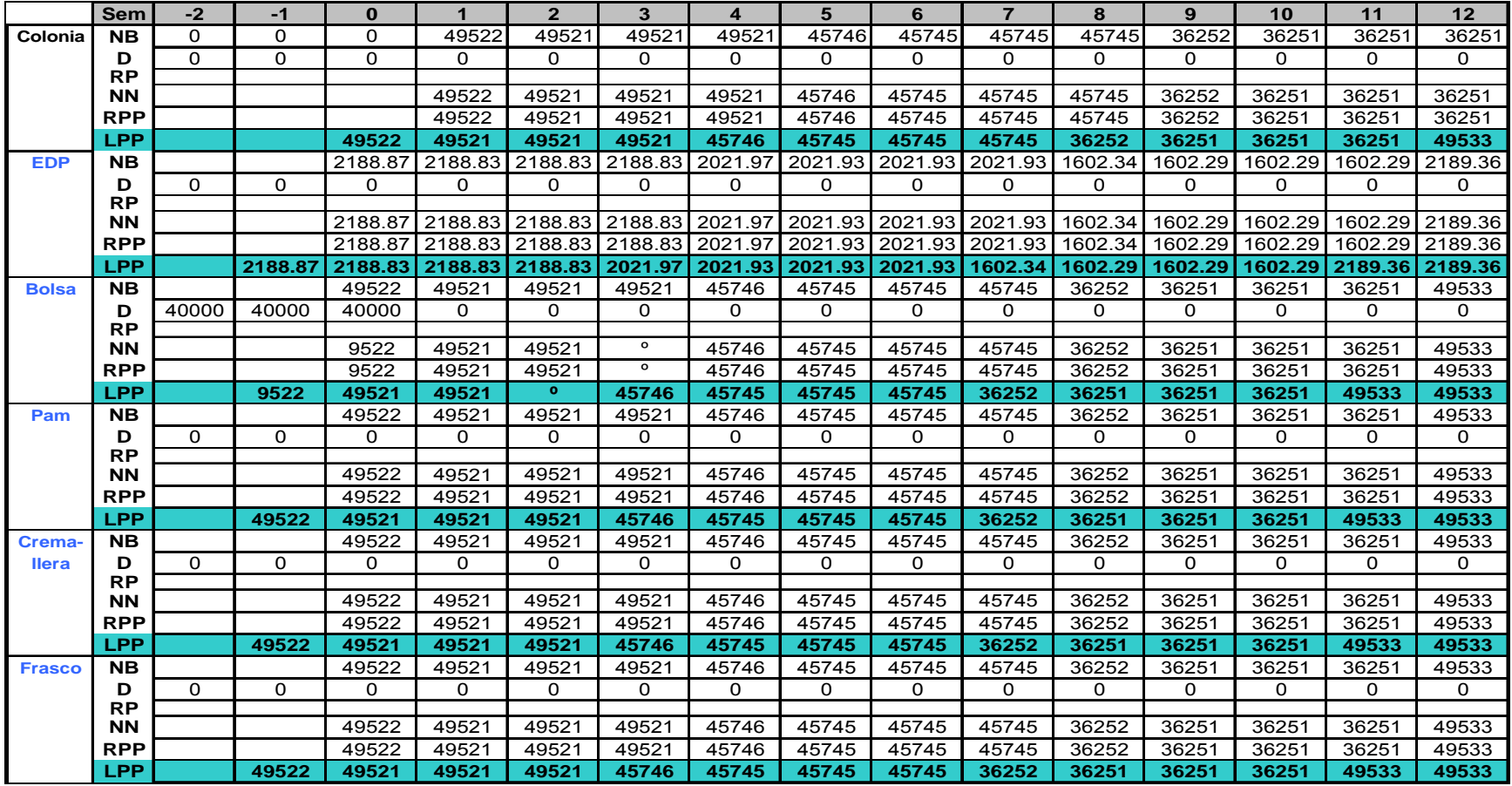

Tabla 39b: MRP I de una colonia de 50 ml

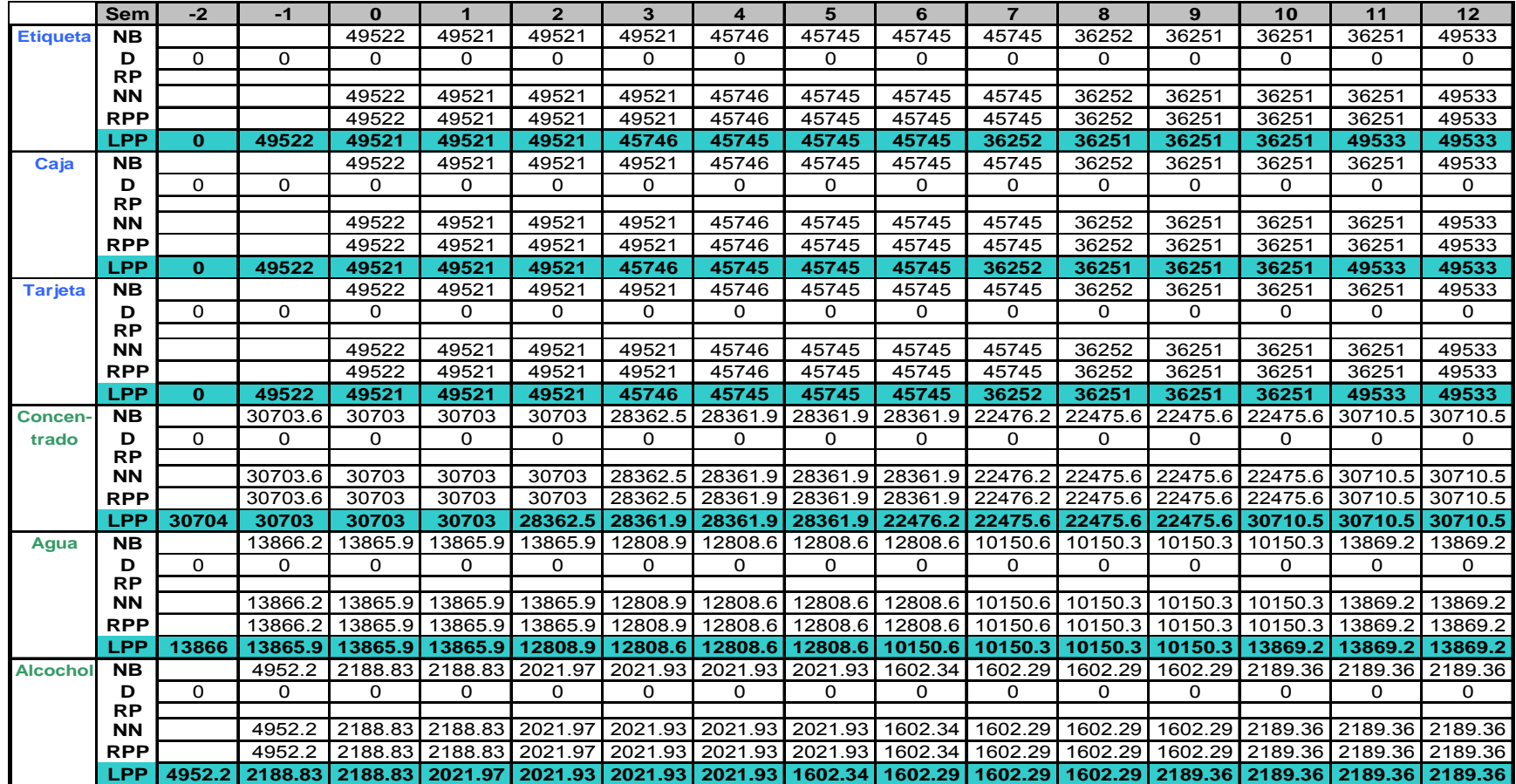

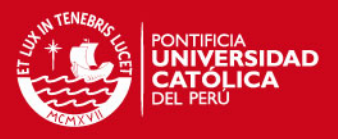

#### **3.7 Plan detallado de capacidad.**

Para el desarrollo del plan detallado de capacidad se requirieron de ciertos datos que se van mostrando en las tablas; empezando por la Tabla 40 donde se muestran los datos de los centros de trabajo, Horas reales (HR), Eficiencia (Ek) y Utilización (Uk); los cuales hacen posible la obtención de las Horas estándar (H.E) disponibles por día.

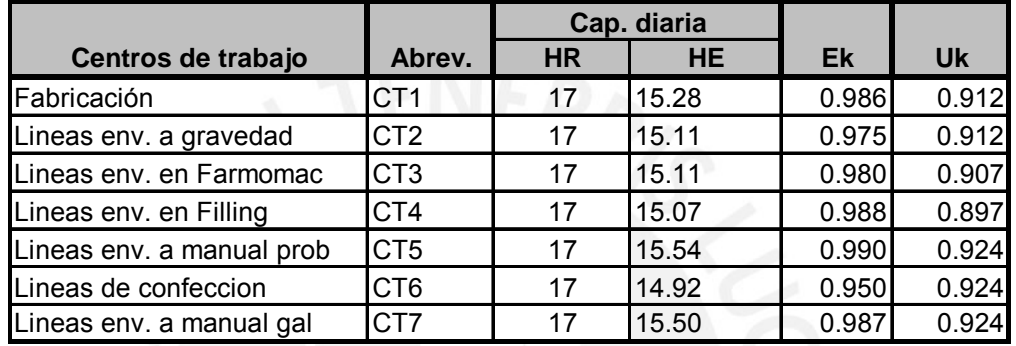

#### Tabla 40: Datos de los Centros de Trabajo

#### Fuente: Elaboración Propia

En la Tabla 41 se tiene como datos: el tiempo de ejecución y el Aprovechamiento (ai), que indica cuantos productos no defectuosos se produce, dependiendo de la operación, en el centro de trabajo respectivo. Con los datos mencionados se pudo hallar el Factor vi (aprovechamiento ai acumulado por producto según la secuencia de las operaciones), y los tiempos de carga unitarios en HE (suma del tiempo de ejecución y el de preparación).

La existencia de defectuosos, nos lleva a distinguir entre el tamaño de lote de emisión y de recepción, de forma que para un ítem j, la primera cantidad emitida (Qej) sería igual a la cantidad recepcionada (Qrj). Considerando que el método de dimensionamiento es de Lote a Lote como se menciono en el punto 3.5. En la siguiente Tabla 42 se muestran dichos valores.

(cc **SOME RIGHTS RESERVED** 

## **TESIS PUCP**

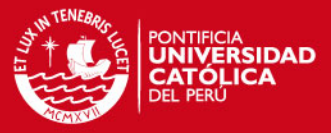

## Tabla 41: Datos de las operaciones

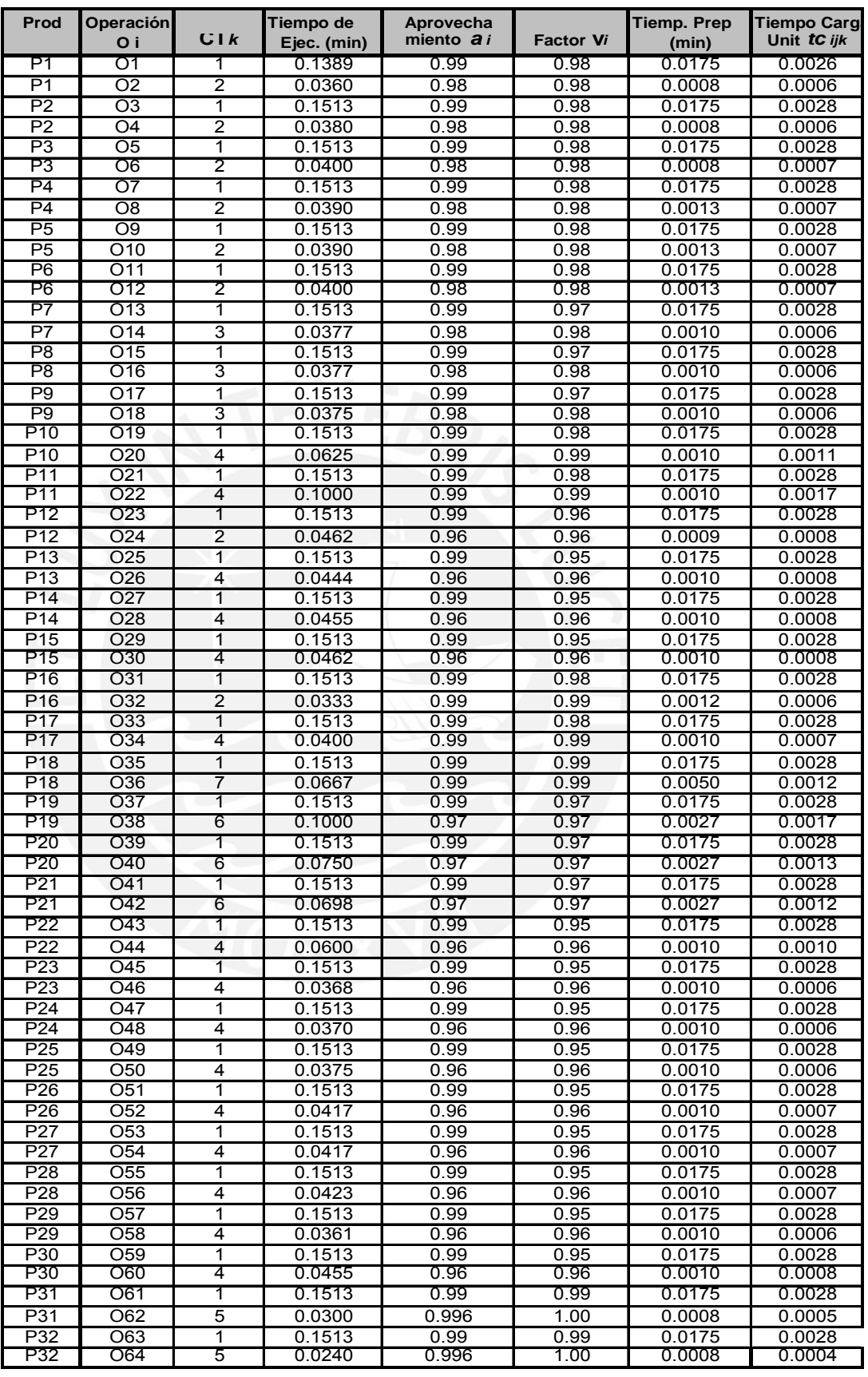

Fuente: Departamento de manufactura de la empresa

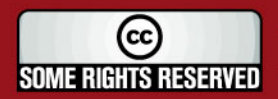

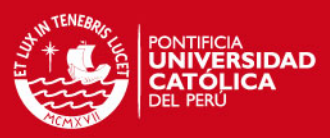

Tabla 42: Datos de ítems.

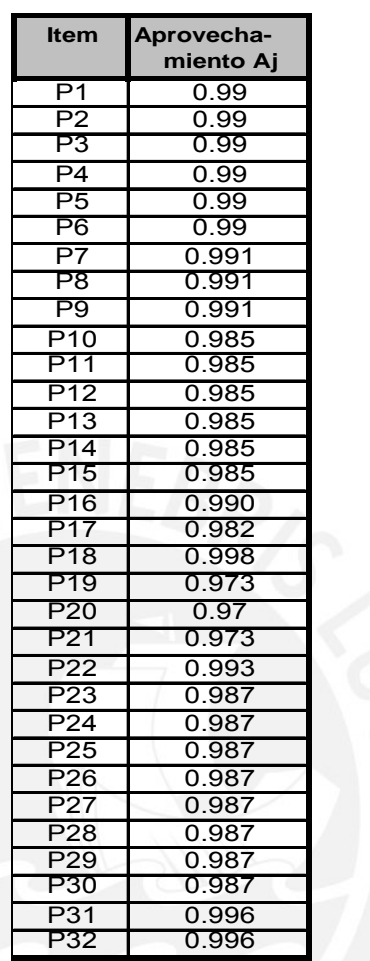

Fuente: Departamento de manufacturas de la empresa

Los pedidos planificados según el Programa Maestro, son afectados por el Aprovechamiento Aj, que se tiene de cada lote entregado, por ello los nuevos pedidos planificados de cada producto se muestran en la Tabla 43.

Así también se determina el tiempo de carga unitario de cada ítem j en cada centro de trabajo (CTjk), para el caso de existiese defectuosas, calculándose de acuerdo a la siguiente expresión.

 (i: por operación, j: por ítem, k: por centro de trabajo)

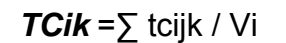

El TC*ik* se multiplica por el aprovechamiento Aj, obteniendo el tiempo de carga de los buenos productos en los centros de trabajo (Tabla 41).

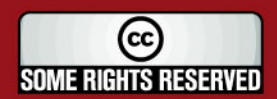

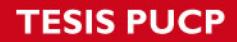

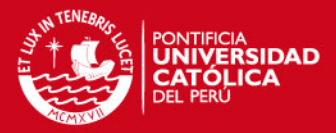

## Tabla 43: Pedidos planificados

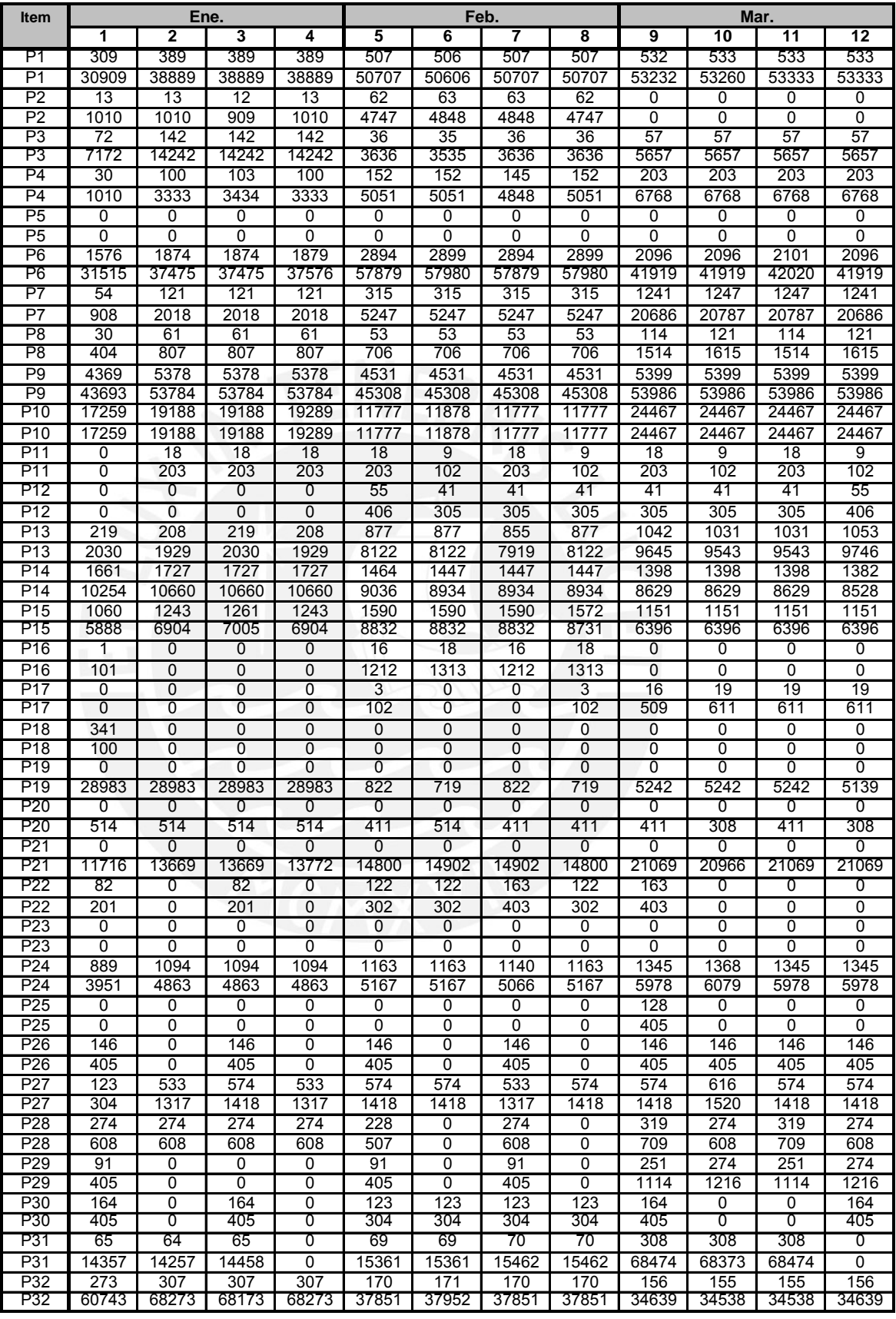

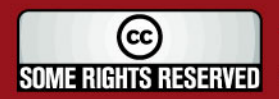

## **TESIS PUCP**

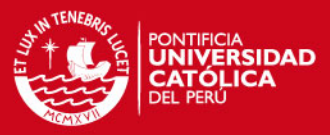

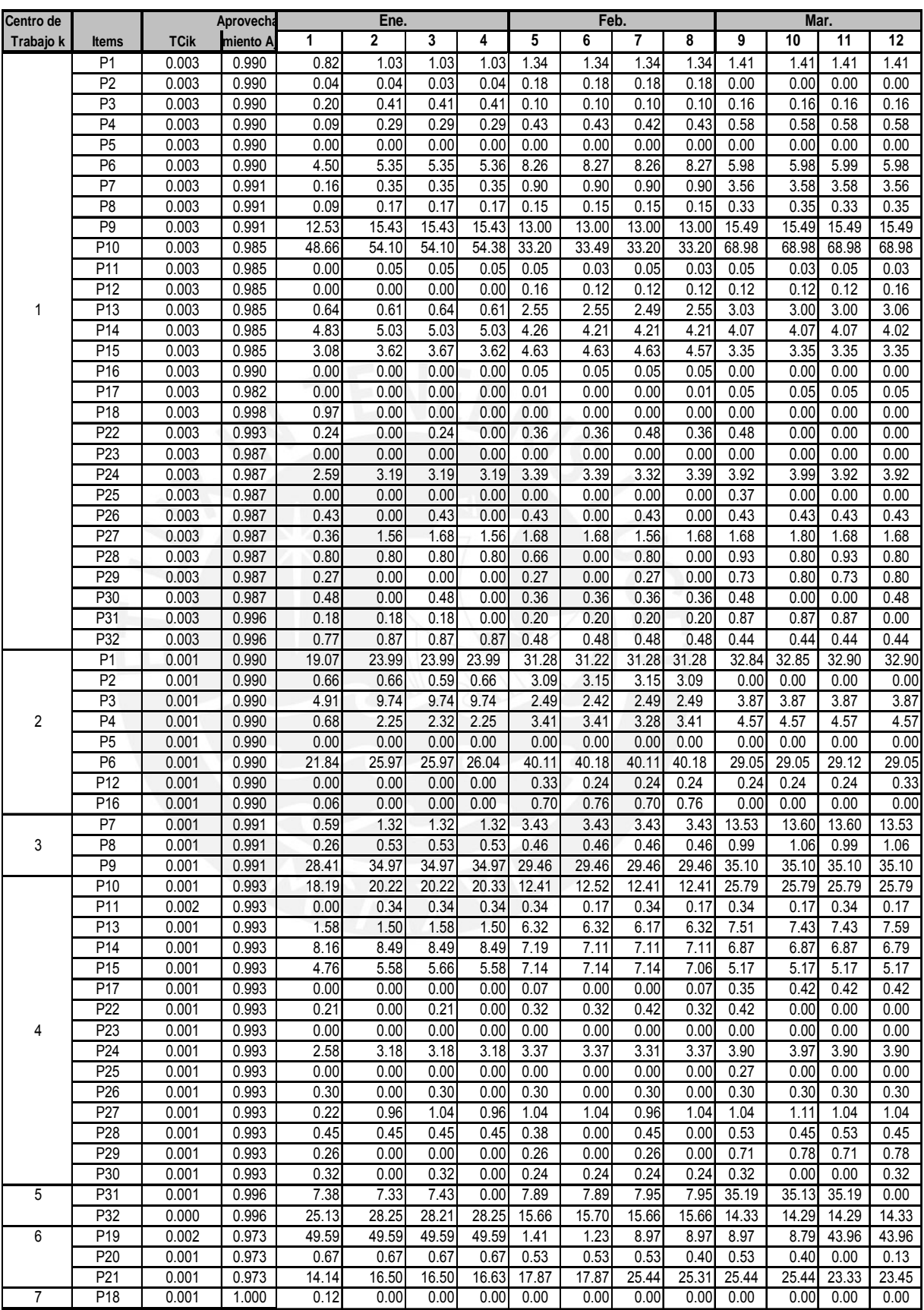

Tabla 44: Cargas generadas en los centros de trabajo.

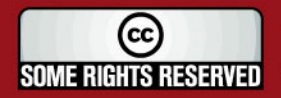

## **SIS PUCP**

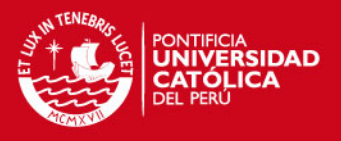

Del tiempo que cada centro de trabajo dispone por semana, hallada con los datos de la Tabla 40 y el acumulado de los datos de la Tabla 44, se obtiene la desviación de horas de cada centro de trabajo durante 12 semanas, indicada en la Tabla 45.

Tabla 45: Acumulado de cargas generadas en los centros de trabajo.

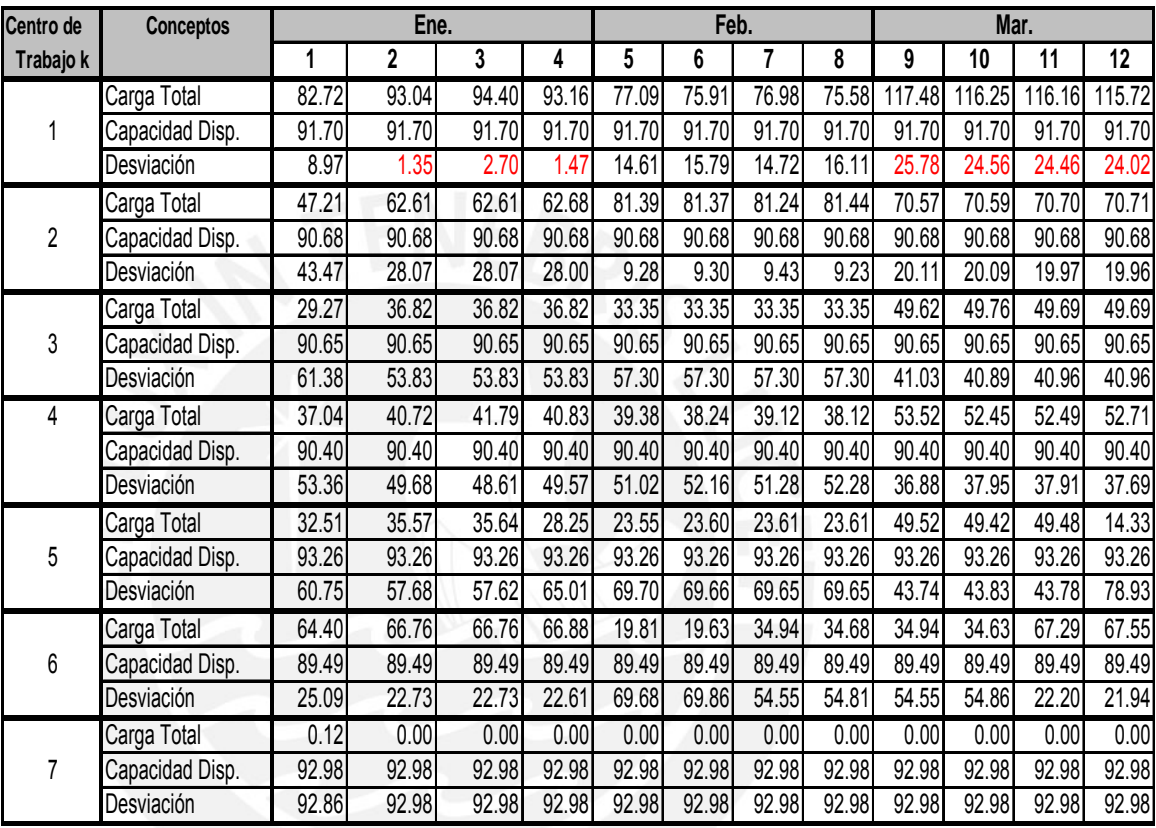

#### Fuente: Elaboración propia

Como se muestra en el detalle, de la tabla 45, existe una disponibilidad en horas negativa en las semanas del mes de enero y marzo, siendo las más significativas en marzo. De la misma forma se observa que existe capacidad disponible en los otros centros de trabajo, e inclusive se diría que sólo se utiliza en algunos casos el 50% de su capacidad. Por ello, como se mencionó anteriormente, con una adecuada programación diaria de la mano de obra, se podría mejorar la productividad del personal, afectando en los centros de trabajo, con mayor hincapié en el Centro de Trabajo 1, que solo cuenta con un operario para la fabricación.

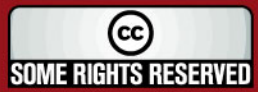

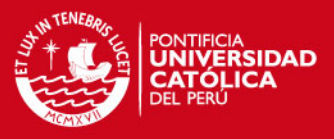

#### **3.8 Síntesis de la Metodología con sus ventajas y desventajas.**

capitulo, y del resultado se muestra en la Tabla 46 y 47. Un resumen del planteamiento del proceso de evaluación tratado en éste

### Tabla 46: Resumen del planteamiento del proceso de evaluación

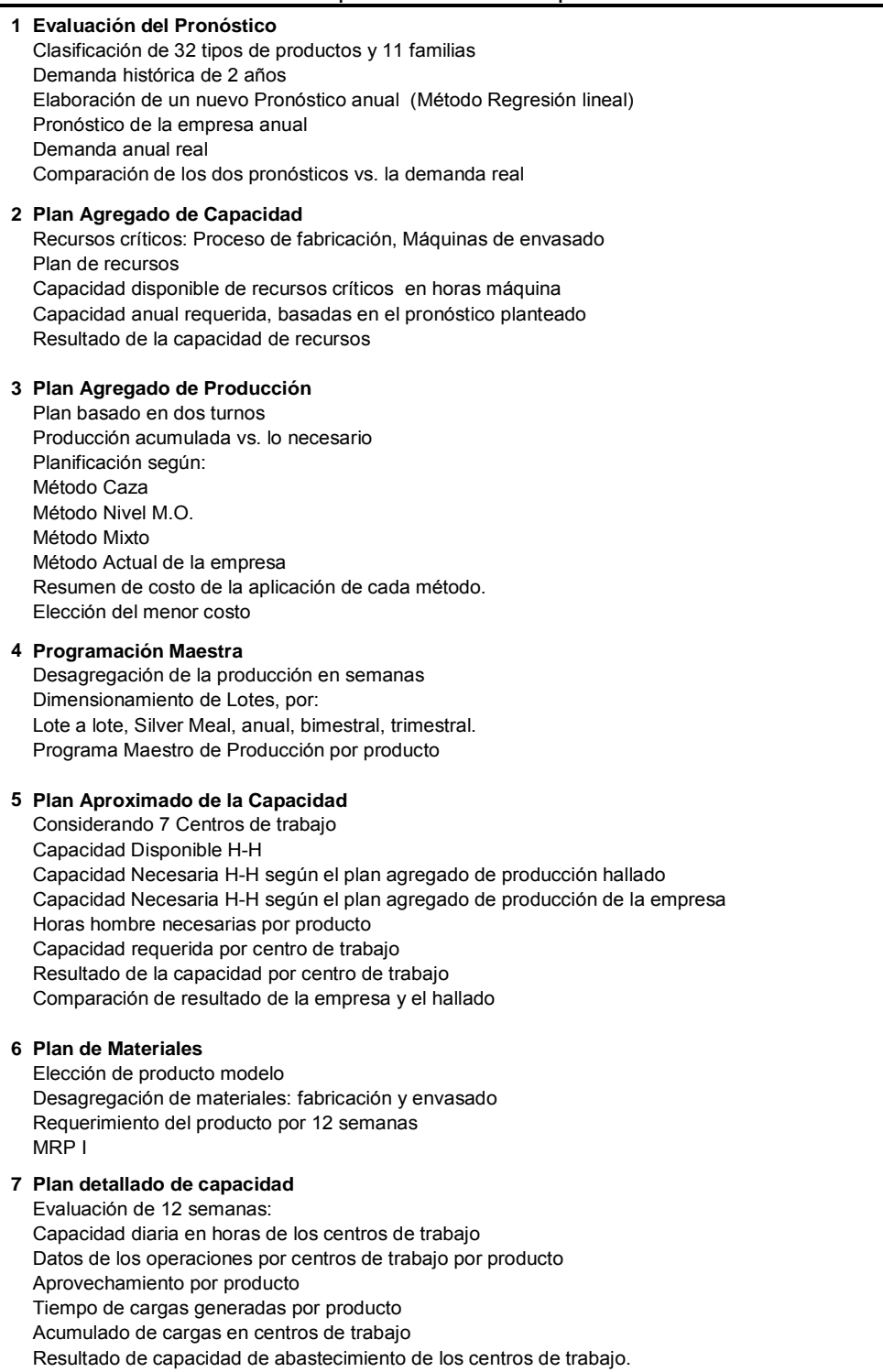

#### Fuente: Elaboración propia.

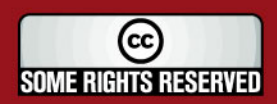

Tesis publicada con autorización del autor

Algunos Derechos Reservados. No olvide citar esta tesis

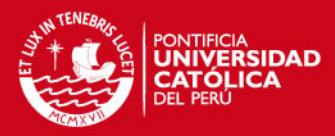

### Tabla 47: Resumen del resultado del proceso de evaluación

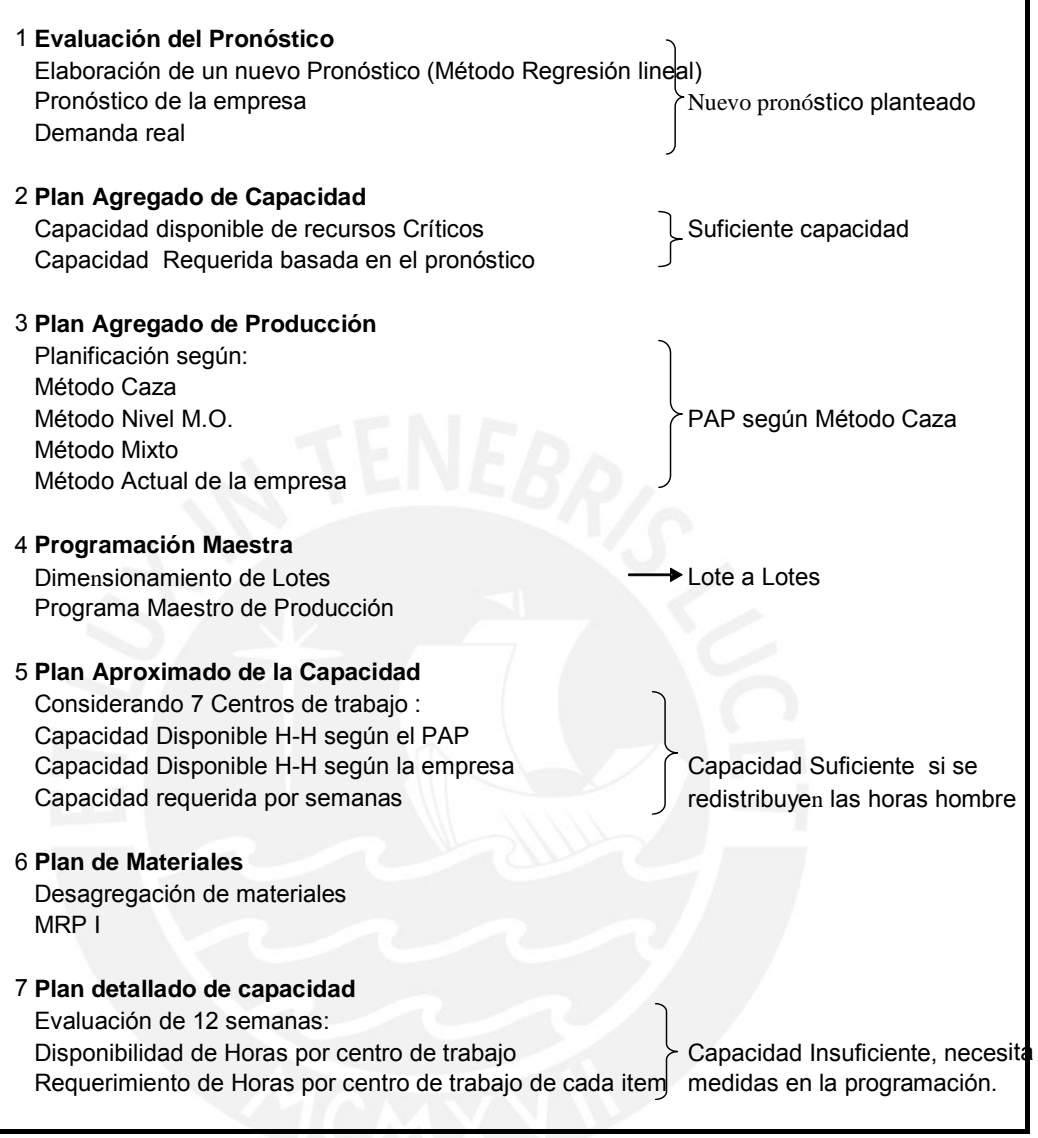

Fuente: Elaboración propia

A continuación se muestran las ventajas y desventajas de tomar las medidas indicadas, según cada punto evaluado.

a. **Evaluación del Pronóstico:** El pronóstico planteado fue basado en el histórico de 2 años, lo cual no abarca los nuevos productos que salen al mercado, puesto que no tienen data histórica; aunque estos pueden salir durante el año que no necesariamente se muestra en un semestre. Se corre el riesgo de que, en algún momento se tenga una excesiva demanda de un nuevo producto no pronosticado. Sin embargo en el resultado de comparación con la demanda real de los

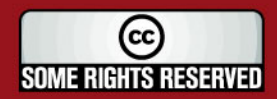

## **IS PUCP**

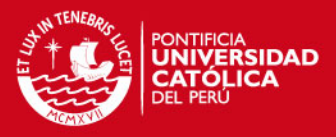

productos pronosticados, no tiene mucha variación, lo cual nos acerca más a una simulación real, y poder así satisfacer al cliente en el nivel de servicio.

- b. **Plan Agregado de Capacidad:** Se obtienen en forma global la capacidad en horas de los recursos críticos y sólo se considera a una vía principal con la que se programan los productos para mostrar las horas hombre por centro de trabajo. Se considera la libre distribución de las horas hombre para las semanas en que se observa insuficiencia en ciertos centros de trabajo, en vista que el acumulado hallado demuestra la suficiente capacidad. Para el funcionamiento de este planteamiento es básico la adecuada programación de las H-H, siendo importante escoger a la persona capaz de realizar este procedimiento.
- c. **Plan Agregado de Producción:** Basado en el nuevo pronóstico, se evaluaron diversos métodos eligiéndose el método Caza por su menor costo, sin embargo una variación considerable de la demanda, puede modificar la decisión del método adecuado que se debe usar, por ello es importante un pronóstico acertado. En el caso de una mayor demanda, el método de la empresa nos daría la capacidad, en vista de tener mayor mano de obra; sin embargo, si mantenemos este método, nos acarrearía mayor costo en comparación al método Caza. La obtención del plan agregado otorga nuevos valores para cada mes, afinando así las cantidades a solicitarse.
- d. **Programación Maestra:** Para este paso se obtuvo que el dimesionamiento de lote a lote es el más adecuado, debido a las grandes cantidades que se solicitan, teniendo la ventaja de negociar con el proveedor lo cual nos lleva a la reducción de costos. Con esta medida se reduciría el costo de posesión, considerando que los almacenes del área son reducidas secciones, debido a ser considerado áreas de transición. La desventaja vendría, cuando se trate de cantidades pequeñas que aumentan el costo de compra, en caso de no negociar con el proveedor, o cuando se tengan modificaciones de cantidades a última hora.

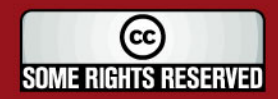

Tesis publicada con autorización del autor

Algunos Derechos Reservados. No olvide citar esta tesis

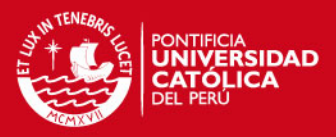

 embargo, como se observó en la sección de envasado sólo hay un nivel y en la sección de fabricación sólo existen 2 niveles, no exigiendo mayor desagregación, lo cual facilita el manejo de ellos, en la evaluación de capacidad para cada uno de ellos y la compra respectiva.

dos. Para una evaluación completa bastaría aplicar el mismo **f. Plan detallado de capacidad:** Este plan da mayor detalle de la capacidad real disponible de los centros de trabajo, gracias a la mayor exactitud de los datos empleados y las informaciones generadas Sin embargo, el análisis solo se aplicó a los productos terminados, no observándose la capacidad en su totalidad para los ítems del nivel 1 y procedimiento para todos los ítems que pasan por cada centro.

La aplicación adecuada de la metodología, otorga una mejor posición competitiva a la empresa, mejorando el grado de satisfacción del cliente, con un mejor control de inventarios, mayor detalle en la estimación de costos, y una mayor calidad y exactitud en el cumplimiento del presupuesto. Todo el sistema, sólo funcionará si se cuenta con datos reales.

Cabe mencionar que, para el funcionamiento de la planificación, se deben considerar ciertas medidas como:

- Planificación integrada entre las diferentes áreas, para una coordinación adecuada que lleve a atender adecuadamente la demanda del cliente.
- Comunicación al cliente en caso de cometer un error que afectara al cliente directa o indirectamente.
- Tener actualizados los datos de inventario, así como la fidelidad de los datos.
- Estandarizar los procesos, llevar un control en caso de modificación en la productividad.

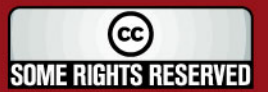

## **SIS PUCP**

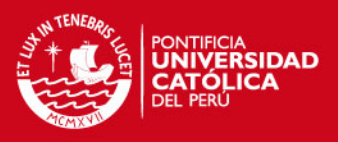

- Actualmente ya se tiene tiempos estándar, mas aún falta afinar para algunos productos.
- Mejoramiento en la distribución de la planta, sobre todo en cuanto a la sección de envasado, para seguridad del trabajador.
- Mayor polivalencia en la los trabajadores.
- Fomento de la actividad en grupo, que busca integrar al trabajador. Además de concientizar al personal respecto a lo fundamental que es su trabajo, sobre todo en el momento de dar información.
- Eliminar toda actividad innecesaria o despilfarro.
- Crear una mejor relación con los proveedores, para tratar con pocos, pero que cumplan con el abastecimiento de lo solicitado.
- Poner en práctica la mejora continua, no sólo basta con mencionarla.
- La calidad del producto debe ser buena, para ello, se debe obedecer los pasos para su aprobación.
- Reducción de averías en los equipos, con un mantenimiento preventivo, así como cualquier motivo que ocasione productos defectuosos.

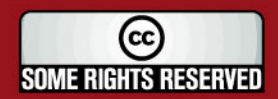

Tesis publicada con autorización del autor

Algunos Derechos Reservados. No olvide citar esta tesis

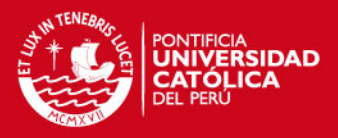

#### **CAPITUL O 4: CONCLUSIONES.**

puntos deficientes, como es la necesidad de un mayor control en el cumplimiento de los procedimientos establecidos, así como una mejor organización en la planificación, programación y la gestión de la planta. De acuerdo a la explicación del sistema actual se observan diversos comunicación entre la planificación y la programación; es decir, una mejor coordinación en las diversas áreas. Se requiere una mejor

Debido a la gran cantidad de productos en la atención de los pedidos, pudiéndose obtener mejores utilidades con una reducción de gastos, lo se genera utilidades que disfrazan los gastos generados de más, que se obtendría con un buen sistema de planificación.

para una aplicación adecuada de un sistema de planificación; así Es vital la consideración de un pronóstico acertado, como parte básica mismo, es importante la elección de métodos adecuados en la planificación agregada y el dimesionamiento de lotes.

De acuerdo a las deficiencias encontradas en la planificación y gestión de la misma, se da la necesidad del planteamiento de esta nueva metodología, siendo uno de los puntos vitales la fidelidad de los datos, para lo cual definitivamente se tiene que considerar la corrección de los defectos mencionados en el capitulo 2.

La constante comunicación con el cliente debe ser aprovechada para la generación de mejoras. No solo en acciones correctivas sino preventivas, como es el caso de tener presente si habrá un cambio brusco en la demanda para una mejor prevención en los recursos y capacidades.

Se deben tomar en cuenta ciertos puntos de la filosofía JIT, útiles para la empresa como por ejemplo, para una mejor identificación del personal con la empresa, estableciendo políticas de promoción y evaluación del personal para puestos vacantes, primando en ella antigüedad, experiencia y calificaciones a lo largo de tiempo trabajado, logrando así integrar al trabajador, considerando sus opiniones. Al

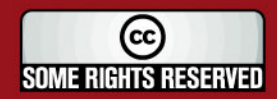

## **IS PUCP**

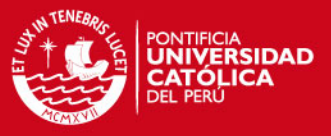

sentirse parte del grupo, será mayor la concientización de las consecuencias que acarrea un error.

La implementación de las 5S, es una buena opción para mantener la limpieza y el orden, ayudando ésta a mantener la seguridad del trabajador, siendo realmente importante también por el tipo de producto que se elabora, apoyado en las buenas prácticas de manufactura exigidas por Digemid, de acuerdo al rubro que se dedica la empresa.

asegurando así el abastecimiento oportuno con la cantidad deseada de Debido a los problemas que se tiene con el incumplimiento de entrega de ciertos materiales, se recomienda afianzar una relación a largo plazo con los proveedores, alineándolos a la forma de trabajo, materiales.

manejo de la organización y de los procesos; poniendo hincapié en Si bien la empresa cuenta con certificación ISO 9001, no está de más recordar y poner en práctica, la mejora continua, logrando así el mejor estandarizar los procesos. Así mismo, la planificación del mantenimiento preventivo de los equipos, para evitar futuros atrasos en la producción.

se tendría que contar con un buen software, evitando de esa manera software sino que tan reales son los inputs. Con una buena oordinación de los departamentos de compras, ingeniería, finanzas y c Considerando las deficiencias y procediendo a la corrección de éstas, contar con engorrosos procesos en el manejo de datos y facilitar la implementación. La empresa cuenta con un determinado sistema; sin embargo, es cuestión de cargarlo con datos fieles a la realidad para su funcionamiento. El problema no radica en que tan bueno sea el sistemas de información se podrá contar con mayores elementos para una buena planificación.

ayudará a no depender de una persona sino tener mayor alternativa Así mismo, de acuerdo a las medidas de gestión mencionadas, muchas de ellas son tomadas de la filosofía del Just in Time, siendo la combinación con la metodología planteada, como la polivalencia que

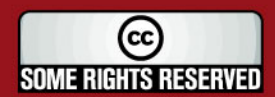

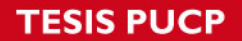

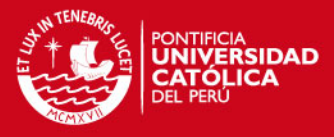

para la rotación del personal en las diferentes operaciones y cubrir faltas en determinadas líneas de producción, o las 5S, entre otras mencionadas, siendo una alternativa para la mejora del sistema.

Con una mejor organización y respeto a lo establecido, tomando las consideraciones que se realizaron en el punto 3.8, y los datos actualizados en todo momento se tendrá una mejor planificación, teniendo siempre presente el respeto a los lineamientos planteados.

#### **REFERE NCIAS BIBLIOGRAFICAS.**

Arias, C. D.(2004) *Organización de los sistemas productivos* **Disponible** <http://ww w.gestiopolis.com/recursos2/documentos/fulldocs/ger/orgsisprod.htm> le  $\Box$ Acceso en: 03 Octubre 2004

Buffa, E. & Sarin, R. (1995) *Administración de la producción y de las operacio nes*. Limusa, México D.F.

Chase, R .B. (2000). *Administración d e producción y operaciones, manufactura y servicios* . Mc Graw Hill. Bogota.

Chase, R.B. (2005). *Administración d e producción y operaciones, para una ventaja c ompetitiva*. Mc Graw Hill. Bogota.

Company s, R.P. (1999)"Nuevas técnicas de Gestión de Stocks: MRP y JIT". Alfaomeg a. México

Cuatreca sas LL.A. (2002). *Organización de la producción y dirección de operacio nes. Sistemas actuales de gestión eficiente y competitiva*. Centro de estudios Ramón Areces. Madrid.

Cuatrecasas LL.A. (1998). Gestión competitiva de stocks y procesos de *producción. Como mejorar simultáneamente: tiempos de proceso; stocks (de aprovisio namiento y en proceso); capacidad; equilibrado; productividad. Gestión 2000. Ba rcelona.* 

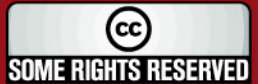

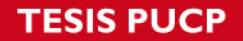

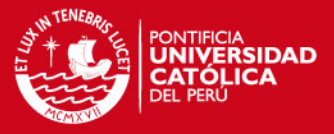

D'Alessio F.I. (2002). *Administración y dirección de la producción*. Prentice may. Bogota.

Domínguez Machuca, J.D; Machuca, M.D; García, S.G; Ruiz, A.J; Álvarez, M.G. (1994). *D irección de Operaciones: Aspectos estratégicos en la producción y servicios* , Mc Graw Hill, España.

Domínguez Machuca, J.D; Machuca, M.D; García, S.G; Ruiz, A.J; Álvarez, M.G.(1994). *Dirección de Operación: Aspectos tácticos y operativos en la producción y servicios*, Mc Graw Hill, España.

*la*  (1999). *Dirección de Operaciones: Aspectos tácticos y operativos en*  producción y servicios".Mc Graw Hill, España. Domínguez Machuca, J.D; Machuca, M.D; García, S.G; Ruiz, A.J; Álvarez, M.G.

sistemas intermitentes con el mrp y filosofía jit, kanban, reingeniería. en de la construction de la construction de la construction de la construction de la construction de la construction de la construction de la construction de la construction de la construction de la construction de la cons Escalona I.M. (2003). P*laneación integral agregada e interrelación de los*  Disponible <http://www.gestiopolis.com/recursos/documentos/fulldocs/ger1/planinteivan.htm> Acceso en: 03 Octubre 2004

Escalona I.M. (2003*). Planeación y control de la producción - mrp (planeación de requerimientos de materiales)*  Disponible en en de la construction de la construction de la construction de la construction de la construction de la construction de la construction de la construction de la construction de la construction de la construct <http://www.gestiopolis.com/recursos/documentos/fulldocs/ger1/mrpivan.htm >

Acceso en: 03 Octubre 2004

Fernandez E.S. (2003). "*Estrategias de la producción.*" Mc Graw Hill, Madrid.

Gonzáles, E.(2003). *ERP determinantes del éxito o fracaso de las compañias'* Disponible en

<http://www.gestiopolis.com/canales/gerencial/articulos/69/erpeduardo.htm> Acceso en: 03 Octubre 2004

Heizer, J. & Render, B. (1997). *Dirección de la producción. Decisiones tácticas.* 4ª. Ed., Prentice Hall, Madrid.

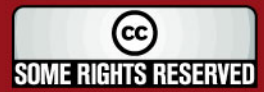

98

## **IS PUCP**

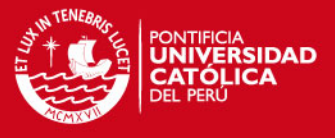

*n competitiva de unidades estratégicas de fabricación (UEF) en proyecció mpresas manufactureras cubanas*. Tesis Doctoral, 250 p. Universidad Central *e* Ibarra Mirón, S. (2003). *Modelo conceptual y procedimientos para el análisis y la*  de Las Villas: Biblioteca Central.

Lefcovich M. (2004). Sistema de manufactura just-in-time - jit Disponible en <http://www.gestiopolis.com/recursos3/docs/ger/jitlefconew.htm> Acceso en: 03 Octubre 2004

López, C.(2004). *Administración de la cadena de abastecimiento* Disponible en: <http://www.gestiopolis.com/canales/gerencial/articulos/26/aca.htm>

Acceso en: 03 Octubre 2004

Pérez M.C. (2003). *La función de control como parte integrada a la gestión de la*  en *producción*  Disponible [<http://www.gestiopolis.com/canales/gerencial/articulos/67/funcontgesprod.htm>](http://www.gestiopolis.com/recursos/documentos/fulldocs/ger1/planinteivan.htm). Acceso en: 03 Octubre 2004

Sarache C, W. *El proceso de planificación, programación y control de la*  en *producción. Una aproximación teórica y conceptual*  Disponible [<http://www.gestiopolis.com/recursos/documentos/fulldocs/ger1/plaprocon.htm#agre](http://www.gestiopolis.com/recursos/documentos/fulldocs/ger1/mrpivan.htm)> Acceso en: 16 Junio 2005

Vollmann, T.E; Lee, W.B. y Whybark D. C. (1991). *Sistemas de planificación y*  control de la fabricación. Vol. I. Tecnologías de Gerencia y producción S.A. Madrid

 *ón de la producción*. Wadoo. *Direcci* Disponible en [<http://html.rincondelvago.com/direccion-de-operaciones.htm](http://www.gestiopolis.com/canales/gerencial/articulos/69/erpeduardo.htm)l> Acceso en: 16 Junio 2005

Disponible en <http://www.gestiopolis.com/canales2/gerencia/1/mrp.htm>. Zornoza, L. (2004). *Sistemas MRP.* Acceso en: 03 Octubre 2004

**SOME RIGHTS RESERVED** 

Tesis publicada con autorización del autor

Algunos Derechos Reservados. No olvide citar esta tesis